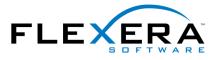

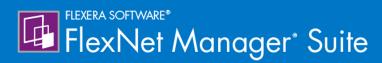

# Using FlexNet Business Importer 2017 R2

# Legal Information

Document Name: Using FlexNet Business Importer (for on-premises implementations)

Part Number: FMS-12.3.0-BI01

Product Release Date: August 9, 2017

#### **Copyright Notice**

Copyright © 2017 Flexera Software LLC. All Rights Reserved.

This publication contains proprietary and confidential technology, information and creative works owned by Flexera Software LLC and its licensors, if any. Any use, copying, publication, distribution, display, modification, or transmission of such publication in whole or in part in any form or by any means without the prior express written permission of Flexera Software LLC is strictly prohibited. Except where expressly provided by Flexera Software LLC in writing, possession of this publication shall not be construed to confer any license or rights under any Flexera Software LLC intellectual property rights, whether by estoppel, implication, or otherwise.

All copies of the technology and related information, if allowed by Flexera Software LLC, must display this notice of copyright and ownership in full.

FlexNet Manager Suite incorporates software developed by others and redistributed according to license agreements. Copyright notices and licenses for this externally-developed software are provided in the link below.

#### **Intellectual Property**

For a list of trademarks and patents that are owned by Flexera Software, see http://www.flexerasoftware.com/ intellectual-property. All other brand and product names mentioned in Flexera Software products, product documentation, and marketing materials are the trademarks and registered trademarks of their respective owners.

#### **Restricted Rights Legend**

The Software is commercial computer software. If the user or licensee of the Software is an agency, department, or other entity of the United States Government, the use, duplication, reproduction, release, modification, disclosure, or transfer of the Software, or any related documentation of any kind, including technical data and manuals, is restricted by a license agreement or by the terms of this Agreement in accordance with Federal Acquisition Regulation 12.212 for civilian purposes and Defense Federal Acquisition Regulation Supplement 227.7202 for military purposes. The Software was developed fully at private expense. All other use is prohibited.

# Introduction

This document covers direct use of the FlexNet Business Importer, a utility for importing data from common business sources into FlexNet Manager Suite. (The FlexNet Business Importer may also be triggered automatically by the Business Adapter Studio, the tool for building 'business adapters' that specify both the connections to external data sources, and the mapping of external to internal field names. The Business Adapter Studio is separately documented in the FlexNet Manager Suite 2017 R2 System Reference, and the content of this document is not required for running the FlexNet Business Importer in that manner, although it may well be helpful in advanced cases.)

**Note:** The functionality of the FlexNet Business Importer is increased when it is executed on your central application server, where it has direct access to the compliance database. This possibility is available only for onpremises implementations of FlexNet Manager Suite, and is not available for cloud-based implementations. In both kinds of implementation, it is also operable in disconnected mode, running on an inventory beacon, where the import is saved to an intermediate file, automatically uploaded to the central application server, and imported into the compliance database.

Examples of common business data include:

- Purchase records
- HR data, including organizational structures
- License data
- Contract information
- Publishers and suppliers.

Excluded from 'business data' is the software inventory gathered from the computers within your enterprise. This exclusion means, for example, that inventory Evidence and linked Application objects that result from inventory imports are not accessible through the FlexNet Business Importer.

**Fip:** If you are seeking to import inventory details, there are other tools specific to that purposes:

- Built-in inventory adapters that form a standard part of the FlexNet Manager Suite
- Custom inventory adapters built through the Inventory Adapter Studio
- Import of inventory spreadsheets, either as a one-time import through the web interface of FlexNet Manager Suite, or as scheduled imports through an inventory beacon (see the Importing Inventory Spreadsheets and CSV Files chapter in the FlexNet Manager Suite System Reference PDF file, available through the title page fo the online help).

For brevity through this document, the FlexNet Business Importer is simply called the Business Importer. Unless otherwise clarified, all discussion of 'adapters' in this document relate to business adapters (as distinct from inventory adapters).

The chapters of this document cover:

- Prerequisites for using the Business Importer, and its command-line options for running manually or through a scheduled task.
- The format or structure of the XML files that configure each business adapter.
- The content of a series of default CSV templates that, together with matching XML business adapter files, provide a starting point for editing your own business adapters.
- Tips and guidelines for working with different kinds of data sources.
- The data model that is available to the Business Importer (and therefore the Business Adapter Studio), together with its matching entities in the central operations databases for FlexNet Manager Suite. This data model permits access to only a subset of the complete database (for all details about the structure of the central database itself, see the companion volume *FlexNet Manager Suite Schema Reference*).

This document is for technically competent people who are hand-editing business adapters and executing the Business Importer directly from the command line. Such expert readers are comfortable with:

- Structured Query Langue (SQL)
- Running queries against tables and columns
- Reading schema documentation
- XML mark-up.

Warning: All imports modify the FlexNet Manager Suite database. Incorrect settings for the Business Importer or in business adapters may result in deleting, modifying or overwriting important data. It is mandatory to back up target databases before executing the Business Importer with changed settings or a changed business adapter. This backup enables a rollback of the database to its original state, if the incoming data is corrupted or the Business Importer misconfigured. It is also highly recommended to test any modifications to an existing business adapter, or test a new business adapter, against a preproduction environment before moving it into production.

# Contents

| 1. The FlexNet Business Importer       |   |
|----------------------------------------|---|
| Prerequisites                          | 8 |
| Command Line for Business Importer     | 9 |
| 2. Adapter XML Files                   |   |
| root Element                           |   |
| ManageSoft Element                     |   |
| Imports Element                        |   |
| Import Element                         |   |
| ConnectionString Attribute             |   |
| Query Attribute                        |   |
| Detailed Tracing                       |   |
| Object Element                         |   |
| Object Type Attribute                  |   |
| UpdateRule Attribute                   |   |
| Custom Objects                         |   |
| Localization of New Values             |   |
| Data Synchronizing Rules               |   |
| Property Element                       |   |
| Custom Properties                      |   |
| Log Element                            |   |
| 3. FlexNet Data Domain Interface (DDI) |   |
| Installation and Set-Up                |   |
| Using the DDIs                         |   |
| Entering Dates in the CSV Templates    |   |
| Asset CSV                              |   |
| Business Unit CSV                      |   |
| Category CSV                           |   |
| Contract CSV                           |   |
| Cost Center CSV                        |   |
| License CSV                            |   |
| Location CSV                           |   |

| Purchase Order CSV                          | 91  |
|---------------------------------------------|-----|
| Software License Key CSV                    | 95  |
| Term and Condition CSV                      | 96  |
| User CSV                                    |     |
| Vendor CSV                                  |     |
| Currency Codes                              |     |
| 4. Additional Information                   |     |
| Validating Connection Strings               |     |
| Working With Excel Files                    |     |
| Working With CSV Files                      |     |
| Editing a Schema.ini File                   | 110 |
| Working with Directory Services             |     |
| Working With XML Files                      |     |
| Working With Web Services                   |     |
| Customizing the Asset-Device Linkage        |     |
| 5. The FlexNet Business Importer Data Model |     |
| The Asset Object                            |     |
| The Category Object                         |     |
| The Computer Object                         |     |
| The Computer Connection Object              | 134 |
| The Contract Object                         |     |
| The Contract Responsibility Object          |     |
| The Corporate Unit Object                   |     |
| The Cost Center Object                      | 140 |
| The Currency Object                         | 142 |
| The Currency Rate Object                    | 142 |
| The Currency Snapshot Object                |     |
| The Custom Query Object                     | 144 |
| The Document Object                         |     |
| The Domain Object                           | 146 |
| The License Object                          |     |
| The Link Contract - Asset Object            |     |
| The Link Contract - License Object          | 154 |
| The Link Operator - Role Object             |     |
| The Link Payment Schedule - Asset Object    |     |

| The Link Payment Schedule - License Object    | 157 |
|-----------------------------------------------|-----|
| The Link Purchase Order Line - Asset Object   | 158 |
| The Link Purchase Order Line - License Object | 159 |
| The Location Object                           | 159 |
| The Operator Object                           | 161 |
| The Payment Schedule Object                   | 162 |
| The Payment Schedule Detail Object            | 164 |
| The Purchase Order Object                     | 166 |
| The Purchase Order Line Object                | 167 |
| The Software Allocation Object                | 170 |
| The Software License Key Object               | 171 |
| The Terms And Conditions Object               | 172 |
| The User Object                               | 173 |
| The Vendor Object                             | 176 |

# 1

# The FlexNet Business Importer

The FlexNet Business Importer is a command-line tool, also executed by the Business Adapter Studio, that imports data from a variety of sources through customizable business adapters into the central operations databases (specifically, the compliance database) of FlexNet Manager Suite.

The Business Importer focuses on the import of business-related data, such as purchases, contracts, organizational structures, asset registers, and the like.

This chapter identifies the requirements for running the Business Importer, together with all its command line options.

# Prerequisites

#### Availability (Without Installation)

The Business Importer is available as a standard part of the product installation:

- It is installed on each inventory beacon, along with the Business Adapter Studio. The default location on each inventory beacon for the Business Importer executable is C:\Program Files\Flexera Software\ Inventory Beacon\DotNet\bin\MGSBI.exe.
- For on-premises implementations only, the Business Importer is also available on the central application server for use where direct connection to the central compliance database is available. There are two possible locations:
  - If you have an inventory beacon co-installed on your application server, the Business Importer is available in the same path as shown above for all inventory beacons
  - If you do not have a co-installed inventory beacon, the default location is on the server hosting the batch server functionality, under C:\Program Files (x86)\Flexera Software\FlexNet Manager Platform\ DotNet\bin\MGSBI.exe.

Because Business Importer is installed as standard, it does not require additional specific installation tasks.

In all cases, the complete Business Importer consists of:

- The executable, called MGSBI.exe
- A set of template XML files for you to modify as required
- This documentation, available as a PDF document linked through the title page of the online help for FlexNet Manager Suite.

#### **Connections and Drivers**

Connections can be considered in two directions:

- · 'Downstream' from the Business Importer to the original data sources
- 'Upstream' from the Business Importer as it uploads the collected data to the central application server for FlexNet Manager Suite.

Downstream, it's obvious that the Business Importer requires connections to the source data it is to collect. Depending on the data source used, additional drivers may be required. For instance, if data is read from Oracle databases, the Oracle OLE-DB driver (delivered by Oracle as part of the Oracle client) must be present.

In contrast there are no special requirements needed 'upstream':

- In disconnected mode, where the Business Importer is running on an inventory beacon and cannot access the central compliance database, no drivers are required. When it is executed by the Business Adapter Studio, the Business Importer writes the collected data to a special staging file on the inventory beacon, where other automated processes upload it to the central application server, and subsequently import it into the compliance database.
- In connected mode, which (clearly) requires a SQL Server connection from the Business Importer instance to the database server hosting the central compliance database, there is no need to install any specific SQL Server tools or drivers. The Business Importer uses the Microsoft SQL OLE-DB driver provided as standard on appropriate Microsoft Windows Server operating systems.

## **Command Line for Business Importer**

These options are available when the Business Importer is run from the command line.

#### Syntax:

#### **Syntax**

InstallationPath\ MGSBI.exe / SwitchName[ = Value] [ / SwitchName[ = Value] ...]

In normal use, exactly one of the following switches must be specified:

- /Import
- /Query
- /Simulate.

However, the /Test switch may be used alone, without requiring any of the above. The full set of switches is shown below.

#### **Examples**

In this example, the Business Importer is run in connected mode on the central application server of an on-premises installation. The adapter file is in the current directory. Logging details are specified in the adapter file. (Text is wrapped for documentation, and should be entered on a single line.)

"C:\Program Files\Flexera Software\Inventory Beacon\
DotNet\bin\MGSBI.exe"
 /ConfigFile="My Adapter.xml" /Import=Purchases

This example shows the Business Importer running on an inventory beacon in disconnected mode. The adapter file under test is in a subdirectory below the executable, and the output is redirected to an intermediate file for review.

cd C:\Program Files\Flexera Software\Inventory Beacon\
DotNet\bin\MGSBI.exe

/ConfigFile=adapters\productionImports.xml

/Import=EnterpGroups /Write="C:\temp\DataReview.xml"

**Note:** This output file is not in a format suitable for upload directly to the central server in a cloud implementation. The upload format requires:

- An upload manifest
- A copy of the adapter XML file
- This data file.

All must be zipped into a single archive for automatic upload, and this is not possible using the Business Importer alone. However, after reviewing the adapter's output with the command-line shown here, you could save the adapter XML file, and schedule its execution through the inventory beacon interface. The inventory beacon automatically provides the additional data and archiving for upload.

#### Options

The supported set of parameters and switches (in alphabetical order) is as follows.

| Parameter/Switch | Switch Values | Details                                                       |
|------------------|---------------|---------------------------------------------------------------|
| /? or /Help      |               | Displays a list of available parameters and related material. |

| Parameter/Switch | Switch Values  | Details                                                                                                    |
|------------------|----------------|----------------------------------------------------------------------------------------------------|
| /ConfigFile=     | AdapterXMLFile | Specifies the path and file name of the<br>adapter XML file that defines connection<br>details and column mapping for the<br>particular import. If the file path or file name<br>contain any spaces, enclose the entire value<br>in double quotation marks. If this switch is<br>omitted, the Business Importer searches for<br>file called MGSBI.XML, in the same folder<br>from which the Business Importer is<br>executing. If a file name is defined without a<br>path, the Business Importer looks in its<br>execution folder; and relative paths are also<br>relative to the execution folder. Where<br>neither the switch nor the default file is<br>present, or when the specified file cannot be<br>found, execution terminates with an error.                                                                                                    |
| /Encrypt         |                | Encrypt all database connection strings<br>found in the <i>AdapterXMLFile</i> , rewriting the<br>XML file with the new values replacing the<br>originals. This applies not only to the central<br>compliance connection, but also to all other<br>data source (Import) connections. This<br>protects the connection information in case<br>the adapter XML file is accessed by a hostile<br>entity.<br>Connection strings, once encrypted, cannot<br>be decrypted for display in the XML file as<br>plain text. If you need to update an<br>encrypted connection string in the XML file,<br>remove the encrypted content, and restore<br>a plain text version of the connection string.<br>Running the Business Importer again with<br>this switch will re-encrypt the plain text<br>connection strings in the XML file.<br>Encryption uses AES cryptography, and the<br>encryption key is specific to the computer<br>on which the encryption is run. |
|                  |                | <b>Important:</b> Adapter XML files containing<br>encrypted connection strings cannot be<br>used on any other computer except the<br>one on which encryption is performed.<br>Adapters must be encrypted separately<br>on each computer on which they are                                                                                                    |

used by the Business Importer.

| Parameter/Switch    | Switch Values                                  | Details                                                                                                    |
|---------------------|------------------------------------------------|----------------------------------------------------------------------------------------------------|
| /Import= or /Import | ImportName                                     | Collect data from the data source specified<br>in <i>ImportName</i> within the <i>AdapterXMLFile</i> ,<br>and load it into the database for which (in<br>connected mode) the connection string is<br>also specified in the <i>AdapterXMLFile</i> . The<br>import name is case-sensitive. The second<br>form (/Import), without the equals sign or a<br>name of an import, may only be used when<br>there is a single import in the<br><i>AdapterXMLFile</i> . If this empty switch is<br>used when the <i>AdapterXMLFile</i> specifies<br>multiple imports, the import fails with an<br>error. |
| /Log=               | One of: Silent, Critical,<br>Errors, Warnings, | from each command-line invocation.<br>Select the kind of logging that should be<br>output to the console.                                                                                                    |
|                     | Information, Debug,<br>Default                 | <ul> <li>With <b>Silent</b>, no log file is written for this<br/>pass (even if a log file has been<br/>specified).</li> </ul>                                                                                                    |
|                     |                                                | <ul> <li>Critical, Errors, Warnings, Information,<br/>and Debug filter the logging so that<br/>nothing less severe is displayed. Listed<br/>here from highest to lowest priority, any<br/>setting lists entries of that level and<br/><i>higher</i> priority. For example, if you set<br/>/Log="Errors, the log includes errors<br/>and critical messages.</li> </ul>                                                                                                    |
|                     |                                                | • <b>Default</b> (which is also the behavior when<br>this switch is not specified) sets the level<br>to <b>Information</b> , meaning that it displays<br><b>Information</b> and higher messages.                                                                                                    |
|                     |                                                | Note that either the /LogFile= switch for<br>the Business Importer must be specified, or<br>the <i>ImportName</i> defined in the                                                                                                    |

| Parameter/Switch | Switch Values       | Details                                                                                                    |
|------------------|---------------------|----------------------------------------------------------------------------------------------------|
| /LogFile=        | LogFile             | Path and file name where an additional log<br>file may be written. Alternatively, the<br><log></log> element may be specified in the<br><i>AdapterXMLFile</i> . If both are omitted, no<br>log file is written (there is no default). If<br>different values are given in the command<br>line and the <i>AdapterXMLFile</i> , both files are<br>written.                                                                                                    |
|                  |                     | Tip: This log file does not respect the setting in the /Log= command-line switch, and always Information and higher messages.                                                                                                    |
| /OperatorLogin=  | AccountName         | Used by FlexNet Manager Suite to create history records showing which operator made changes to which database elements.                                                                                                    |
| /Query=          | ImportName          | Run the query specified in the import<br>definition (in the <i>AdapterXMLFile</i> ) against<br>the data source and list the individual<br>records on the console in CSV format. The<br>case-sensitive import name is mandatory<br>when this switch is used.                                                                                                    |
| /Read=           | DataFilePathAndName | Over-rides the connection details specified in<br>the <i>ImportName</i> within the<br><i>AdapterXMLFile</i> , and instead the adapter<br>reads data from the intermediate data file<br>specified. This intermediate file format<br>reflects the data structure defined in the<br>import element <i>ImportName</i> in the<br><i>AdapterXMLFile</i> . This switch is for internal<br>use in disconnected mode, where the<br>Business Importer has written the data to the<br>intermediate file on an inventory beacon, the<br>intermediate file has been automatically<br>uploaded to the central server, and now the<br>Business Importer resumes the process by<br>reading from the intermediate data file and<br>continuing the import process. |

| Parameter/Switch | Switch Values       | Details                                                                                                    |
|------------------|---------------------|----------------------------------------------------------------------------------------------------|
| /Simulate=       | ImportName          | Runs a full import (similar to the /Import<br>switch), within a single database transaction.<br>Afterwards, the transaction is rolled back so<br>that nothing from the import persists. It<br>outputs to the console a list of any data<br>information messages, warnings, and errors,<br>together with a summary count (per object<br>type) of records matched, create, updated,<br>deleted, and rejected. The case-sensitive<br>import name is mandatory when this switch<br>is used.                                                                                                    |
| /Test            | ImportName          | Test the downstream connection to the data source. The case-sensitive <i>ImportName</i> is mandatory when this switch is used, and identifies which connection within the <i>AdapterXMLFile</i> is tested.<br>Use the special case of /Test=ManageSoft to test the upstream connection to the FlexNet Manager Suite compliance database.                                                                                                    |
|                  |                     | <b>Important:</b> This special case is available only for on-premises implementations.                                                                                                    |
| /Write=          | DataFilePathAndName | Over-rides any upstream connection details<br>specified in the <i>AdapterXMLFile</i> for the<br>central compliance database, and instead the<br>adapter writes collected data to the<br>intermediate data file specified. This<br>intermediate file format reflects the data<br>structure defined in the import element<br><i>ImportName</i> in the <i>AdapterXMLFile</i> . This<br>switch can be used either for testing, to<br>inspect the data written; or on-premises<br>implementations, it can be used in<br>disconnected mode. The output file may be<br>manually transferred to your central<br>application server, and used with a<br>command-line import there. |

# 2

# **Adapter XML Files**

The Business Importer is driven by XML files that adapt the data formats in the source to suit the target database (normally, the central FlexNet Manager Suite compliance database). Each of these XML files defines an 'adapter' that includes one or more 'imports', and specifies:

- Connection strings to source data, and (in connected mode) to the target database as well
- Queries required to fetch source data
- Data mapping between source and target.

Sample adapter files are installed by default on each inventory beacon at C:\ProgramData\Flexera Software\ Beacon\DDI.

| The format of the VML files is straight forward   | , accepting only the following seven XML elements: |
|---------------------------------------------------|----------------------------------------------------|
| The format of the Alvie files is straight-forward |                                                    |
|                                                   |                                                    |

| XML Element | Purpose                                                                                                    |
|-------------|----------------------------------------------------------------------------------------------------|
| root        | Required. Container element for all other elements.                                                                                                    |
| ManageSoft  | Required. Specifies details about the target account and (in connected mode) target database connections. Each adapter XML file must contain exactly one <managesoft> element.</managesoft>                                                                                                    |
| Imports     | Required. Container element for a list of <import> elements.</import>                                                                                                    |
| Import      | A functional adapter XML file must contain one or more <import> elements. Each defines the connection to a data source, the database objects to be imported, and the logging required. Only one Import may be run at each command-line invocation.</import>                                                                                                    |
| Log         | Optional. Defines the log files associated with each import. (A log file may also be defined in the command line for the Business Importer, described in Command Line for Business Importer.) This element is available by default for a business adapter running in connected mode on your central application server, and can be manually added for adapters running in disconnected mode on an inventory beacon. |

| XML Element | Purpose                                                                                                    |
|-------------|----------------------------------------------------------------------------------------------------|
| Object      | At least one <object> element must be present as a child of each <import> element. Contains one or more Property elements, and the processing rules associated with an object in the central compliance database.</import></object> |
| Property    | Defines the mapping of incoming data to a single property of a database <0bject>.                                                                                                    |

The following sections cover these elements in detail.

## root Element

This is the container for all the operational elements in the adapter XML file.

#### Example

```
<root>

<ManageSoft ... />

<Imports>

...

</Imports>

</root>
```

#### Contains

| Child      | Comments                                                                                            |
|------------|----------------------------------------------------------------------------------------------------|
| ManageSoft | Mandatory. Exactly one may exist in the adapter XML file. Must be the first child of <root>.</root> |
| Imports    | Mandatory. Exactly one may exist in the adapter XML file.                                           |

#### Contained by

Nothing. This is the root element defining the body of the XML document.

#### Supported attributes

None.

## ManageSoft Element

This element contains all the information needed for connection to the central compliance database.

#### **Examples**

Running on the central application server in an on-premises implementation, using the database connection string specified in the registry, and executing separate updates without wrapping them in a single transaction for speed (as distinct from a single database transaction, where rollback is supported in the event of any failure to the updates):

```
<ManageSoft ConnectionType="ECM" RunInTransaction="False" />
```

In connected mode, when access is available to the central compliance database using Windows authentication, and the connection string has not been encrypted (the connection string attribute should be all on one line):

```
<ManageSoft AccountIsEncrypted="False"
ConnectionString="Integrated Security=SSPI;Persist Security
Info=False;Initial Catalog=FNMP;
Data Source=WIN2K8SRV2"/>
```

In disconnected mode, when the adapter is exercised on an inventory beacon with no access to the central compliance database:

<ManageSoft ConnectionType="Default" RunInTransaction="False" />

In connected mode, when access is available to the central compliance database but the connection string has been encrypted (which locks the adapter file to use on this same computer). The encrypted connection string has been shortened in this example for printing purposes.

<ManageSoft ConnectionType="Specific" ConnectionString="1|2Y728ZndMMMpMwQMc...WikVzdsnJvxL" RunInTransaction="False" AccountIsEncrypted="True" />

#### **Contains**

<ManageSoft /> is an empty element, containing no child elements. (See attributes listed below.)

#### Contained by

<root> is the parent.

#### Supported attributes

| Attribute          | Details                                                                                                    |
|--------------------|----------------------------------------------------------------------------------------------------|
| AccountIsEncrypted | Mandatory. Boolean:                                                                                                    |
|                    | <ul> <li>True when the ConnectionString has been encrypted</li> </ul>                                                                                                    |
|                    | <ul> <li>False when the ConnectionString is interpreted as plain text. (Use this value<br/>also in disconnected mode.)</li> </ul>                                                                                                    |
|                    | For details about encrypting connection strings in an adapter XML file, see<br>Command Line for Business Importer.                                                                                                    |
|                    | Sote: The AccountIsEncrypted attribute is used by the Business Importer to determine whether the ConnectionString value is encrypted. Setting the value to false once the connection string has been encrypted results in a connection error when the Business Importer is run with this adapter file.                                 |
|                    | <b>Fip:</b> To remove encryption, you must do all of the following three things:                                                                                                    |
|                    | Set AccountIsEncrypted to false.                                                                                                    |
|                    | <ul> <li>Replace the encrypted string value for ConnectionString with a valid plain<br/>text version.</li> </ul>                                                                                                    |
|                    | <ul> <li>Repeat the plain text replacement for all other connection strings defined for<br/>each <import> in the XML file. (The single use of the /Encrypt switch on the<br/>command line for the Business Importer also encrypts all<br/>ConnectionString values for each import object in the adapter XML file.)</import></li> </ul> |

| tribute          | Details                                                                                                    |
|------------------|----------------------------------------------------------------------------------------------------|
| ConnectionString | Defines the OLE-DB connection string to the central compliance database. This value may be plain text (when AccountIsEncrypted is False), or may contain unreadable character data when the connection string has been encrypted (AccountIsEncrypted is True). For details about encrypting connection strings in an adapter XML file, see Command Line for Business Importer.<br>The attribute is mandatory in connected mode (with access to the central compliance database) when ConnectionType is omitted or has the value Specific; and is forbidden in disconnected mode (where data must be written to an intermediate file on an inventory beacon for subsequent upload and import).<br>The unencrypted form of the connect to the central SQL Server database:<br>• For Windows authentication: |
|                  | ConnectionString="Integrated Security=SSPI;Persist Security<br>Info=False;Initial Catalog= <i>databaseName</i> ;Data<br>Source= <i>SQLServerName</i> "                                                                                                    |
|                  | For SQL authentication:                                                                                                    |
|                  | ConnectionString="Password=SQLPassword;Persist Security<br>Info=True;User<br>ID=SQLAccount;Initial Catalog=databaseName;Data<br>Source=SQLServerName"                                                                                                    |
|                  | In either case, substitute your values for the following placeholders as required:                                                                                                    |
|                  | <ul> <li>SQLServerName — The server name or IP address (or dot for connection on the current server) of the SQL Server hosting the central compliance database.</li> <li>Using the server name requires that a DNS is accessible and operating, to resolve the server name.</li> </ul>                                                                                                    |
|                  | <ul> <li>databaseName — The name of the central compliance database. (In a default<br/>installation, this database name is commonly FNMSCompliance; or in an<br/>upgraded implementation, it may be ManageSoft.)</li> </ul>                                                                                                    |
|                  | <ul> <li>SQLAccount — The user name (or account) permitted access to the central compliance database.</li> </ul>                                                                                                    |
|                  | <ul> <li>SQLPassword — The password for the above account, needed to complete the credentials for accessing the compliance database.</li> </ul>                                                                                                    |

**Tip:** If you do not wish to type in a value for ConnectionString, you can build a connection string using a UDL file. For more information, see Validating Connection Strings.

| Attribute        | Details                                                                                                    |
|------------------|----------------------------------------------------------------------------------------------------|
| ConnectionType   | Optional. Defines the method for determining the connection. Valid values are:                                                                                                    |
|                  | • Default or Specific — One of these synonyms is the only permitted value when the Business Importer is running on an inventory beacon in disconnected mode (Default may be best practice here, being easier to understand in the context). In this case, no ConnectionString can be provided, since there is no connection to the target database. For an on-premises implementation, when the adapter is running in connected mode on an application server, either of these values requires that the ConnectionString value is used to connect to SQL Server to access the operations databases. |
|                  | <ul> <li>ECM — The ConnectionString value is ignored, and connection is made using<br/>the details stored in the registry at HKLM\SOFTWARE\ManageSoft Corp\<br/>ManageSoft\Reporter\CurrentVersion\DatabaseConnectionString. This<br/>registry is only populated (and the ECM value is only valid) when the Business<br/>Importer is running on the central application server for FlexNet Manager Suite,<br/>in an on-premises implementation.</li> </ul>                                                                                                    |
| RunInTransaction | Optional. Boolean:                                                                                                    |
|                  | <ul> <li>True — All imports run from this adapter XML file are wrapped as a single<br/>transaction in the central database. This allows for transaction roll-back in the<br/>event of any difficulties.</li> </ul>                                                                                                    |
|                  | <ul> <li>False — Data transactions (insert, update or delete) on the central compliance<br/>database are actioned individually. This reduces the risk of issues around table<br/>locking during business imports disrupting other processes.</li> </ul>                                                                                                    |
|                  | When this attribute is not specified, the default depends on where the adapter is running:                                                                                                    |
|                  | <ul> <li>In an on-premises implementation when the Business Importer is running on<br/>the central application server, the default is True.</li> </ul>                                                                                                    |
|                  | <ul> <li>For adapters created in disconnected mode on an inventory beacon,<br/>RunInTransaction is set to false.</li> </ul>                                                                                                    |

## **Imports Element**

This is a simple container element for the Import elements within the adapter XML file.

#### Example

```
<Imports>
<Import ... />
</Imports>
```

#### Contains

| Child  | Comments                                             |
|--------|------------------------------------------------------|
| Import | Mandatory. One or more Import elements are required. |

#### Contained by

<root>.

#### Supported attributes

None.

## **Import Element**

This defines downstream connection details, business rules, and data mapping for a particular data import.

#### Example

```
<Import Name="Asset"
    Type="CSV"
    UsePhysicalTables="false"
    TraceField="AssetName"
    TraceAction="Rejected" TraceLifeTime="1 month"
    ConnectionString="Provider=Microsoft.Jet.OLEDB.4.0;Data Source=.\Data;Extended
Properties='text;HDR=Yes;FMT=CSVDelimited'"
    AccountIsEncrypted="False"
    Query="select * from [asset.csv]">
    <log ... />
    <log ... />
    <log ... />
    </Object ... >
    ...
    </Object>
```

#### Contains

| Child  | Comments                                                                                                    |
|--------|----------------------------------------------------------------------------------------------------|
| Log    | Optional. Used to direct logging output for this Import to a specific destination.<br>Alternatively, logging may be directed by a command-line switch for the Business<br>Importer (see Command Line for Business Importer). Where both the command-<br>line switch and the Log element exist, and direct output to different locations, both<br>logs are written.                                                                                                    |
| Object | Mandatory. Each <import> must contain at least one database <object> to which<br/>imported data is directed; and typically each will contain several <object><br/>elements. The ordering of the Object elements is important, as they are processed<br/>in the same order that they appear in the adapter XML file. Therefore (for<br/>example), if an adapter imports purchases that reference new vendors, it is<br/>important that the Object element for vendors appears earlier in its parent<br/>Import list than the Object element for the purchases. If this ordering is wrong,<br/>the overall processing may fail when a purchase (processed too early) fails to<br/>reference the vendor that has not yet been created.</object></object></import> |

#### Contained by

Imports.

#### Supported attributes

The large number of attributes available on the Import element are divided by their purpose, as follows:

- General purpose attributes
- ADSI specific attributes (Active Directory Service Interfaces are used to gather information from Active Directory)
- Text file handling
- Web service settings.

#### General purpose attributes

These attributes apply to all types of imported data.

| Attribute            | Details                                                                                                    |
|----------------------|----------------------------------------------------------------------------------------------------|
| AccountIsEncrypted   | Mandatory. Boolean:                                                                                                    |
|                      | <ul> <li>True when the ConnectionString to the downstream data source has been<br/>encrypted</li> </ul>                                                                                                    |
|                      | • False when the ConnectionString for this Import is interpreted as plain text.                                                                                                    |
|                      | For details about encrypting connection strings in an adapter XML file, see<br>Command Line for Business Importer.                                                                                                    |
|                      | <b>Note:</b> The AccountIsEncrypted attribute is used by the Business Importer to determine whether the ConnectionString value is encrypted. Setting the value to false once the connection string has been encrypted results in a connection error when the Business Importer is run with this adapter file.                       |
| BulkCopyBatchSize    | Optional. Sets the number of records transferred in a batch for the data loading to the temporary table (in connected mode) or intermediate data file on the inventory beacon (in disconnected mode). When the attribute is omitted, the default value is 1000. Special value:                                                      |
|                      | • $0$ — Load all data in a single batch.                                                                                                    |
| BulkCopyTimeOut      | Optional. Sets the number of seconds after which an incomplete data load to the temporary database table times out. When this attribute is omitted, the default value is 3600 (1 hour). This value may be increased for extra-large data sets.                                                                                      |
| CleanUpControlCharOn | Optional. A list of field names in the incoming data for which illegal characters<br>(those with an ASCII value below 32) are removed and replaced with an<br>underscore character. In typed data, the clean-up is applied only to text fields. If<br>this attribute is omitted, no clean-up occurs. Notes for specifying the list: |
|                      | <ul> <li>Individual entries in this list must match column names returned by the query<br/>defined in Query attribute.</li> </ul>                                                                                                    |
|                      | • The list uses a semi-colon as a separator between column names.                                                                                                    |
|                      | • The asterisk character (*) is supported as a wild card matching all text columns in the data set.                                                                                                    |
|                      | • The caret character (^) is supported for specifying a single exception.                                                                                                    |
|                      | Examples:                                                                                                    |
|                      | <ul> <li>CleanUpControlCharOn="*" — Cleans up all text columns.</li> </ul>                                                                                                    |
|                      | <ul> <li>CleanUpControlCharOn="*;^Name" — Cleans up all text columns except the<br/>Name column</li> </ul>                                                                                                    |

| Attribute         | Details                                                                                                    |
|-------------------|----------------------------------------------------------------------------------------------------|
| ConnectionString  | Mandatory. Defines the connection string for the downstream data source. This value may be plain text (when AccountIsEncrypted is False), or may contain unreadable character data when the connection string has been encrypted (AccountIsEncrypted is True). For details about encrypting connection strings in an adapter XML file, see Command Line for Business Importer.<br>This attribute is mandatory, but its format depends on the value of the Type attribute: each connection type has its own format for the connection string. For details, see ConnectionString Attribute. |
| DataTableName     | Optional. Sets the name of the physical database table that first receives the external data during import. This value is used only when UsePhysicalTable=true. See the UsePhysicalTable attribute for more information.                                                                                                    |
| ManageSoftTimeOut | Optional. An integer value to set the timeout used by the Business Importer for each SQL query run against the central destination database. Special value:<br>• 0 — (Default value.) Do not set any timeout limit.                                                                                                    |
| Name              | Mandatory. Uniquely identifies the name of the import in the adapter XML file.<br>Special characters and spaces should not be used.                                                                                                    |
| Query             | Mandatory. The query used against the downstream data source. The format of the query depends on the Type of this Import. If the Type is XML, the query must be a null string. For details, see Query Attribute.                                                                                                    |
| Signature         | Optional. Database objects in the central compliance database have history<br>properties that track who created the record and who last updated it. The<br>properties are set by this attribute. Two case-sensitive keywords are supported in<br>this attribute's value:                                                                                                    |
|                   | <ul> <li>[IMPORT NAME] — Causes the history properties to contain the value of the<br/>Name attribute for this Import element.</li> </ul>                                                                                                    |
|                   | • [USER NAME] — Causes the history to contain the Windows login name (in the format <i>domainName\userName</i> ) of the account running the Business Importer.                                                                                                    |
|                   | Plain text values may used as alternatives if you need special values.<br>If this attribute is omitted, the default values used is "[USER NAME] ([IMPORT<br>NAME])".                                                                                                    |
| Timeout           | Optional. Integer value that sets the maximum time in seconds that the Business<br>Importer waits for the external query to execute against the downstream data<br>source. The following special values apply:                                                                                                    |
|                   | <ul> <li>-1 — (Default value.) Use the time out determined by the source data</li> </ul>                                                                                                    |
|                   | connection (such as a source database timeout).                                                                                                    |
|                   | • 0 — No time out.                                                                                                    |

| Attribute     | Details                                                                                                    |
|---------------|----------------------------------------------------------------------------------------------------|
| TraceActions  | Optional. Set what action(s) will be recorded in the detailed log stored in the target database. Valid values are:                                                                                                    |
|               | • Creation                                                                                                    |
|               | • Deletion                                                                                                    |
|               | • Update                                                                                                    |
|               | • Rejected.                                                                                                    |
|               | You may use a comma-separated string to list multiple actions:                                                                                                    |
|               | TraceActions="Creation, Deletion, Rejected"                                                                                                    |
|               | If this parameter is omitted, no actions are recorded in the tracing (even though TraceField is declared). Both settings are required if you wish to generate detailed tracing of actions in ECMImportLog_Detail. (Independently, the trace of which import has run is recorded in ECMImportLog_Summary, and the objects updated, inserted, and deleted are logged in ECMImportLog_Object. For more information about this detailed logging, see Detailed Tracing.) |
| TraceField    | Optional. Identifies the input data property that is used to fill the description field<br>in the detailed actions log stored in the target database (for more information<br>about this detailed logging, see Detailed Tracing). Valid values are:                                                                                                    |
|               | <ul> <li>A simple string value, being the best identifying field name from the incoming<br/>data set</li> </ul>                                                                                                    |
|               | A fragment of an SQL statement that combined multiple columns, such as                                                                                                    |
|               | <pre>TraceField="ColumnA + ' - ' + convert(varchar, ColumnB)"</pre>                                                                                                    |
|               | <b>Fip:</b> For an adapter running in connected mode on the application server, this field is set to the appropriate natural key for the chosen object. For business adapters in disconnected mode on the inventory beacon, the field is blank for you to populate.                                                                                                    |
| TraceLifeTime | Deprecated from release 2015 R2. The lifetime of tracing records is now set through the web interface for FlexNet Manager Suite (navigate to the system menu ( ** • in the top right corner) > <b>System Settings</b> , select the <b>Inventory</b> tab, and scroll down to the <b>Activity logs</b> section). The default value is 30 days.                                                                                                    |
|               | Solution Note: Trace records can multiply very quickly, blowing out the size of the target database. It is strongly recommended that where tracing is used, you specify the shortest convenient time for the tracing records to persist, consistent with your required business processes.                                                                                                    |

| Attribute        | Details                                                                                              |
|------------------|----------------------------------------------------------------------------------------------------|
| Туре             | Mandatory. Specifies the kind of data source from which data is being imported.<br>Valid values are: |
|                  | • SqlServer                                                                                          |
|                  | • Oracle                                                                                             |
|                  | • Excel                                                                                              |
|                  | • CSV                                                                                                |
|                  | • OleDB                                                                                              |
|                  | • ADSI                                                                                               |
|                  | • ODBC                                                                                               |
|                  | • WebService                                                                                         |
|                  | • XML.                                                                                               |
| UsePhysicalTable | Optional. Boolean:                                                                                   |
|                  | <ul> <li>true — External data is stored as a physical table in the database during</li> </ul>        |
|                  | import. Use this when you anticipate large data sets for this import. The                            |
|                  | physical table is created with the name specified in the DataTableName                               |
|                  | attribute if present, and is otherwise named ECMImport_ImportName (where                             |
|                  | ImportName is the value of the Name attribute of this Import element).                               |
|                  | <b>Note:</b> The table is dropped and re-created each time the import is run.                        |
|                  | • false (the default) — External data is stored as a temporary table in computer                     |
|                  | memory. The name of the temporary table is #ECMImport_ImportName. (The                               |
|                  | DataTableName attribute is ignored in this case.)                                                    |

#### Attributes governing imports from Active Directory

Use these attributes to control collection of data using the Active Directory Service Interfaces. Note that where applicable, the same attributes may be used to control data gathering from other services, such as Novell eDirectory.

| Attribute                                | Details                                                                                                    |
|------------------------------------------|----------------------------------------------------------------------------------------------------|
| PageSize                                 | Mandatory for eDirectory users (and otherwise ignored). An integer value to set<br>the page size in a paged search. The default value is 0, which means do not do a<br>paged search. If you are using Novell eDirectory, the PageSize attribute must be<br>set to -1: |
|                                          | PageSize="-1"                                                                                                    |
|                                          | Otherwise, paged searches are not yet supported by the Business Importer.<br>Reserved for future development.                                                                                                    |
| ClientTimeout                            | Optional. An integer value to set the number of seconds that the Business<br>Importer waits for the server to return results. Special value:                                                                                                    |
|                                          | <ul> <li>-1 — (Default value.) Wait indefinitely — no time out.</li> </ul>                                                                                                    |
| Path                                     | Optional. When this attribute is not specified, the default is an empty string.<br>Specifies the path to the desired object within the hierarchy of the directory<br>service, and may vary according to the directory services in use. Example:                       |
|                                          | LDAP://CN=Users,DC=dsprovider,DC=nttest,DC=microsoft,DC=com                                                                                                    |
| PropertiesToLoad<br>(synonym Properties) | Mandatory. A comma-separated list of properties to load from the directory service. Example:                                                                                                    |
|                                          | <pre>PropertiesToLoad="distinguishedname,sn,cn,givenname"</pre>                                                                                                    |
|                                          | <b>Fip:</b> Either form of the attribute name may be used. This is equivalent to the above example:                                                                                                    |
|                                          | Properties="distinguishedname,sn,cn,givenname"                                                                                                    |
| ReferralChasing                          | Optional. Sets whether and how referrals to other servers are pursued. Valid values are:                                                                                                    |
|                                          | None — Never chase the referred-to server.                                                                                                    |
|                                          | <ul> <li>Subordinate — Chase only referrals that are in a subordinate naming context<br/>in a directory tree.</li> </ul>                                                                                                    |
|                                          | <ul> <li>External — (Default value.) Chase external referrals that are outside the directory tree.</li> </ul>                                                                                                    |
|                                          | • All — chase referrals of either the subordinate or external type.                                                                                                    |

| Attribute           | Details                                                                                                    |
|---------------------|----------------------------------------------------------------------------------------------------|
| SearchScope         | <ul> <li>Optional. Sets the scope of the search. Available values:</li> <li>Base — limits the search to the base object. Only one object is returned.</li> <li>OneLevel — Search the immediate child objects of the base object, excluding the base object.</li> <li>SubTree — (Default value.) Search the whole sub-tree, including the base object and all its child objects.</li> </ul> |
| ServerPageTimeLimit | Reserved for future development. An integer value to set the number of seconds<br>the server searches for an individual page result. The default value is (-1) which<br>means to wait indefinitely. Paged searches are not yet supported by the Business<br>Importer.                                                                                                    |
| ServerTimeLimit     | <ul> <li>Optional. Sets the maximum number of seconds the server spends searching.</li> <li>Special value:</li> <li>-1 — (Default value.) The server-determined default is enforced (for Active Directory, this is 120 seconds).</li> </ul>                                                                                                    |
| SizeLimit           | <ul> <li>Optional. An integer value to set the maximum number of objects the server returns in a search result. Special value:</li> <li>0 — (Default value.) The server-determined default is enforced (for Active Directory, this is 1000 entries).</li> </ul>                                                                                                    |

#### Attributes for handling text files

Together, these attributes control how many lines from the start of a text file should be discarded in order to arrive at the data.

| Attribute  | Details                                                                                                    |
|------------|----------------------------------------------------------------------------------------------------|
| FileName   | Required in order to skip any rows (if the next attribute is included). Sets the name of the text file in which to apply the RowsToSkip attribute, and should be identical to the one used in the Query attribute. |
| RowsToSkip | Optional. An integer value to set the number of rows to delete from the beginning of the text file identified with the FileName attribute.                                                                         |

#### Attributes for handling web service queries

Together, these attributes control the handling of SOAP requests.

| Attribute        | Details                                                                                                    |
|------------------|----------------------------------------------------------------------------------------------------|
| SOAPHeaderValues | Optional. A string containing the values to include in the web service request header. The values must be formatted as name/value pairs, separated by a semi-colon, as follows:                                                                                                    |
|                  | SOAPHeaderValues="Name1=Value1;Name2=Value2"                                                                                                    |
| SOAPXMLElement   | Optional. A string containing the name of the element to be read in the web service response. If this attribute is not included, the data is read from the Body element (if it exists) or from the name of the web service method (if specified as such in the Query attribute, with the string "Result" added at the end). |

### **ConnectionString Attribute**

For each Import, the format for the ConnectionString attribute depends on the Type attribute.

Each Import element has a ConnectionString attribute that defines an OLE-DB connection from the adapter to the external data source. However, the format of the ConnectionString attribute depends on the Type attribute of the Import element, which declares the type of data source to which the adapter connects for this particular import.

**Note:** The Business Importer is a 32-bit application, and 32-bit OLE-DB connection strings must be used on 64-bit operating systems.

**Fip:** For guidelines about building and validating a connection string, see Validating Connection Strings.

The following table shows, for each Type of data source that the import may use, the different format and attribute values for the ConnectionString.

| ConnectionString attribute of Import                                                                                                    |
|----------------------------------------------------------------------------------------------------|
| ADSI is used for directory data import, such as from Active Directory or eDirectory. Acceptable formats for ConnectionString when using this data source are:                                                 |
| <ul> <li>If the Business Importer is currently running as an account known to the<br/>domain, the ConnectionString may be left empty (in which case, the current<br/>account credentials are used)</li> </ul> |
| When authentication needs to be specified, use                                                                                                    |
| Login=AcctName;Password=AcctPwd                                                                                                    |
|                                                                                                    |

| Type attribute of Import | ConnectionString attribute of Import                                                                                                    |
|--------------------------|----------------------------------------------------------------------------------------------------|
| CSV                      | This import Type may be used both for files with delimited values (as in a true comma-separate value file), or for text files with fixed-length values.                                                                                                    |
|                          | For delimited columns, the format is:                                                                                                    |
|                          | <pre>Provider=Microsoft.Jet.OLEDB.4.0; Data Source=FilePathOnLy;<br/>Extended Properties='text;HDR=Yes;FMT=Delimited'</pre>                                                                                                    |
|                          | where                                                                                                    |
|                          | • <i>FilePathOnly</i> contains the path to the text file, but not the file name. (The file name is defined in the Query attribute of the Import element.)                                                                                                    |
|                          | <ul> <li>HDR defines whether the first row (paragraph) of the file contains field/<br/>column names. When HDR=Yes, the first row is interpreted as the column<br/>names. When HDR=No, the field names are automatically assigned as F1, F2,<br/> Fn.</li> </ul> |
|                          | • FMT sets the delimiter. Valid values are:                                                                                                    |
|                          | <ul> <li>Delimited (default) uses the Format setting taken from the following<br/>registry key:</li> </ul>                                                                                                    |
|                          | For a 32-bit operating system:                                                                                                    |
|                          | HKEY_LOCAL_MACHINE\SOFTWARE\Microsoft\Jet\4.0\Engines\<br>Text                                                                                                    |
|                          | • For a 64-bit operating system:                                                                                                    |
|                          | HKEY_LOCAL_MACHINE\SOFTWARE\Wow6432Node\Microsoft\Jet\<br>4.0\Engines\Text                                                                                                    |
|                          | Format may have any of the following values (same values for the connection string or in the registry).                                                                                                    |
|                          | <ul> <li>Delimited(;) for values separated by semi-colons (;). Alternatively, any<br/>other character except the double quotation mark can be specified in the<br/>parentheses, including a space. This custom character becomes the<br/>separator.</li> </ul>  |
|                          | <ul> <li>CSVDelimited for standard comma-separated values files.</li> </ul>                                                                                                    |
|                          | <ul> <li>TabDelimited for values separated by the tab character.</li> </ul>                                                                                                    |
|                          | • For fixed length columns, the format is:                                                                                                    |
|                          |                                                                                                    |

Provider=Microsoft.Jet.OLEDB.4.0;Data Source=FilePathOnly; Extended Properties='text;HDR=Yes;FMT=Fixed'

| Type attribute of Import | ConnectionString attribute of Import                                                                                                    |
|--------------------------|----------------------------------------------------------------------------------------------------|
|                          | In all cases, to specify the properties of each column in the imported file, use a schema.ini file (see Editing a Schema.ini File).                                                                                                    |
| Excel                    | <ul><li>The format depends on which version of spreadsheet files you are importing.</li><li>For x1s files, the format is:</li></ul>                                                                                                    |
|                          | <pre>Provider=Microsoft.Jet.OLEDB.4.0;Data Source=FullPathAndFileName; Extended Properties=Excel 8.0;HDR=Yes</pre>                                                                                                    |
|                          | • For xlsx, xlsb, or xlsm files, the format is:                                                                                                    |
|                          | <pre>Provider=Microsoft.ACE.OLEDB.12.0;Data Source=FullPathAndFileName; Extended Properties=Excel 12.0 Xml;HDR=Yes;IMEX=1</pre>                                                                                                    |
|                          | Where, in both cases:                                                                                                    |
|                          | <ul> <li>HDR defines whether the first row of the spreadsheet contains column names.</li> <li>When HDR=Yes, the first row is interpreted as the column names. When</li> <li>HDR=No, the column names are automatically assigned as F1, F2, Fn.</li> </ul>                                                 |
|                          | • IMEX=1 is the safe way to retrieve data from mixed data columns.                                                                                                    |
|                          | Refer to Working With Excel Files for additional information.                                                                                                    |
| ODBC                     | ODBC is a generic driver than can be used in conjunction with the "Microsoft OLE-<br>DB Driver for ODBC Drivers". The connection string varies according to the driver<br>used. This example is for a connection to an Excel file using a test DSN:                                                       |
|                          | <pre>DSN=test;DriverId=790;FIL=excel 8.0;MaxBufferSize=2048;PageTimeout=5;</pre>                                                                                                    |
| OleDB                    | OleDB is a generic driver that can be used with a variety of databases, such as<br>Microsoft Access, Ingres, Paradox, and others. The prerequisite is that the<br>corresponding OLE-DB driver has been installed and configured on the computer<br>where the import is run. Example for Microsoft Access: |
|                          | <pre>Provider=Microsoft.Jet.OLEDB.4.0;Data Source=PathAndFilenameOf.mdbFile</pre>                                                                                                    |

| Type attribute of Import | ConnectionString attribute of Import                                                                                                    |
|--------------------------|----------------------------------------------------------------------------------------------------|
| Oracle                   | Oracle connections require the installation of an Oracle client provided by Oracle<br>Corporation. The Oracle client should install the OLE-DB driver for Oracle. The<br>format is: |
|                          | Password= <i>Password</i> ;User ID= <i>Account</i> ;Data<br>Source= <i>OracLeDataSourceName</i> ;<br>Persist Security Info=True                                                     |
|                          | <b>Fip:</b> Do not include the provider in this connection string.                                                                                                    |
| SqlServer                | The format depends on the authentication model.                                                                                                    |
|                          | For a database using Windows Authentication:                                                                                                    |
|                          | <pre>Integrated Security=SSPI;Persist Security Info=False;<br/>Initial Catalog=DatabaseName;Data Source=ServerName</pre>                                                            |
|                          | <b>Fip:</b> If the instance of SQL Server is not the default, append the instance name with a backslash separator:                                                                  |
|                          | Data Source=ServerName\InstanceName                                                                                                    |
|                          | For a database using SQL Server authentication:                                                                                                    |
|                          | <pre>Password=Password;Persist Security Info=True;User<br/>ID=Account;<br/>Initial Catalog=DatabaseName;Data Source=ServerName</pre>                                                |
|                          | Initial Catalog-Dutubuservume, Data Source-serverrvume                                                                                                    |
|                          | <b>Fip:</b> Do not include the provider in this connection string.                                                                                                    |
| WebService               | Web services can be called using a SOAP request. The connection string must contain the URL and, if authentication is needed, the credentials:                                      |
|                          | URL=WebServiceURI                                                                                                    |
|                          | Or, with credentials:                                                                                                    |
|                          | <pre>URL=WebServiceURI; Login=Account;Password=Password</pre>                                                                                                    |

| Type attribute of Import | ConnectionString attribute of Import                                                                          |
|--------------------------|----------------------------------------------------------------------------------------------------|
| XML                      | Allows for import of XML files. The connection string must contain the path and name of the XML file:         |
|                          | Path\FileName                                                                                                 |
|                          | Enclosing quotation marks are mandatory when the values include white space, and otherwise optional. Example: |
|                          | "C:\temp\Data.xml"                                                                                            |

## **Query Attribute**

Some drivers require special formats for the Query attribute of the Import element.

When the Import element is connecting to a database, the Query attribute must contain a valid SQL statement for the target database.

For other values of the import Type, the drivers may require a specific syntax. These special cases are shown in the table below.

| Type (driver)   | Query description                                                                                                    |
|-----------------|----------------------------------------------------------------------------------------------------|
| ADSI            | ADSI queries follow the LDAP syntax for a search filter:                                                                               |
|                 | The string must be enclosed in parenthesis                                                                                             |
|                 | <ul> <li>Expressions can use the relation operators &lt;, &lt;=, =, &gt;=, &gt; and the compound<br/>operators &amp; and  .</li> </ul> |
|                 | For example, to return all objects of category 'user', and class 'person', with a non-blank email address:                             |
|                 | <pre>(&amp;(objectCategory=user)(objectClass=person)(mail=*))</pre>                                                                    |
| CSV (text file) | The syntax is:                                                                                                    |
|                 | <pre>select * from FileName</pre>                                                                                                    |
|                 | Example:                                                                                                    |
|                 | <pre>select * from Asset.csv</pre>                                                                                                    |
|                 | Do not include the path to the file in the query (the path is specified in the connection string for this Type of import).             |

| Type (driver) | Query description                                                            |
|---------------|------------------------------------------------------------------------------|
| Excel         | The default query (case insensitive) is:                                     |
|               | <pre>select * from NameOfWorksheet</pre>                                     |
|               | Example:                                                                     |
|               | Select * from [Sheet1\$]                                                     |
|               | In addition, Excel supports field enumeration and functions such MID or ABS. |
| WebService    | The query may be either:                                                     |
|               | The name of the method to be called                                          |
|               | • The full SOAP request to the web service.                                  |
| XML           | No queries are supported.                                                    |

## **Detailed Tracing**

Highly detailed logging can be written to the database for individual imports. This is especially useful during development and testing.

In addition to the logging controlled by the Log element, you can set up detailed tracing for the operation of each Import element independently. This is done using the TraceActions, TraceField, and TraceLifeTime attributes of the Import element.

Three separate tables are populated in the database:

- To trace each import at a summary level, a record is created in the ECMImportLog\_Summary table each time the Business Importer is started in import or simulation mode.
- To trace the objects included in the import, a record is created in the ECMImportLog\_Object for each object included in the import (except for the Custom object).
- To track individual actions, a record is created in the ECMImportLog\_Detail table for each action of the type(s) identified in the TraceAction attribute of the Import element.

**Tip:** Tracing can rapidly increase the number of records stored in the database. Be sure to set the TraceLifeTime attribute of the Import element to the minimum timespan consistent with your debugging needs.

Details of each of the tracing records are listed in the tables below.

#### Tracing Imports (Summary)

A record is created in the ECMImportLog\_Summary table each time the Business Importer is started in import or simulation mode. Each row contains the following information:

| Column     | Description                                                                                                    |
|------------|----------------------------------------------------------------------------------------------------|
| ImportID   | Unique identifier for each record.                                                                                                    |
| ImportName | The Name attribute of the import.                                                                                                    |
| ImportType | The Type attribute of the import (SqlServer, Oracle, CSV, and so on).                                                                     |
| Action     | Import or Simulation.                                                                                                    |
| StartDate  | The date and time the import was started (database date and time).                                                                        |
| EndDate    | The date and time when the import finished (database date and time).                                                                      |
| Status     | <ul> <li>Values:</li> <li>1 indicates success</li> <li>0 indicates that the Business Importer did not complete its task.</li> </ul>       |
| Processed  | The number of records processed from the data source.                                                                                     |
| Rejected   | The number of records rejected from the data source. The same record can be rejected for multiple reasons, but will be counted only once. |

#### Tracing Objects

A record is created in the ECMImportLog\_Object for each object included in the import (except for the Custom object). Each row contains the following information:

| Column         | Description                                                                                                    |
|----------------|----------------------------------------------------------------------------------------------------|
| ImportObjectID | Unique identifier for each record.                                                                                                    |
| ImportID       | Reference to the ECMImportLog_Summary table.                                                                                                    |
| ObjectName     | The name of the object as specified in the XML.                                                                                                    |
| ObjectType     | The type of the object.                                                                                                    |
| StartDate      | The date and time the import of this object was started (database date and time).                                                                         |
| EndDate        | The date and time when the import of this object finished (database date and time).                                                                       |
| Processed      | The number of records for this object processed from the data source.                                                                                     |
| Rejected       | The number of records for this object rejected from the data source. The same record can be rejected for multiple reasons, but will be counted only once. |
| Matched        | The number of records for this object matched between the data source and the compliance database.                                                        |
| Updated        | The total number of records for this object updated in the compliance database.                                                                           |

| Column  | Description                                                                       |
|---------|-----------------------------------------------------------------------------------|
| Created | The total number of records for this object created in the compliance database.   |
| Deleted | The total number of records for this object deleted from the compliance database. |

#### **Tracing Records**

A record is created in the ECMImportLog\_Detail table for each action of the type(s) identified in the TraceAction attribute of the Import element. The TraceAction attribute specifies whether the creation, updating, rejection, or deletion of individual records needs to be tracked in the database logging.

State: A limited set of database entities are not tracked in the ECMImportLog\_Detail table. There are primarily relationships between objects. For example, the license allocation object cannot be logged in this way.

Each row contains the following information:

| Column            | Description                                                                                                    |
|-------------------|----------------------------------------------------------------------------------------------------|
| ImportDetailID    | Unique identifier for each record.                                                                                                    |
| ImportID          | Reference to the ECMImportLog_Summary table.                                                                                                    |
| RecordNumber      | ID of the record considered.                                                                                                    |
| Action            | Creation, Deletion, Update, or Rejected.                                                                                                    |
| MGSRecordKey      | ID of the record in the FlexNet Manager Suite compliance database.                                                                                                    |
| ImportObjectID    | Reference to the ECMImportLog_Object table.                                                                                                    |
| RecordDescription | To more clearly identify the individual record, this column populated as defined<br>by the TraceField attribute of the Import element. The value of the<br>TraceField attribute can be a simple column name (the content of that column<br>for this individual record is copied here); or it can be a combination of columns<br>included in a SQL statement, such as: |
|                   | ColumnA + ' - ' + convert(varchar, ColumnB)                                                                                                    |
| Message           | This column contains the reasons for discarding records.                                                                                                    |

# **Object Element**

The Object element defines one object in the central compliance database that is created or updated by an Import.

Every Import element contains at least one, and possibly several, Object elements. In turn, an Object element contains many Property elements that map the incoming data values to the properties of the database object within the compliance database of FlexNet Manager Suite.

The ordering of the Object elements is important, as they are processed in the same order that they appear in the adapter XML file. Therefore (for example), if an adapter imports purchases that reference new vendors, it is important that the Object element for vendors appears earlier in its parent Import list than the Object element for the purchases. If this ordering is wrong, the overall processing may fail when a purchase (processed too early) fails to reference the vendor that has not yet been created.

With multiple Object elements in an import, it is critical that their Name attributes are unique. Other than the requirement for uniqueness, the Name is an arbitrary value to assist your understanding of the incoming data. The mapping to the destination database objects is done by the mandatory Type attribute.

#### Example

```
<Object
Name="MachineRoomAsset1"
Type="Asset"
Output="RefAssetID"
Create="true"
Update="true"
UpdateRule="AddToExistingRecords"
CustomComputerMatching=""
<Property...>
...
</Property> ...
</Object>
```

#### Contains

| Child    | Comments                                                                                                    |
|----------|----------------------------------------------------------------------------------------------------|
| Property | Mandatory. Identifies a single property of an object in the central compliance database, maps a data source column to this property, and specifies appropriate business rules governing the data. |

#### Contained by

#### Import.

#### Supported attributes

Attributes of the Object element are divided into:

- Those applying in general to all objects
- Additional attributes specific to the import of custom objects.

#### General purpose attributes

These attributes apply to all Object elements.

| Attribute  | Details                                                                                                    |
|------------|----------------------------------------------------------------------------------------------------|
| Name       | Mandatory. Uniquely identify the imported object in the XML file. Special characters and spaces should not be used.                                                                                                    |
| Туре       | Mandatory. Specifies the compliance database object affected by the import. The value must be an exact match for one of the values listed in Object Type Attribute.                                                                                                    |
| Output     | Mandatory. Specify a column name (which must be unique across <i>all</i> objects within the current Import) which is added to the object definition to include the ID of each record of this Object that is created, updated, or looked up in the central operations databases (specifically, the ). When objects need to reference one another, they use the ID contained in this variable. |
| Create     | Mandatory. Boolean. Where the incoming data does not match an existing database object of the declared Type: <ul> <li>true means that a new record of the same type is created</li> </ul>                                                                                                    |
|            | <ul> <li>false means that the incoming record is rejected as unmatched.</li> </ul>                                                                                                    |
| Update     | Mandatory. Boolean. Where the incoming data matches an existing database object of the declared Type:                                                                                                    |
|            | • true means the existing record is updated with the incoming values                                                                                                    |
|            | • false means that the incoming record is rejected as already existing.                                                                                                    |
| UpdateRule | Optional. Sets the behavior for updating relationships between this object and<br>other related objects in the compliance database (based on matching key<br>property values). Rules are specific to each relationship, and are listed in<br>UpdateRule Attribute. Only one update rule may be specified for each object.                                                                    |

| Attribute                  | Details                                                                                                    |
|----------------------------|----------------------------------------------------------------------------------------------------|
| CustomComputer<br>Matching | Mandatory if the import object is an asset (and otherwise ignored). This attribute allows you to disable or replace the logic that links newly-created assets with existing inventory devices already in the compliance database. Available values: |
|                            | An empty string means that the built-in logic will be executed:                                                                                                    |
|                            | CustomComputerMatching=""                                                                                                    |
|                            | A string of only spaces means that the built-in logic will be disabled:                                                                                                    |
|                            | CustomComputerMatching=" "                                                                                                    |
|                            | • You may provide the name of a stored procedure, or a raw SQL statement, that will link newly-created assets with existing inventory devices. For further information and examples, see Customizing the Asset-Device Linkage.                      |

#### Attributes specific to custom objects

These additional attributes should also be considered when you are directly manipulating the compliance database.

| Attribute | Details                                                                                                    |
|-----------|----------------------------------------------------------------------------------------------------|
| QueryType | Optional. Specifies how the central compliance database should be updated.<br>Possible values are:                                         |
|           | • Text (the default) means that the Query property contains a raw SQL statement to execute.                                                |
|           | • StoredProcedure means that the Query property contains the name of a stored procedure to be executed on the central compliance database. |
| Query     | Mandatory (for custom objects). Depending on the setting for QueryType, the Query contains either:                                         |
|           | A raw SQL statement to execute                                                                                                    |
|           | • The name of a stored procedure to be executed on the central compliance database.                                                        |
| Timeout   | Mandatory (for custom objects). An integer value to set the timeout in seconds, when running a custom query.                               |

| Attribute        | Details                                                                                                    |
|------------------|----------------------------------------------------------------------------------------------------|
| SendLogIdAsParam | Optional. Supported only for on-premises implementations, and only for adapters that are running on the central application server. Applicable only when QueryType="StoredProcedure". Boolean:                                                                                                    |
|                  | <ul> <li>false (the default) means that no log ID is passed as a parameter to the stored<br/>procedure.</li> </ul>                                                                                                    |
|                  | <ul> <li>true allows your stored procedure to log details under the current log ID.</li> <li>When SendLogIdAsParam=true, a @FinImporterLogID parameter in your stored procedure is given the value of the current log ID in the FinImporterLog table of the database (which is automatically maintained by the Business Importer, and not described in the standard product schema).</li> </ul> |

## **Object Type Attribute**

The database objects accessible through the Business Importer.

Each Import element includes one or more Object elements for import into the central compliance database. Each Object element is related to a database object through its Type attribute.

**Tip:** In several cases, an imported Object may insert new values into the related database table (identified through its Type attribute). However, for the Type values below that are marked with an asterisk (\*), inserting new values is only supported for single tenant on-premises implementations; and is not supported for multi-tenant implementations for managed service providers, nor for cloud implementations.

The Type attribute must exactly match one of the following values:

- AcquisitionMode\*
- Asset
- AssetComplianceStatus\*
- AssetStatus\*
- AssetType\*

Note: For presentation in the web interface of FlexNet Manager Suite (on-premises implementations only), new asset types inherit their XML template screen definitions from the Workstation asset type. They do not require a link to an inventory device (computer); but this requirement can be enforced by setting the managed property to 1.

- AssetWarrantyType
- Category
- ChargeBackPeriodType\*

- ComplianceComputerConnection
- ComplianceDomain
- ComplianceResponsibility
- Computer
- ComputerChassisType\*
- ComputerInventorySourceType\*
- ComputerRole\*
- ComputerStatus\*
- ComputerType

**Note:** No new computer types can be created in the central compliance database using the Business Importer.

- Contract
- ContractAsset
- ContractLicense
- ContractPeriodType\*
- ContractStatus\*
- ContractType\*

**Note:** New contract types (on-premises implementations only) inherit their XML template screen definitions from the General contract type.

- CorporateUnit
- CostCenter
- Currency
- CurrencyRate
- CurrencyRateSnapshot
- Custom (for details, see Custom Objects)
- DepreciationMethod\*
- Document
- EndOfLifeReason
- LeaseEndReason\*

- LeasePeriodType\*
- License
- LicenseComplianceStatus
- LicenseDuration\*
- LicenseStatus\*
- LicenseType\*

Note: New software license types (on-premises implementations only) inherit their XML template screen definitions from the Enterprise software license type. By default, new software license types are treated as the Volume license type.

- LicenseWarrantyType\*
- Location
- PaymentSchedule
- PaymentScheduleAsset
- PaymentScheduleCategory\*
- PaymentScheduleDetail
- PaymentScheduleDetailStatus\*
- PaymentScheduleLicense
- PaymentScheduleTerm\*
- PaymentScheduleType\*
- PeriodType\*
- Publisher
- PuchaseOrderType\*
- PurchaseOrder
- PurchaseOrderDetailType\*
- PurchaseOrderLine
- PurchaseOrderLineAsset
- PurchaseOrderLineLicense
- PurchaseOrderStatus\*
- ResponsabilityType\*

- ShippingMethod\*
- SoftwareLicenseAllocation
- SoftwareLicenseAllocationStatus\*
- SoftwareLicenseKey
- SoftwareLicenseKeyType\*
- TermAndCondition
- TermAndConditionType\*
- User
- UserStatus
- UserSuffix
- UserTitle
- Vendor

## UpdateRule Attribute

The update rule controls how relationships with other objects are managed during the import.

As well as the basic objects in the central compliance database, there are many relationships between them. The Business Importer allows you to manage what happens to the links between database objects, especially when objects referenced by the links are no longer present in the incoming data from the data source. For example, suppose that a user disappears from a regularly-imported list of employees. Should the system check whether that user was linked to any contract records in a particular role, and if so remove the link?

Two settings apply to all object relationships, and the remaining values are variants applying to specific relationships. Use the values appropriate to the object you are importing. For example, suppose your import includes license objects and contract objects, and you wish to remove links (previously imported) when instances of either object are not matched in either the imported data or the existing database records:

- For the license object, set UpdateRule="RemoveExtraContractsFromLicenses"
- On the contract object, set UpdateRule="RemoveExtraLicensesFromContracts".

In the following tables, any value wrapped for documentation should be entered as a single unbroken string.

#### Common to all relationships

| UpdateRule value      | Description                                                                                                    |
|-----------------------|----------------------------------------------------------------------------------------------------|
| AddToExistingRecords  | This setting means that the import never deletes any existing relationships. New links between objects are added where required and permitted.                                                                                                    |
|                       | <b>Note:</b> This is the default behavior when the UpdateRuLe is omitted.                                                                                                    |
| RejectDuplicateRecord | Normally, duplicate records in the source data are ignored (that<br>is, the first instance is processed, and matching subsequent<br>instances are ignored). This value of the UpdateRule changes<br>behavior so that, rather than being ignored, duplicate records<br>are rejected. As a result, they are logged. You can use the logs<br>to analyse and remove the duplicates at the source. |

#### Contract - Asset relationships

| UpdateRule value                 | Description                                                                                                    |
|----------------------------------|----------------------------------------------------------------------------------------------------|
| RemoveExtraAssetsFromContracts   | Removes asset links from contracts where assets were not found in the incoming data.                                                                                                    |
| RemoveExtraContractsFromAssets   | Removes contract links from assets where contracts were not found in the incoming data.                                                                                                    |
| RemoveExtraLinks AssetsContracts | For contracts and assets in the incoming data (from this adapter<br>only), this setting clears any recorded links that are not also<br>included in the incoming data (that is, repeated since the<br>previous import from this source). |

#### Contract - License relationships

| UpdateRule value                   | Description                                                                                                    |
|------------------------------------|----------------------------------------------------------------------------------------------------|
| RemoveExtraLicenses FromContracts  | Removes license links from contracts where licenses were not found in the incoming data.                                        |
| RemoveExtraContracts FromLicenses  | Removes contract links from licenses where contracts were not found in the incoming data.                                       |
| RemoveExtraLinks LicensesContracts | For contracts and licenses in the incoming data, this setting clears all links that are not also included in the incoming data. |

#### Purchase - License relationships

While the web interface for FlexNet Manager Suite focuses on individual purchase records, the terminology used in the Business Importer tends to focus more on the purchase orders that contain one or more purchases. Here, each individual purchase is often referred to as a 'purchase order line'.

| UpdateRule value                           | Description                                                                                                    |
|--------------------------------------------|----------------------------------------------------------------------------------------------------|
| RemoveExtraLicenses<br>FromPurchaseOrders  | Removes license links from purchases, where licenses were not found in the incoming data.                                       |
| RemoveExtraPurchaseOrders<br>FromLicenses  | Removes purchase links from licenses, where purchases were not found in the incoming data.                                      |
| RemoveExtraLinks<br>PurchaseOrdersLicenses | For purchases and licenses in the incoming data, this setting clears all links that are not also included in the incoming data. |

#### Purchase - Asset relationships

While the web interface for FlexNet Manager Suite focuses on individual purchase records, the terminology used in the Business Importer tends to focus more on the purchase orders that contain one or more purchases. Here, each individual purchase is often referred to as a 'purchase order line'.

| UpdateRule value                         | Description                                                                                                    |
|------------------------------------------|----------------------------------------------------------------------------------------------------|
| RemoveExtraAssetsFrom<br>PurchaseOrders  | Removes asset links from purchases, where assets were not found in the incoming data.                                         |
| RemoveExtraPurchaseOrders<br>FromAssets  | Removes purchase links from assets, where purchases were not found in the incoming data.                                      |
| RemoveExtraLinks<br>PurchaseOrdersAssets | For purchases and assets in the incoming data, this setting clears all links that are not also included in the incoming data. |

#### Payment schedule - Asset relationships

| UpdateRule value                           | Description                                                                                                    |
|--------------------------------------------|----------------------------------------------------------------------------------------------------|
| RemoveExtraAssetsFrom<br>PaymentSchedules  | Removes asset links from payment schedules, where assets were not found in the incoming data.                                         |
| RemoveExtraPaymentSchedules<br>FromAssets  | Removes payment schedule links from assets, where payment schedules were not found in the incoming data.                              |
| RemoveExtraLinks<br>PaymentSchedulesAssets | For payment schedules and assets in the incoming data, this setting clears all links that are not also included in the incoming data. |

#### Payment schedule - License relationships

| UpdateRule value                             | Description                                                                                                    |
|----------------------------------------------|----------------------------------------------------------------------------------------------------|
| RemoveExtraLicenses<br>FromPaymentSchedules  | Removes license links from payment schedules where licenses were not found in the incoming data.                                        |
| RemoveExtraPaymentSchedules<br>FromLicenses  | Removes payment schedule links from licenses where payment schedules were not found in the incoming data.                               |
| RemoveExtraLinks<br>PaymentSchedulesLicenses | For payment schedules and licenses in the incoming data, this setting clears all links that are not also included in the incoming data. |

#### **User - Contract relationships**

| UpdateRule value                | Description                                                                                                    |
|---------------------------------|----------------------------------------------------------------------------------------------------|
| RemoveExtraUsers FromContracts  | Removes user links from contracts where users were not found in the incoming data.                                           |
| RemoveExtraContracts FromUsers  | Removes contract links from users, where contracts were not found in the incoming data.                                      |
| RemoveExtraLinks ContractsUsers | For users and contracts in the incoming data, this setting clears all links that are not also included in the incoming data. |

#### License allocation - Computer relationships

Individual license entitlements can be allocated to specific inventory devices (computers).

| UpdateRule value                             | Description                                                                                                    |
|----------------------------------------------|----------------------------------------------------------------------------------------------------|
| RemoveExtraLicenseAllocation<br>FromComputer | Removes license allocations links from inventory devices, where licenses were not found in the incoming data.                           |
| RemoveExtraComputerFrom<br>LicenseAllocation | Removes inventory device links from license allocations, where the inventory devices were not found in the incoming data.               |
| RemoveExtraLink<br>ComputerLicenseAllocation | For licenses and inventory devices in the incoming data, this setting clears all links that are not also included in the incoming data. |

## **Custom Objects**

Within an Import, you can include an Object of Type="Custom". These custom objects are used to run SQL stored procedures, or raw SQL statements, against the central compliance database when customizations are needed. Using either method, the SQL statements are exercised within the same transaction as the data import. The choice between using a stored procedure or a direct SQL statement is set by the QueryType attribute:

QueryType="StoredProcedure"

#### or

QueryType="Text"

This example shows how to exercise a stored procedure as part of your import transaction:

```
<Object
Name="ClearGroupExComments"
Type="Custom"
QueryType="StoredProcedure"
Query="MyStoreProcedure">
</Object>
```

Custom objects are not automatically logged as part of the detailed tracing available in the database log (see Detailed Tracing). However, you can provide your own logging, using the one special keyword supported within the SQL:

| Keyword         | Description                                                                         |
|-----------------|-------------------------------------------------------------------------------------|
| [LOG_IMPORT_ID] | Returns the current value of the ImportID column in the ECMImportLog_Summary table. |

The following example shows writing a log entry into the ECMImportLog\_Object table, providing a foreign key into the ECMImportLog\_Summary table. For details about these tables, see Detailed Tracing.

```
<Object
Name="ClearGroupExComments"
Type="Custom"
Query="Insert into ECMImportLog_Object([ImportID], [ObjectName],
[StartDate], [EndDate], [ObjectType], [Status])
values ([LOG_IMPORT_ID], 'My Custom Object',
getdate(), getdate(),'Custom', 1)">
</Object>
```

### Localization of New Values

Most static string values in the compliance database support translation. These static values usually populate enumerated lists, such as a list of asset types, or the possible values of asset status.

The translation mechanism uses three database tables:

- ComplianceResourceString gives each string using a unique string ID, and provides the default content for the string if no localized versions are found.
- ComplianceCultureType lists the available culture types for which localizations are available.
- ResourceStringCultureType stores all required translations of a string identified by a string ID and the culture type.

When your Import defined for an Object requires new values in such lists (for example, creating a new asset type or a new asset status), a unique string ID is automatically created by the Business Importer and the base record is created in the ComplianceResourceString table, using the imported new value as the default.

In order that anyone using the web interface for FlexNet Manager Suite in another language is not left with a blank where the new value should be, the same value is also written into all available culture types as the 'translated' values within each culture. This is simply a placeholder, and is unlikely to be the final desired value for each of your supported culture types. If you need to display a localized value for your new static string in the web interface of FlexNet Manager Suite, ensure that the appropriate localized version(s) are also edited in the ResourceStringCultureType table. For example:

- Suppose you import a new asset status value of Under repair.
- Immediately after import, this value is displayed in all cultures. An operator using a French presentation currently sees Under repair.
- Using SQL Server Management Studio, you open ResourceStringCultureType and edit the corresponding string for fr-FR from Under repair to En réparation.
- From this edit onwards, an operator using a French presentation sees En réparation.
- **Note:** When searching the database for existing records, the match is performed using the translation(s) found in the ResourceStringCultureType table.

## Data Synchronizing Rules

Within FlexNet Manager Suite, there are business rules that can be set to manage data updates across related objects. The Business Importer honors the settings of the following rules, as at the time of each import. The business rules are available on various tabs in the **Systems Settings** page of the web interface for FlexNet Manager Suite:

- Synchronize enterprise groups in device and asset properties (Assets tab)
- Synchronize enterprise groups in asset and sub asset properties (Assets tab)
- Synchronize enterprise groups in user and device properties (Inventory tab).

# **Property Element**

For each database object, there are a number of properties; and these elements map the incoming details to the correct destination properties.

Each Property element maps a column of source data to a single property (or column) of an object in the central compliance database for FlexNet Manager Suite. Each Property also contains business rules to manage the processing needed to convert from the data source to the destination database.

#### Example

| <property< th=""></property<> |
|-------------------------------|
| Name="Serial Number"          |
| Type="serialnumber"           |
| Update="Always"               |
| Value="SerialNo"              |
| ValueType="Field Value"       |
| UseForMatching="True">        |
|                               |

#### Contains

No child elements: Property is an empty XML element, using only its attributes.

#### Contained by

#### Object.

#### Supported attributes

| Attribute | Details                                                                                                    |
|-----------|----------------------------------------------------------------------------------------------------|
| DataType  | Optional, but required when IsCustomField=true. It declares the data type of the custom property so that the data is correctly parsed. Valid values are:<br>• int               |
|           | • date                                                                                                    |
|           | • numeric                                                                                                    |
|           | • boolean                                                                                                    |
|           | <ul> <li>string (default).</li> </ul>                                                                                                    |
|           | <b>Fip:</b> For standard (non-custom) properties, the data type, format, and precision for each destination property is automatically read from the compliance database schema. |

| Attribute | Details                                                                                                    |
|-----------|----------------------------------------------------------------------------------------------------|
| FieldMask | Identifies any constant prefix and/or suffix on values in the incoming property<br>records that do not exist in the target database. When the Business Importer<br>assesses incoming records for matches in the target database, it first augments<br>the target key value with the additional data in the field mask, and then assesses<br>the match.<br>The formats for declaring this value are:                                                                                             |
|           | <pre>FieldMask="'prefix'+ [targetColumnName] + 'suffix'" FieldMask="'prefix'+ [targetColumnName]" FieldMask="[targetColumnName] + 'suffix'"</pre>                                                                                                    |
|           | Notes:                                                                                                    |
|           | • In general, the value replacing <i>targetCoLumnName</i> will be the same as the value of the Type attribute — the name of the target column in the target database.                                                                                                    |
|           | <ul> <li>This column name must be enclosed in literal square brackets, indicating "value<br/>of".</li> </ul>                                                                                                    |
|           | • The <i>prefix</i> and <i>suffix</i> placeholders can be replaced with any text string.                                                                                                    |
|           | • The plus sign (+) is required for string concatenation. White space around this operator is optional.                                                                                                    |
|           | For example, suppose your source data includes location names with a constant<br>prefix Locn-, so that the source data represents Australia as Locn-Australia.<br>However, in the target central operations databases, the locations do not have<br>this superfluous prefix, and there the location is simply called Australia. Withour<br>some intervention, the source data could never update records in the target<br>database, because the values are not matched. To solve this, declare: |
|           | FieldMask="'Locn-'+[groupcn]"                                                                                                    |
|           | This mask concatenates the fixed prefix with each value of the groupcn column in<br>the target database, and the combination is tested against the incoming data.<br>Therefore, the incoming record Locn-Australia is matched by the evaluated<br>FieldMask of Locn-Australia, and the Business Importer now knows to update                                                                                                    |

the entry for the Australia location in the target database.

| Attribute | Details                                                                                                    |
|-----------|----------------------------------------------------------------------------------------------------|
| Format    | Declares the format of date/time values (when DataType="date") and numeric values (when DataType="numeric"). These are formats identified for the source data, allowing the Business Importer to convert to the format required for storing in the target database. The following references may assist: |
|           | <ul> <li>For standard date/time formats: https://msdn.microsoft.com/en-us/library/<br/>az4se3k1.aspx</li> </ul>                                                                                                    |
|           | <ul> <li>For custom date/time formats: https://msdn.microsoft.com/en-us/library/<br/>8kb3ddd4.aspx</li> </ul>                                                                                                    |
|           | <ul> <li>Decimal number formats: https://msdn.microsoft.com/en-us/library/<br/>d8ztz0sa%28v=vs.110%29.aspx</li> </ul>                                                                                                    |
|           | <ul> <li>Integer formats: https://msdn.microsoft.com/en-us/library/<br/>8wch342y%28v=vs.110%29.aspx</li> </ul>                                                                                                    |

| Attribute     | Details                                                                                                    |
|---------------|----------------------------------------------------------------------------------------------------|
| IsCustomField | Optional. Boolean:                                                                                                    |
|               | <ul> <li>true means that this property is a custom property added to the compliance database</li> </ul>                                                                                                    |
|               | • false (the default) means that the property is a standard one documented in the <i>FlexNet Manager Suite Schema Reference</i> PDF file.                                                                                                    |
|               | See also the DataType attribute. For more details on these attributes, see Custom Properties.                                                                                                    |
|               | <b>Note:</b> The automatic creation of custom properties defined in the adapter XML file is supported only for on-premises implementations when the adapter is running on the central application server (and not supported on inventory beacons where the adapter runs in disconnected mode). However, once a custom property exists in the operations databases, any adapter can add values to the custom property. |
|               | Custom properties are only available for the following objects in the compliance database:                                                                                                    |
|               | Application                                                                                                    |
|               | • Asset                                                                                                    |
|               | • Computer                                                                                                    |
|               | • Contract                                                                                                    |
|               | Purchases (Purchase Order header and lines)                                                                                                    |
|               | Software License                                                                                                    |
|               | • User                                                                                                    |
|               | For more about customization, see the <i>FlexNet Manager Suite System Reference</i> PDF file.                                                                                                    |

| Attribute    | Details                                                                                                    |
|--------------|----------------------------------------------------------------------------------------------------|
| MatchingMask | Supported only for on-premises implementations where the adapter is running on<br>the central application server (and specifically not permitted for adapters running<br>on inventory beacons). Except when dealing with properties of enterprise groups,<br>this is required when MatchingMode="like", for which it declares the pattern<br>used to find matching records. The value of the property in the incoming data<br>stream is represented as the special placeholder [value] (with the square<br>brackets).<br>The MatchingMask attribute uses standard SQL syntax to declare a pattern to<br>match. The exact syntax varies, depending on the value of the ValueType<br>property. For example, to match a record that 'contains' the incoming value (with<br>other possible content), the two syntax examples are: |
|              | <ul> <li>For ValueType="Fixed Value":</li> </ul>                                                                                                    |
|              | MatchingMask="%[value]%"                                                                                                    |
|              | <ul> <li>For ValueType="SQL Value" or ValueType="Field Value":</li> </ul>                                                                                                    |
|              | <pre>MatchingMask="'%' + [value] + '%'"</pre>                                                                                                    |
|              | Example: The following XML looks up assets (in the compliance database) by serial number based on a partial match:                                                                                                    |
|              | <objectname="asset" output="assetoutid" type="asset"><br/><property<br>Type="SerialNo"<br/>Name="SerialNo"<br/>Value="SerialNumber"<br/>ValueType="FieldValue"<br/>UseForMatching="True"<br/>MatchingMask="%[value]%"<br/>MatchingMode ="like"/&gt;<br/><br/></property<br></objectname="asset">                                                                                                    |
|              |                                                                                                    |
| MatchingMode | Optional. Specifies how this property will be matched against the existing data in the central compliance database. Available values:                                                                                                    |
|              | <ul> <li>= (the equals sign) (default). Matches must be exact. (MatchingMask is<br/>ignored.)</li> </ul>                                                                                                    |
|              | <ul> <li>like allows the use of a matching mask, declared in the MatchingMask<br/>attribute.</li> </ul>                                                                                                    |
|              | <b>Fip:</b> The MatchingMask attribute is not required in the special case of properties of enterprise groups.                                                                                                    |

| Attribute           | Details                                                                                                    |
|---------------------|----------------------------------------------------------------------------------------------------|
| Name                | Mandatory. This is the friendly name of the property. The attribute is exclusively used in the adapter XML file, and need not match either incoming or target columns names (for which see Value and Type respectively).                                                                                    |
| OnMissingFieldValue | Optional. This attribute dictates the behavior of the Business Importer when this clash occurs:                                                                                                    |
|                     | <ul> <li>The adapter XML file defines an incoming column name (declared in Value<br/>when ValueType="FieldValue")</li> </ul>                                                                                                    |
|                     | • The source data does not include a column of the same name.                                                                                                    |
|                     | Support values are:                                                                                                    |
|                     | <ul> <li>Empty string, not declared, or given any value other than the following two:<br/>TheBusiness Importer raises an error to highlight that you have mapped a<br/>source column that does not exist to a target column.</li> </ul>                                                                     |
|                     | <ul> <li>Discard Property means that records for the incoming instances of the<br/>object are created and updated, but the missing property is silently ignored.</li> </ul>                                                                                                    |
|                     | <ul> <li>Discard Object means that no instances of the object are created in the<br/>target database.</li> </ul>                                                                                                    |
|                     | For example, suppose you have the following Property on a location Object in your adapter XML file:                                                                                                    |
|                     | <property<br>Name="Name"<br/>Type="groupcn"<br/>OnMissingFieldValue="Discard Object"<br/>Update="Never"<br/>Value="Loaction"<br/>ValueType="FieldValue"<br/>UseForMatching="True"<br/>RegExSplit="/" /&gt;</property<br>                                                                                    |
|                     | The combination of ValueType="FieldValue" and Value="Loaction" tell the                                                                                                    |
|                     | Business Importer to map input from the Loaction column into the target<br>database. However, if the source data does not share the same typographical<br>error, and instead has a column called Location, the proposed column name<br>cannot be found. Now OnMissingFieldValue="Discard Object" means that |
|                     | no locations will be imported, because the entire object is discarded based on the failure to find the key field. The fix, of course, is to correct the error in the adpate                                                                                                    |

XML file.

| Attribute   | Details                                                                                                    |
|-------------|----------------------------------------------------------------------------------------------------|
| RegexOption | Optional. Specifies the regex options applying to the RegexString attribute.<br>Supported values are:                                                                                                    |
|             | <ul> <li>Cultureinvariant specifies that cultural differences in matching methods are ignored.</li> </ul>                                                                                                    |
|             | <ul> <li>Ecmascript specifies that ECMAScript compliant behavior is enabled for the<br/>expression. (ECMAScript is Javascript compliant with the ECMA-262 standard.)</li> </ul>                                                                                                    |
|             | Ignorecase specifies case-insensitive matching.                                                                                                    |
|             | <ul> <li>Ignorepatternwhitespace specifies that unescaped white space is excluded<br/>from the pattern.</li> </ul>                                                                                                    |
|             | Multiline specifies multi-line mode.                                                                                                    |
|             | <ul> <li>Rightoleft specifies that the search moves from right to left instead of left to<br/>right.</li> </ul>                                                                                                    |
|             | Singleline specifies single line mode.                                                                                                    |
|             | • None (default) means that no options are used.                                                                                                    |
| RegexOrder  | Optional. May only be used with the GroupCN property of enterprise groups; and<br>is used in conjunction with the RegexSplit attribute. This RegexOrder attribute<br>declares whether the compound string of enterprise groups reads from parent<br>down to child (leaf node last), or from child up to parent (leaf node first). It<br>supports the following values: |
|             | <ul> <li>Regular (default) means the parent-to-child values are read from left to right.</li> <li>A GroupCN value ordered this way might be:</li> </ul>                                                                                                    |
|             | USA/Boston/100 North Washington                                                                                                    |
|             | • Reverse means the values are read leaf node first, with parents to the right. A GroupCN value ordered this way might be:                                                                                                    |
|             | 100 North Washington/Boston/USA                                                                                                    |
|             |                                                                                                    |

| Attribute      | Details                                                                                                    |
|----------------|----------------------------------------------------------------------------------------------------|
| RegexReplace   | Optional. Specifies one or more characters or strings in the incoming values for<br>the current Property that are to be replaced by the corresponding value(s)<br>declared in the RegexReplaceBy attribute. (The RegexReplace and<br>RegexReplaceBy attributes must be considered as a pair.) |
|                | • To specify multiple strings to replace, separate them with either a comma (,) or hash (#) character.                                                                                                    |
|                | <ul> <li>The number of separate strings in this RegexReplace attribute must match the<br/>number in the RegexReplaceBy attribute (any extra values in either one are<br/>ignored).</li> </ul>                                                                                                 |
|                | <ul> <li>Spaces are significant, and are included in the pattern matching. (Don't leave<br/>extra spaces around the separator characters.)</li> </ul>                                                                                                    |
|                | • With multiple strings, order is correlated between these two attributes (the first target string becomes the first replacement, and so on).                                                                                                    |
|                | Example:                                                                                                    |
|                | <pre>RegexReplace = "Microsoft Corp.,Microsoft Corporation,Adobe Inc."</pre>                                                                                                    |
| RegexReplaceBy | Optional, but required when RegexReplace is used. Specifies one or more characters or strings used to replace the corresponding value(s) declared in the RegexReplace attribute. (The RegexReplace and RegexReplaceBy attributes must be considered as a pair.)                               |
|                | • To specify multiple replacement strings, separate them with either a comma (,) or hash (#) character.                                                                                                    |
|                | • The number of separate strings in this RegexReplaceBy attribute must match the number in the RegexReplace attribute (any extra values in either one are ignored).                                                                                                    |
|                | <ul> <li>Spaces are significant, and are included in the replacement text. (Don't leave<br/>extra spaces around the separator characters.)</li> </ul>                                                                                                    |
|                | • With multiple strings, order is correlated between these two attributes (the first replacement substitutes for the first target string, and so on).                                                                                                    |
|                | Example:                                                                                                    |
|                | <pre>RegexReplaceBy = "Microsoft,Microsoft,Adobe"</pre>                                                                                                    |
|                | When you combine the examples given for both attributes in the processing of this Property (such as the name of a vendor), all instances of either "Microsoft Corporation" are standardized to "Microsoft", and all instances of "Adobe Inc." are standardized to "Adobe".                    |

| Attribute Details |                                                                                                    |
|-------------------|----------------------------------------------------------------------------------------------------|
| RegexSplit        | Optional. Specifies the character on which to split the incoming property into<br>separate values. May only be used with the GroupCN property of enterprise<br>groups. The GroupCN values may contain an entire path through the tree of<br>enterprise groups in a single column (imported as one Property). For example, a<br>location may be specified as the following path:                                                                                    |
|                   | USA/Boston/100 North Washington                                                                                                    |
|                   | The goal is to spit this path into separate location entities, organized in parent/<br>child relationships to form a tree. The RegexSplit attribute specifies the<br>character separator (in this example, the forward slash) used to split the GroupCN<br>values into multiple database entities.<br>The above example value can be entered as separate locations in the compliance<br>database, with the correct parent-child linkages, using the following XML: |
|                   | <pre><object <="" name="Location" td="" type="Location"></object></pre>                                                                                                    |
| RegexString       | Optional. Sets the regular expression applied to incoming values of this property.<br>Matched data is extracted and included in the import, while those parts of values<br>that were unmatched are discarded. If there is no match found in an incoming<br>value of this property, the output is am empty string. Processing of the regular<br>expression may be modified by the value of RegexOption.                                                             |

| Attribute | Details                                                                                                    |
|-----------|----------------------------------------------------------------------------------------------------|
| Туре      | Mandatory. The type uniquely identifies the property within the object in the compliance database, and must be an exact match for the name of an existing database column. Details of the compliance database schema are available in the <i>FlexNet Manager Suite Schema Reference</i> PDF file. Custom properties are supported on relevant objects (see IsCustomField).                                    |
|           | <b>Important:</b> Do not set the Type attribute equal to the database ID of the enclosing object. (For example, if this is a property of an Asset object, do not set the Type attribute to AssetID.) Database IDs cannot be directly referenced, set, or updated by the Business Importer. Pointing this attribute to a database ID will produce erratic results and likely crashes of the Business Importer. |

| Attribute | Details                                                                                                    |  |
|-----------|----------------------------------------------------------------------------------------------------|--|
| Update    | Optional. Sets the business rule for updating the property if there is already a value in the central compliance database. Possible settings:                                                                                                    |  |
|           | <ul> <li>Always (default) means that any new incoming value always overwrites the<br/>existing value. This includes incoming blanks or nulls removing pre-existing<br/>values in the compliance database. (To prevent the latter, use Do Not Blank<br/>instead.)</li> </ul>                                                                                |  |
|           | [Any new value] >> [Any existing value] = [New value]                                                                                                    |  |
|           | <ul> <li>Never means any existing value in the compliance database is preserved, and<br/>any new incoming value is ignored. This might be used, for example, when you<br/>only want to look up a property, without updating it.</li> </ul>                                                                                                    |  |
|           | <pre>[Any new value] &gt;&gt; [Any existing value] = [Existing<br/>value]</pre>                                                                                                    |  |
|           | • If Blank means that value is updated only when the operations databases ha this column blank (null value). However, if the database already contains a value here, it is preserved, and the incoming value ignored.                                                                                                    |  |
|           | <pre>[Any new value] &gt;&gt; [Any existing value] = [Existing<br/>value]<br/>[Any new value] &gt;&gt; [Blank value] = [New value]</pre>                                                                                                    |  |
|           | <ul> <li>Do Not Blank means the property in the target database will be updated<br/>except when the incoming value is empty. An incoming null leaves any existing<br/>value in the compliance database intact.</li> </ul>                                                                                                    |  |
|           | <pre>[Any new value] &gt;&gt; [Any existing value] = [New value]<br/>[Blank value] &gt;&gt; [Any existing value] = [Existing<br/>value]</pre>                                                                                                    |  |
|           | <b>Note:</b> Most properties in the supplied adapter XML files (for both disconnected mode on inventory beacons, and for connected mode on the central application server of an on-premises implementation) are set to Do Not BLank to prevent accidental removal of existing data when the adapter is used. The exceptions to this general principle are: |  |
|           | <ul> <li>The Property element has UseForMatching="true", or</li> </ul>                                                                                                    |  |
|           | <ul> <li>The parent Object element has Create="false" and Update="false".</li> </ul>                                                                                                    |  |

| Attribute                   | Details                                                                                                    |
|-----------------------------|----------------------------------------------------------------------------------------------------|
| UseForMatching              | <ul> <li>Optional. Boolean:</li> <li>false (default) means this property plays no part in matching incoming data with existing records in the compliance database.</li> <li>true means this property (perhaps in conjunction with others) acts as a key for retrieving existing records.</li> </ul>                                 |
| UseNullValue<br>ForMatching | <ul> <li>Optional. Sets the business rule to apply when the value is empty or null and UseForMatching=true. Note that this is not a Boolean. Possible values are:</li> <li>True means the null value will be used for matching, and corresponding records with a null or empty value for this property will be returned.</li> </ul> |
|                             | <ul> <li>False (default) means the incoming record containing the empty or null value<br/>is rejected.</li> </ul>                                                                                                    |
|                             | <ul> <li>Ignore means the lookup is performed without this property. This requires the<br/>use of multiple properties for matching, and the values of the other matching<br/>keys are used.</li> </ul>                                                                                                    |
|                             | • RemoveProperty is a synonym for Ignore.                                                                                                    |
| Value                       | Mandatory. Defines the value of the property to be written into the compliance database. Depending on the value of the ValueType attribute, the Value may be:                                                                                                    |
|                             | A literal value                                                                                                    |
|                             | The name of the column in the source data that includes the appropriate value                                                                                                    |
|                             | • The Output attribute from a preceding Object in the current Import                                                                                                    |
|                             | • A fragment of SQL (optionally including columns from the data source) that defines the value.                                                                                                    |
|                             | <b>Note:</b> If ValueType="Field Value" and the Value attribute is empty, the property is ignored during the import.                                                                                                    |

| Attribute | Details                                                                                                    |
|-----------|----------------------------------------------------------------------------------------------------|
| ValueType | Optional. Determines how the Value attribute for the Property should be interpreted:                                                                                                    |
|           | • Field Value (default): in this case the Value attribute contains either of:                                                                                                    |
|           | <ul> <li>The name of a column from the initial query (either a column name in a CSV<br/>or XLSX source file, or if the data is a result of an SQL query, the SQL column<br/>name)</li> </ul>                                                                                                    |
|           | <ul> <li>The value of the Output attribute of one of the preceding Object elements<br/>in the current Import. For example, suppose that an update to a location<br/>Object had an Output attribute set to locationoutid, which saves the ID<br/>of the affected record. This can now be written as a Value for a Property<br/>on a different Object, creating a foreign key to that location record.</li> </ul> |
|           | <ul> <li>Fixed Value: the Value attribute contains the value itself. This may be a<br/>value-by-reference, where the Value attribute specifies a reserved name in<br/>square brackets, such as [TODAY] (which inserts the current date/time), or<br/>[ROWNUMBER] (which inserts the number of the current row in the incoming<br/>data stream).</li> </ul>                                                      |
|           | <ul> <li>SQL Value: the Value attribute contains an SQL expression that, when run on<br/>the source database, returns the value. This fragment may include a column<br/>from the data source.</li> </ul>                                                                                                    |

## **Custom Properties**

Two attributes of Property are critical to the creation and use of custom properties through the Business Importer:

- IsCustomField=true is required.
- The Type attribute contains the name or description of the custom property. When adding new values to a custom property previously defined, the ComplianceCultureType table is searched for a matching value for the Type attribute (a match then identifies the database storage for the custom property). This search is initially conducted according to the local culture setting on the central application server. If there is no match found in the localized strings for that culture, a search is made using the default culture (en-US). If no match for the Type value is found, the custom property is new, and is automatically created in the compliance database. (For more details about localization tables, see Localization of New Values.)

**Note:** An attribute DataType is now deprecated, as custom property values are stored internally as strings in the operations databases.

Custom properties are only available for the following objects in the compliance database:

• Application

- Asset
- Computer
- Contract
- Purchases (Purchase Order header and lines)
- Software License
- User

For example, suppose that the incoming data stream includes a WarrantyStartDate column, intended to be a custom property of an Asset object in the compliance database. There, the custom property is to be called AssetStartOfWarrantyDate. Here is an example definition of this property in the XML:

```
<Property
Name="CustomAssetStartOfWarrantyDate"
IsCustomField="true"
Type="AssetStartOfWarrantyDate"
Update="IfBlank"
Value="WarrantyStartDate"
ValueType="Field Value"
UseForMatching="False" />
```

# Log Element

The log element is used to create log files tracing the activity of the Business Importer. This element is available by default for a business adapter running in connected mode on your central application server, and can be manually added for adapters running in disconnected mode on an inventory beacon. When added in disconnected mode (perhaps using the Business Adapter Studio to specify the logging), the log contains only query-to-query information, and naturally excludes any data about server-side database actions.

#### Example

This example creates a log, using the date, time, and import name for the file name:

```
<Log
Name ="NewLog"
Output="file"
Loglevel="warnings"
filename="[DATE][TIME][IMPORT NAME].log.txt">
</Log>
```

#### Contains

No further elements: <Log /> is an empty XML element, relying entirely on its attributes.

#### Contained by

Import.

#### Supported attributes

| Attribute | Details                                                                                                    |  |
|-----------|----------------------------------------------------------------------------------------------------|--|
| Name      | Mandatory. This is the friendly name of the log element.                                                                                                    |  |
| Output    | Mandatory. Sets the destination of the log. Possible values are:                                                                                                    |  |
|           | Console means send the log output to the console.                                                                                                    |  |
|           | • File means save the log to a file on the disk (see FileName attribute).                                                                                                    |  |
| Content   | Mandatory. Sets the content of the log. Valid values are:                                                                                                    |  |
|           | <ul> <li>Detailed means information for each object is logged according to the<br/>LogLevel specified.</li> </ul>                                                                             |  |
|           | • Summary means a summary for each object is output at the end of the import.                                                                                                    |  |
|           | • All provides a combination of the Summary and Detailed log.                                                                                                    |  |
| FileName  | Optional. Sets the name (and optionally, the path) of the log file. This attribute supports UNC or a relative file path (relative to the directory where the Business Importer is executing). |  |
|           | FileName can be dynamically created using keywords. Valid keywords are:                                                                                                    |  |
|           | • [DATE] is replaced by the date the import was started (formatted as yyyymmdd).                                                                                                    |  |
|           | • [TIME] is replaced by the time the import was started (formatted as hhmmss).                                                                                                    |  |
|           | • [IMPORT NAME] is replaced by the value of the Name attribute of the Import element containing this Log.                                                                                     |  |
|           | If Output="File" but the FileName is not specified, the default is to write the log file in the directory where the Business Importer is executing, with the name MBI.log.txt.                |  |

| Attribute | Details                                                                                                    |
|-----------|----------------------------------------------------------------------------------------------------|
| LogLevel  | Sets the logging level to control logging output. Enabling logging at a given level, also enables logging at all higher levels. Valid values (organized from highest to lowest) are: |
|           | • Silent                                                                                                    |
|           | • Critical                                                                                                    |
|           | • Errors                                                                                                    |
|           | • Warnings                                                                                                    |
|           | • Information                                                                                                    |
|           | • Debug.                                                                                                    |

More detailed tracing (written to the database) is also available for each import: see Detailed Tracing.

# 3

# FlexNet Data Domain Interface (DDI)

The FlexNet DDI is simply a set of standard and predefined business adapters that can be used to import data into the central compliance database of FlexNet Manager Suite. They can also be used as starting points for developing your own custom business adapters. This set of standard adapters is maintained over time by Flexera Software for compatibility with future releases of FlexNet Manager Suite.

Each consists of a sample XML file to configure the adapter, along with a matching CSV file that shows the compatible set of properties for each object.

By populating the sample CSV files with data, you can use these adapters as delivered, or you can customize them to meet specific needs. If you are customizing the adapters, keep copies of the originals and document your changes, since new versions of FlexNet Manager Suite may require additional work to migrate your customizations to the latest versions of the adapters released with FlexNet Manager Suite.

The DDI described in the chapter is for use on the central application server of an on-premises implementation of FlexNet Manager Suite. A similar set (allowing for disconnected operation) is installed automatically on each inventory beacon.

# Installation and Set-Up

The details for the DDIs are slightly different in disconnected mode, running on an inventory beacon, and (for onpremises implementations only) running on connected mode on your central application server.

#### Disconnected mode on an inventory beacon

No installation or set up is required. The DDIs are installed (along with the Business Importer and the Business Adapter Studio) as a default part of the installation of the FlexNet Beacon software on the inventory beacon. The files are stored in the following directories:

| Directory                                     | Notes                                               |
|-----------------------------------------------|-----------------------------------------------------|
| C:\ProgramData\Flexera<br>Software\Beacon\DDI | The adapter XML files for your use or customization |

| Directory                  | Notes                                                   |
|----------------------------|---------------------------------------------------------|
| C:\ProgramData\Flexera     | Example CSV files matching the above adapter XML files. |
| Software\Beacon\ExampleCSV |                                                         |

In disconnected mode, you cannot use any SQL statements in your business adapter. The example adapter files in the above folder are for use in disconnected mode on your inventory beacons, and do not support connected mode access to your compliance database.

#### Connected mode on the application server

Connected mode allows greater flexibility, in that you can include SQL statements in your adapter.

You may wish to install the Business Adapter Studio on your application server, for which see the chapter *Installing a Free-Standing Studio* in the *Installing FlexNet Manager Suite 2017 R2 on Premises* PDF file.

The DDIs are installed by default on your application server. The default location of the DDI files is C:\ProgramData\Flexera Software\Beacon\Master\DDI. (If you have a larger implementation with separate servers, this path is on your batch server.)

The DDIs rely on CSV (Comma Separated Values) example files that are installed by default in C:\ProgramData\ Flexera Software\Beacon\ExampleCSV on the same server. It is good practice to keep these templates unedited, as master copies.

Each DDI addresses a specific object in the central compliance database for FlexNet Manager Suite, and each uses a separate CSV file:

| Database object                    | DDI Name           | CSV File               |
|------------------------------------|--------------------|------------------------|
| Asset                              | Asset              | Asset.csv              |
| Business Unit                      | BusinessUnit       | BusinessUnit.csv       |
| Category                           | Category           | Category.csv           |
| Contract                           | Contract           | Contract.csv           |
| Cost Center                        | CostCenter         | CostCenter.csv         |
| License                            | License            | License.csv            |
| Location                           | Location           | Location.csv           |
| Purchase Order                     | PurchaseOrder      | PurchaseOrder.csv      |
| Software License Key               | SoftwareLicenseKey | SoftwareLicenseKey.csv |
| Term and Condition (for contracts) | TermAndCondition   | TermAndCondition.csv   |
| User                               | User               | User.csv               |
| Vendor                             | Vendor             | Vendor.csv             |

The Business Importer is also installed by default (its path is shown below as *InstBIDir*). Once in use, the Business Importer creates additional child directories as described below. File and directory names are not case sensitive:

| Directory                                  | Notes                                                                                                    |
|--------------------------------------------|----------------------------------------------------------------------------------------------------|
| InstBIDir                                  | Location of the Business Importer executable (MGSBI.exe). The default<br>value is C:\Program Files (x86)\Flexera Software\Inventory<br>Beacon\DotNet\bin\.                                                                                                    |
|                                            | <b>Fip:</b> The following recommended folders should be created manually for by the Business Importer when run in connected mode on the central application server (or batch server).                                                                                                    |
| InstBIDir\Log                              | Location of the log files generated by imports using custom adapters and CSV files.                                                                                                    |
| <i>InstBIDir</i> \Data                     | Location of the CSV files that are ready to import, after they have been populated with data. As you populate a CSV file with data ready to import, save it into this <i>InstalledBIDir</i> \Data directory.                                                                                                   |
| <i>InstBIDir</i> \Templates\DDI            | Location of the template DDI files (adaptor XML files).                                                                                                    |
|                                            | <b>Tip:</b> You may create this folder and store unmodified XML adapter<br>files here, if you wish. It is good practice to keep these templates<br>unedited, as master copies. Edited and operational XML files move to<br>the InstBIDir directory, alongside the Business Importer executable<br>(MGSBI.exe). |
| <i>InstBIDir</i> \Templates\<br>ExampleCSV | Location of the matching CSV templates.                                                                                                    |
| L X MILLEU V                               | <b>Tip:</b> You may create this folder and copy the example CSV files here manually, if you wish. It is good practice to keep these templates unedited, as master copies. Edited and populated CSV files move to the\Data directory.                                                                           |

# Using the DDIs

The description of the CSV files for each DDI is provided in the following sections. In each listing, the value(s) marked as **Key** are used for matching incoming data against existing records in the compliance database. In this format, the files are for use on the application server of an on-premises implementation.

Each DDI contains a large number of properties, the most commonly used for each database object. Some properties of the corresponding database objects are not represented. The chapter on documents the full data model available to the Business Importer, including the mapping of each property to the objects and properties

in the compliance database. You can also find more details about the compliance database tables and properties in the separate *FlexNet Manager Suite Schema Reference* PDF file.

Custom properties have not been added to the DDIs.

Each input CSV file must contain, at a minimum, the key properties used for matching objects in the compliance database, and the properties listed as mandatory. All the other properties are optional.

The properties can be set in any order within the input file.

If currencies are used, all amounts in a single CSV import file must be in the same currency, applying the same exchange rate snapshot against the default currency configured in FlexNet Manager Suite.

For handling of dates, see Entering Dates in the CSV Templates.

Keep in mind that the web interface for FlexNet Manager Suite focuses on individual purchases; but the database stores these in purchase order lines, and has separate records for the purchase orders (headers) themselves. If purchase orders are to be imported, the DDIs as supplied assume the standard configuration where FlexNet Manager Suite is configured to automatically calculate the PO totals.

Any DDI can be customized. However, keep in mind that each release of FlexNet Manager Suite republishes the DDIs, with or without changes to suit the new version. For this reason, your customization process should include saving a separate copy of the original template (so that you can check the latest release against your version to identify any factory-made changes); as well as storing a backup copy of your customizations into the new version of the product.

Before running any DDI, check the connection string in the corresponding XML file. By default, the connection string is set to run against database called FNMP on a local SQL Server. If the DDI is run from a remote machine, or if the database name is not the default, edit the XML files and adjust the values to the local configuration.

You can run any DDI once from the command line, or you can use Windows Scheduler to automate the data import at regular intervals. For details of the command line interface, see Command Line for Business Importer. In summary, to run any DDI, change into the installation directory where the Business Importer executes, and use a command line like the following:

MGSBI.exe /ConfigFile=XMLFileName /Import=ImportName

For example, to import a CSV file to update the Location enterprise groups:

```
MGSBI.exe /ConfigFile=location.xml /Import=Location
```

## **Entering Dates in the CSV Templates**

In handling imports of CSV files, FlexNet Business Importer uses the default .NET data parsing algorithm. This uses the current culture setting (Regional Settings) for the account running the Business Importer on the application server doing the import to determine acceptable date/tiem formats.

This means that you can enter dates in CSV templates using the normal format in which dates are entered in the FlexNet Manager Suite web interface.

If in doubt, use what .NET calls the UniversalSortableDateTimePattern:

YYYY-MM-DD YYYY-MM-DD HH:mm:ssZ

#### Examples:

2016-03-28 2017-09-21 11:14:00Z 2018-11-03 23:00:00Z

For information only, other formats in U.S. English that are acceptable for .NET and usable for data entry in FlexNet Manager Suite include:

| Name                    | Format / Example                          |
|-------------------------|-------------------------------------------|
| FullDateTimePattern     | dddd, MMMM dd, yyyy h:mm:ss tt            |
|                         | Example: Monday, May 28, 2017 11:35:00 AM |
| LongDatePattern         | dddd, MMMM dd, yyyy h:mm:ss tt            |
|                         | Example: Monday, May 28, 2017 11:35:00 AM |
| RFC1123Pattern          | ddd, dd MMM yyyy HH:mm:ss GMT             |
|                         | Example: Mon, 28 May 2016 11:35:00 GMT    |
| ShortDatePattern        | M/d/уууу                                  |
|                         | Example: 5/28/2017                        |
| SortableDateTimePattern | уууу-MM-ddTHH:mm:ss                       |
|                         | Example: 2017-05-28T18:35:00              |

## Asset CSV

Asset records correspond to a physical asset register. They are separate from the records of inventory devices, just as an asset register is separate from the physical devices it lists. The asset records and inventory device records are linked. (In the following table, long attribute names have been wrapped for publication, but in the CSV files each is one unbroken string.)

#### Table 1: Spreadsheet columns for Asset DDI

| Column          | Details                                                                           |
|-----------------|-----------------------------------------------------------------------------------|
| AcquisitionMode | <i>Type:</i> String. Optional. Maximum: 100                                       |
|                 | The acquisition mode. Standard modes are:                                         |
|                 | • Purchased                                                                       |
|                 | • Leased                                                                          |
|                 | • Rented                                                                          |
|                 | Loaned.                                                                           |
|                 | If no value is specified for a new asset, no value is set in the database record. |
|                 | For single tenant on-premises implementations, new acquisition modes will         |
|                 | be created for non-existing values. (Not supported for multi-tenant               |
|                 | implementations for managed service providers, nor for cloud implementations.)    |
| AssetName       | <i>Type:</i> String. Mandatory. Maximum: 256                                      |
|                 | The name of the computer or a brief description of the asset.                     |

| Column      | Details                                                                                                    |
|-------------|----------------------------------------------------------------------------------------------------|
| AssetStatus | <i>Type:</i> String. Optional. Maximum: 100                                                                                                    |
|             | The asset's status. Standard values are:                                                                                                    |
|             | Purchased                                                                                                    |
|             | • In Storage                                                                                                    |
|             | • Installed                                                                                                    |
|             | • Retired                                                                                                    |
|             | • Disposed                                                                                                    |
|             | • Other.                                                                                                    |
|             | If no value is specified for a new asset, the value will set to Purchased.                                                                                                    |
|             | For single tenant on-premises implementations, new asset status values not<br>yet in the compliance database but found in the incoming data will be<br>created automatically. (Not supported for multi-tenant implementations for<br>managed service providers, nor for cloud implementations.) |
|             | <b>Fip:</b> Setting the AssetStatus to any of In Storage, Retired, or                                                                                                    |
|             | Disposed for import through the Business Importer excludes the device<br>linked to the asset record from license consumption calculations. Setting<br>AssetStatus by this method does not:                                                                                                    |
|             | Remove installation records for the linked device                                                                                                    |
|             | • <i>Remove individual license allocations for the linked device.</i>                                                                                                    |
|             | Those effects rely on the status being changed through the web interface for FlexNet Manager Suite.                                                                                                    |
| AssetTag    | <i>Type:</i> String. Optional. Maximum: 256                                                                                                    |
|             | The asset tag that identifies the physical device. This may be something like a barcode number.                                                                                                    |

| Column        | Details                                                                                                    |
|---------------|----------------------------------------------------------------------------------------------------|
| AssetType     | <i>Type:</i> String. Optional. Maximum: 64                                                                                                    |
|               | The asset type. Standard types are:                                                                                                    |
|               | • Workstation                                                                                                    |
|               | • Server                                                                                                    |
|               | • Monitor                                                                                                    |
|               | • Desk                                                                                                    |
|               | • Chair                                                                                                    |
|               | • Printer                                                                                                    |
|               | • Router                                                                                                    |
|               | • Switch                                                                                                    |
|               | • Telephone                                                                                                    |
|               | • Cell phone                                                                                                    |
|               | • Laptop                                                                                                    |
|               | • Mobile Device.                                                                                                    |
|               | If no value is specified for a new asset, the Workstation value is used.                                                                                                    |
|               | For single tenant on-premises implementations, new asset types are created for incoming non-existing values (so beware of typographical errors): for                                                                                    |
|               | behavior and presentation, the Workstation template will be applied to                                                                                                    |
|               | these new types. (Not supported for multi-tenant implementations for managed service providers, nor for cloud implementations.)                                                                                                    |
| AssignToUser  | Type: String. Optional. Maximum: 128                                                                                                    |
|               | The employee number of the asset assigned user. The user must exit in the compliance database; if not, the value will be discarded.                                                                                                    |
| BusinessUnit  | <i>Type</i> : String. Optional. Maximum: 500 (64)                                                                                                    |
|               | The business unit of the asset: the name of the last level or some of the last<br>levels or all levels. Level and sub-levels must be separated by the forward<br>slash [/] character. The maximum size for each level is 64 characters. |
| Category      | Type: String. Optional. Maximum: 500 (64)                                                                                                    |
|               | The category of asset: the name of the last level or some of the last levels or all levels. Level and sub-levels must be separated by the forward slash [/]                                                                             |
|               | character. The maximum size for each level is 64 characters.                                                                                                    |
| ChargesAmount | <i>Type:</i> Float. Optional. Maximum: -                                                                                                    |
|               | Amount to be charged back for the use of this asset.                                                                                                    |

| Column           | Details                                                                                                    |
|------------------|----------------------------------------------------------------------------------------------------|
| ChargesFrequency | <i>Type:</i> String. Optional. Maximum: 100                                                                                                    |
|                  | The frequency with which the charge back price is charged. Standard values are:                                                                                                    |
|                  | • None                                                                                                    |
|                  | • Weekly                                                                                                    |
|                  | • Monthly                                                                                                    |
|                  | • Quarterly                                                                                                    |
|                  | • Yearly                                                                                                    |
|                  | • Lump Sum.                                                                                                    |
|                  | If no value is specified for a new asset, no value is set in the compliance database.                                                                                                    |
|                  | For single tenant on-premises implementations, new period descriptions will<br>be created for non-existing values. (Not supported for multi-tenant<br>implementations for managed service providers, nor for cloud<br>implementations.) |
| Comments         | <i>Type</i> : String. Optional. Maximum: 4000                                                                                                    |
|                  | Comments entered about the asset.                                                                                                    |
| ContractNo       | <i>Type</i> : String. Optional. Maximum: 60                                                                                                    |
|                  | The contract number (foreign key) for any contract attached to the asset.                                                                                                    |
| CostCenter       | Type: String. Optional. Maximum: 500 (64)                                                                                                    |
|                  | The cost center of the asset: the name of the last level or some of the last levels or all levels. Level and sub-levels must be separated by the forward slash [/] character. The maximum size for each level is 64 characters.         |
| CurrencyCode     | Type: String. Optional. Maximum: 32                                                                                                    |
|                  | The currency code must match an existing currency code in. See the list in Currency Codes.                                                                                                    |
| CurrencyDate     | Type: Date. Optional. For formats, see Entering Dates in the CSV Templates.                                                                                                    |
|                  | Date the exchange rate is valid.                                                                                                    |
| CurrencyRate     | Type: Float. Optional. Maximum: -                                                                                                    |
|                  | The currency exchange rate against the default currency value set in <b>System Defaults</b> .                                                                                                    |

| Column               | Details                                                                                                    |
|----------------------|----------------------------------------------------------------------------------------------------|
| CurrencySnapshotName | <i>Type:</i> String. Optional. Maximum: 256                                                                                                    |
|                      | The name of the conversion rate snapshot to be applied to currencies in this import, when converted to the default currency. This must be an exact match for an entry in the SnapshotName column of the CurrencyRateSnapshot table of the compliance database. |
| DeliveryDate         | <i>Type:</i> Date. Optional. For formats, see Entering Dates in the CSV Templates. The delivery date.                                                                                                    |
| Depreciation         | <i>Type</i> : Float. Optional. Maximum: -                                                                                                    |
| CurrentValue         | The current value of the asset.                                                                                                    |
| DepreciationMethod   | <i>Type:</i> String. Optional. Maximum: 100                                                                                                    |
|                      | The depreciation method. Standard values are:                                                                                                    |
|                      | • Straight Line                                                                                                    |
|                      | • Residual Value.                                                                                                    |
|                      | If no value is specified for a new asset, no value is set in the compliance database.                                                                                                    |
|                      | For single tenant on-premises implementations, new depreciation methods<br>will be created for non-existing values. (Not supported for multi-tenant<br>implementations for managed service providers, nor for cloud<br>implementations.)                       |
| DepreciationPeriod   | <i>Type:</i> Integer. Optional. Maximum: -                                                                                                    |
|                      | The depreciation period (in years), used only for straight line depreciation.                                                                                                    |
| DepreciationRate     | <i>Type</i> : Float. Optional. Maximum: -                                                                                                    |
|                      | The percentage per year that the asset depreciates, expressed as a decimal fraction. For example, 33% p.a. should be represented as 0.33. This property                                                                                                    |
|                      | is used only for residual value depreciation.                                                                                                    |
| Depreciation         | <i>Type:</i> Float. Optional. Maximum: -                                                                                                    |
| ResidualValue        | The residual value of the asset.                                                                                                    |
| DisposalDate         | <i>Type</i> : Date. Optional. For formats, see Entering Dates in the CSV Templates.                                                                                                    |
|                      | The date the asset was disposed of.                                                                                                    |
| EndOfLifeRecipient   | Type: String. Optional. Maximum: 128                                                                                                    |
|                      | The person or organization who received the asset when it was disposed of.                                                                                                    |
| InstallationDate     | Type: Date. Optional. For formats, see Entering Dates in the CSV Templates.                                                                                                    |
|                      | The date the asset was installed.                                                                                                    |

| Column                   | Details                                                                                                    |
|--------------------------|----------------------------------------------------------------------------------------------------|
| InventoriedBy Electronic | <i>Type:</i> String. Optional. Maximum: 64<br>The name of the tool used to perform inventory on the assets. This property<br>is overwritten by inventory imports.                                                                                                    |
| InventoriedBy Physical   | <i>Type:</i> String. Optional. Maximum: 64<br>The name of the person or tool that performed the last manual inventory.                                                                                                    |
| InventoryDate Electronic | <i>Type:</i> Date. Optional. For formats, see Entering Dates in the CSV Templates.<br>The date the asset last had inventory reported through software. This property is overwritten by inventory imports.                                                                                                    |
| InventoryDatePhysical    | <i>Type:</i> Date. Optional.<br>The date the asset last had inventory updated (entered) manually.                                                                                                    |
| LeaseAgreement           | <i>Type:</i> String. Optional. Maximum: 200<br>The contract name of the lease agreement for this asset. This must be an exact match for a ContractName property of an entry in the Contract table of the compliance database. (For consistent data, this same contract should have a ContractTypeID of 2, which represents a lease agreement.) |
| LeaseBuyoutCost          | <i>Type</i> : Float. Optional. Maximum: -<br>The cost to purchase this asset at the conclusion of the lease agreement.<br>Depending on the agreement, this may be specified as \$1 (a 'dollar buyout'),<br>a price specified in the agreement, or the 'fair market value' of the asset at<br>the expiry of the lease.                          |
| LeaseEndDate             | <i>Type</i> : Date. Optional. For formats, see Entering Dates in the CSV Templates.<br>The date that the current lease on this asset runs out. (For early termination, you may prefer to use LeaseTerminationDate.)                                                                                                    |
| LeaseNo                  | <i>Type</i> : String. Optional. Maximum: 60<br>The contract number of the lease agreement for this asset.                                                                                                    |
| LeasePeriodicPayment     | <i>Type:</i> Float. Optional. Maximum: -<br>The value of recurring payments for this individual asset as defined in its<br>lease agreement. This is sometimes called the 'lease rate'.                                                                                                    |

| Column               | Details                                                                                                    |
|----------------------|----------------------------------------------------------------------------------------------------|
| LeasePeriodType      | <i>Type:</i> String. Optional. Maximum: 1000                                                                                                    |
|                      | The frequency with which recurring payments are made. The value should match a PeriodTypeDefaultValue in the PeriodType table in the compliance database. Standard values are:                                          |
|                      | • Weekly                                                                                                    |
|                      | • Monthly                                                                                                    |
|                      | • Quarterly                                                                                                    |
|                      | • Yearly                                                                                                    |
|                      | • Lump Sum.                                                                                                    |
|                      | For single tenant on-premises implementations, new period types will be created for non-existing values. (Not supported for multi-tenant implementations for managed service providers, nor for cloud implementations.) |
| LeasePrice           | Type: Float. Optional. Maximum: -                                                                                                    |
|                      | You may use this field to record a total liability under a lease agreement, or other purposes as you require. Keep in mind that you have separate fields for:                                                           |
|                      | <ul> <li>The regular rental payments for the assets covered by the lease (see<br/>LeasePeriodicPayment)</li> </ul>                                                                                                    |
|                      | <ul> <li>A buyout figure to take over ownership of the assets at the expiry or<br/>termination of the lease (see LeaseBuyoutCost)</li> </ul>                                                                            |
| LeaseStartDate       | Type: Date. Optional. For formats, see Entering Dates in the CSV Templates.                                                                                                    |
|                      | The date that the lease on this asset became effective. In general, this is the date from which you may use rented assets, and from which payment schedules are measured.                                               |
| LeaseTerminationDate | Type: Date. Optional. For formats, see Entering Dates in the CSV Templates.                                                                                                    |
|                      | The date that the lease on this asset was terminated. Normally, use this field for early termination of the lease. If a lease expires in the normal course of business, you may prefer to use LeaseEndDate.             |

| Column                 | Details                                                                                                    |
|------------------------|----------------------------------------------------------------------------------------------------|
| LeaseTerminationReason | Type: String. Optional. Maximum: 100                                                                                                    |
|                        | The reason that the lease for this asset was terminated. Value must be matched in the DefaultValue column of the LeaseEndReason table of the compliance database. Standard values are:                                            |
|                        | • Lease Ended - Asset Returned                                                                                                    |
|                        | • Early Termination - Asset Returned                                                                                                    |
|                        | • Buyout                                                                                                    |
|                        | • Early Buyout                                                                                                    |
|                        | • Trade.                                                                                                    |
|                        | For single tenant on-premises implementations, lease end reasons will be<br>created for non-existing values. (Not supported for multi-tenant<br>implementations for managed service providers, nor for cloud<br>implementations.) |
| Location               | Type: String. Optional. Maximum: 500 (64)                                                                                                    |
|                        | The location of the asset. The value can be specified as a single description level or as levels and sub-levels separated by the forward slash [/] character.                                                                     |
|                        | The maximum size for each level is 64 characters.                                                                                                    |
| ManufacturerName       | Type: String. Optional. Maximum: 200                                                                                                    |
|                        | The name of the manufacturer.                                                                                                    |
| ManufacturerPartNo     | Type: String. Optional. Maximum: 100                                                                                                    |
|                        | The manufacturer's part number.                                                                                                    |
| ModelNo                | Type: String. Optional. Maximum: 200                                                                                                    |
|                        | The model number.                                                                                                    |
| ResalePrice            | Type: Float. Optional. Maximum: -                                                                                                    |
|                        | The amount the asset was sold for.                                                                                                    |
| RetirementDate         | Type: Date. Optional. For formats, see Entering Dates in the CSV Templates.                                                                                                    |
|                        | The date the asset was retired.                                                                                                    |

| Column           | Details                                                                                                    |
|------------------|----------------------------------------------------------------------------------------------------|
| RetirementReason | Type: String. Optional. Maximum: 100                                                                                                    |
|                  | The reason the asset was disposed of. Standard values are:                                                                                                    |
|                  | • Lost                                                                                                    |
|                  | • Stolen                                                                                                    |
|                  | • Disposed                                                                                                    |
|                  | • Sold                                                                                                    |
|                  | • Donated                                                                                                    |
|                  | • Broken.                                                                                                    |
|                  | If no value is specified for a new record of an asset, no value is set in the compliance database.                                                                                                    |
|                  | For single tenant on-premises implementations, retirement reasons will be created for non-existing values. (Not supported for multi-tenant implementations for managed service providers, nor for cloud implementations.)                |
| SerialNo         | <i>Type:</i> String. Key. Mandatory. Maximum: 150                                                                                                    |
|                  | The asset's serial number. Used to link to incoming records of inventory devices.                                                                                                    |
| WarrantyEndDate  | Type: Date. Optional. For formats, see Entering Dates in the CSV Templates.                                                                                                    |
|                  | The warranty expiration date.                                                                                                    |
| WarrantyType     | <i>Type:</i> String. Optional. Maximum: 100                                                                                                    |
|                  | The type of warranty. Standard values are:                                                                                                    |
|                  | • None                                                                                                    |
|                  | • One Year on site                                                                                                    |
|                  | • Three years on site.                                                                                                    |
|                  | If no value is specified for a new asset, the value is set to None.                                                                                                    |
|                  | For single tenant on-premises implementations, new asset warranty types will<br>be created for non-existing values. (Not supported for multi-tenant<br>implementations for managed service providers, nor for cloud<br>implementations.) |
| WrittenOffValue  | <i>Type</i> : Float. Optional. Maximum: -                                                                                                    |
|                  | The value of the asset at time of retirement/disposal.                                                                                                    |

# **Business Unit CSV**

The Business Unit object is one of four types of enterprise groups in FlexNet Manager Suite: locations, business units, cost centers and categories. Only the name of an enterprise group is exposed in the web interface, but additional properties exist in the database, and can be used in reports and processes.

| Table 2: Spreadsheet colu | umns for Business Unit DDI |
|---------------------------|----------------------------|
|---------------------------|----------------------------|

| Column           | Details                                                                                                    |
|------------------|----------------------------------------------------------------------------------------------------|
| BusinessUnitName | <i>Type</i> : String. Mandatory. Key. Maximum: 64<br>The name of the business unit. Levels and sub levels must be separated by<br>the forward slash [/] character. The maximum size is 64 for each level, 500 for<br>the full name of an enterprise group (all level names separated by a [/]<br>character. |
| Description      | <i>Type</i> : String. Optional. Maximum: 4000<br>Comments associated with the business unit.                                                                                                    |

### Category CSV

In database terms, the Category object is one of four types of enterprise groups in FlexNet Manager Suite: locations, business units, cost centers and categories.

#### Table 3: Spreadsheet columns for Category DDI

| Column       | Details                                                                                                    |
|--------------|----------------------------------------------------------------------------------------------------|
| CategoryName | <i>Type</i> : String. Key. Mandatory. Maximum: 64 (500)                                                                                                    |
|              | The name of the category. Levels and sub levels must be separated by the forward slash [/] character. The maximum size is 64 for each level, and 500 for the full path to a category (all level names separated by forward slash [/] characters). |
| Description  | <i>Type:</i> String. Optional.<br>Maps to the Comments column of the GroupEx table in the compliance database.                                                                                                    |

### Contract CSV

Contracts may include leases, maintenance agreements, purchase agreements, and the like. Some contracts may control product use rights on software licenses.

#### Table 4: Spreadsheet columns for Contract DDI

| Column              | Details                                                                                                    |
|---------------------|----------------------------------------------------------------------------------------------------|
| BusinessUnit        | <i>Type:</i> String. Optional. Maximum: 500 (64)<br>The business unit of the contract: the name of the last level or some of the<br>last levels or all levels. Level and sub levels must be separated by the forward<br>slash [/] character. The maximum size for each level is 64 characters.                                                                                                    |
| Category            | <i>Type:</i> String. Optional. Maximum: 500 (64)<br>The category given to the contract: the name of the last level or some of the<br>last levels or all levels of categories. Level and sub levels must be separated<br>by the forward slash [/] character. [/] character. The maximum size for each<br>level is 64 characters.                                                                                                    |
| Comments            | <i>Type:</i> String. Optional. Maximum: 4000<br>Comments recorded about the contract                                                                                                    |
| ContractDescription | <i>Type:</i> String. Mandatory. Maximum: 100<br>The contract name, usefully entered to allow easy identification in lists.                                                                                                    |
| ContractNo          | <i>Type:</i> String. Key. Mandatory. Maximum: 60<br>The contract number or identifying code.                                                                                                    |
| ContractStatus      | <ul> <li>Type: String. Optional. Maximum: 100</li> <li>The status of the contract. Standard status values are: <ul> <li>Active</li> <li>Archived</li> <li>Draft</li> <li>Suspended</li> <li>Cancelled</li> <li>Expired</li> <li>Completed.</li> </ul> </li> <li>If no value is specified for a new contract, the Active value is used.<br/>For single tenant on-premises implementations, new status values will be created for non-existing values. (Not supported for multi-tenant</li> </ul> |

| Column       | Details                                                                                                    |
|--------------|----------------------------------------------------------------------------------------------------|
| ContractType | <i>Type:</i> String. Optional. Maximum: 100<br>The type of the contract. Standard types are:<br>• General                                                                                                    |
|              | • Lease                                                                                                    |
|              | • Hardware Maintenance and Support                                                                                                    |
|              | • Software License                                                                                                    |
|              | • Software Maintenance and Support                                                                                                    |
|              | • Blanket Purchase                                                                                                    |
|              | • Consulting Services                                                                                                    |
|              | • Insurance                                                                                                    |
|              | • Rent                                                                                                    |
|              | • Subscription                                                                                                    |
|              | • Microsoft Business and Services Agreement                                                                                                    |
|              | • Microsoft Select License Agreement                                                                                                    |
|              | • Microsoft Select Plus Agreement                                                                                                    |
|              | • Microsoft Select License Enrollment                                                                                                    |
|              | • Microsoft Select Plus Affiliate                                                                                                    |
|              | • Microsoft Enterprise Agreement                                                                                                    |
|              | • Microsoft Enterprise Subscription Agreement.                                                                                                    |
|              | If no value is specified for a new license, the General value will be used.                                                                                                    |
|              | For single tenant on-premises implementations, new contract type will be<br>created for non-existing values. For appearance and behavior, the General<br>contract template is applied to these licenses. (Not supported for multi-<br>tenant implementations for managed service providers, nor for cloud<br>implementations.) |
| CostCenter   | Type: String. Optional. Maximum: 500 (64)                                                                                                    |
|              | The cost center of the contract: the name of the last level or some of the last<br>levels or all levels. Level and sub levels must be separated by the forward<br>slash [/] character. [/] character. The maximum size for each level is 64<br>characters.                                                                     |

| Column               | Details                                                                                                    |
|----------------------|----------------------------------------------------------------------------------------------------|
| CurrencyCode         | <i>Type:</i> String. Optional. Maximum: 32                                                                                                    |
|                      | The currency code must match an existing currency code in ECM. See list in Currency Codes.                                                         |
| CurrencyDate         | Type: Date. Optional. For formats, see Entering Dates in the CSV Templates.                                                                        |
|                      | Date the rate is valid.                                                                                                    |
| CurrencyRate         | <i>Type:</i> Float. Optional. Maximum: -                                                                                                    |
|                      | Currency rate against the default currency value set in <b>System Defaults</b> .                                                                   |
| CurrencySnapshotName | <i>Type:</i> String. Optional. Maximum: 256                                                                                                    |
|                      | The name identifying the currency snapshot with conversion rates that apply to currency values in this contract record.                            |
| DocumentUNC          | <i>Type:</i> String. Optional. Maximum: 4000                                                                                                    |
|                      | UNC path to the contract document.                                                                                                    |
| DocumentURL          | <i>Type:</i> String. Optional. Maximum: 4000                                                                                                    |
|                      | URL to the contract document                                                                                                    |
| Evergreen            | <i>Type:</i> Boolean. Optional. Default: False.<br>Values may be:                                                                                  |
|                      | • Zero (or an empty cell): false, the default.                                                                                                    |
|                      | • One (1): true. When this column evaluates to true, the contract never expires.                                                                   |
| ExpiryDate           | Type: Date. Optional. For formats, see Entering Dates in the CSV Templates.                                                                        |
|                      | The end date of the contract: if no end date is present, the contract will be set to never expire.                                                 |
| GlobalAmount         | <i>Type</i> : Float. Optional. Maximum: -                                                                                                    |
|                      | The overall price of the contract. This may be an upfront payment, or a total value.                                                               |
| LastRenewedDate      | Type: Date. Optional. For formats, see Entering Dates in the CSV Templates.                                                                        |
|                      | The date on which the contract was last renewed.                                                                                                   |
| Location             | <i>Type:</i> String. Optional. Maximum: 500 (64)                                                                                                   |
|                      | The location of the contract: the name of the last level or some of the last                                                                       |
|                      | levels or all levels. Level and sub levels must be separated by the forward slash [/] character. The maximum size for each level is 64 characters. |
| ManagerFullName      | <i>Type:</i> String. Optional. Maximum: 64                                                                                                    |
|                      | The full name of the manager responsible for the contract. Used to populate the ComplianceResponsibility column of the central database.           |

| Column            | Details                                                                             |
|-------------------|-------------------------------------------------------------------------------------|
| MasterContractNo  | <i>Type:</i> String. Optional. Maximum: 60                                          |
|                   | The master contract number that is the master of this contract.                     |
| MonthlyAmount     | Type: Float. Optional. Maximum: -                                                   |
|                   | The price of any monthly payment associated with the contract.                      |
| NextRenewalDate   | <i>Type:</i> Date. Optional. For formats, see Entering Dates in the CSV Templates.  |
|                   | The date at which the contract is due to be renewed.                                |
| OwnerFullName     | <i>Type:</i> String. Optional. Maximum: 64                                          |
|                   | The owner's full name of the contract.                                              |
| ReviewDate        | <i>Type:</i> Date. Optional. For formats, see Entering Dates in the CSV Templates.  |
|                   | The date at which a contract should be reviewed prior to its expiry date. May       |
|                   | mark the start of a period when renegotation or renewal is possible.                |
| SignatoryFullName | <i>Type:</i> String. Optional. Maximum: 64                                          |
|                   | The signatory's full name of the contract.                                          |
| StartDate         | <i>Type</i> : Date. Optional. For formats, see Entering Dates in the CSV Templates. |
|                   | The start date of the contract.                                                     |
| VendorName        | <i>Type:</i> String. Optional. Maximum: 64                                          |
|                   | The name of the vendor witch the contract agreement has been made.                  |

# Cost Center CSV

The Cost Center object is one of four types of enterprise groups in FlexNet Manager Suite: locations, business units, cost centers and categories. Only the name of an enterprise group is exposed in the web interface, but additional properties exist in the database, and can be used in reports and processes.

| Column         | Details                                                                                                    |
|----------------|----------------------------------------------------------------------------------------------------|
| CostCenterName | <i>Type:</i> String. Key. Maximum: 64                                                                                                    |
|                | The name of the enterprise group. Levels and sub levels must be separated by the forward slash [/] character. The maximum size is 64 characters for each |
|                | level, and 500 for the full name of an enterprise group (all level names separated by forward slash [/] characters).                                     |
| Description    | <i>Type</i> : String. Optional. Maximum: 4000                                                                                                    |
|                | Comments associated with the cost center.                                                                                                    |

# License CSV

The License object is central to software asset management. This is the database object where consumption of entitlements is recorded.

| Table 6: Spreadsheet colu | mns for License DDI |
|---------------------------|---------------------|
|---------------------------|---------------------|

| Column           | Details                                                                                                    |
|------------------|----------------------------------------------------------------------------------------------------|
| BusinessUnit     | <i>Type:</i> String. Optional. Maximum: 500 (64)                                                                                                    |
|                  | The business unit of the asset: the name of the last level or some of the last levels or all levels. Level and sub-levels must be separated by the forward slash [/] character. The maximum size for each level is 64 characters. |
| Category         | <i>Type:</i> String. Optional. Maximum: 500 (64)                                                                                                    |
|                  | The category of asset: the name of the last level or some of the last levels or                                                                                                    |
|                  | all levels. Level and sub-levels must be separated by the forward slash [/]                                                                                                    |
|                  | character. The maximum size for each level is 64 characters.                                                                                                    |
| ChargesAmount    | <i>Type:</i> Float. Optional. Maximum: -                                                                                                    |
|                  | For interdepartmental charge-backs, this is the amount to be charged for each computer on which applications linked to the license is installed.                                                                                  |
| ChargesFrequency | <i>Type</i> : String. Optional. Maximum: 1000                                                                                                    |
|                  | The frequency with which charge-back amounts are accounted for. The value should match a PeriodTypeDefaultValue in the PeriodType table in the compliance database. Standard values are:                                          |
|                  | • Weekly                                                                                                    |
|                  | Monthly                                                                                                    |
|                  | • Quarterly                                                                                                    |
|                  | • Yearly                                                                                                    |
|                  | Lump Sum.                                                                                                    |
|                  | For single tenant on-premises implementations, new period types will be created for non-existing values. (Not supported for multi-tenant implementations for managed service providers, nor for cloud implementations.)           |
| Comments         | Type: String. Optional. Maximum: -                                                                                                    |
|                  | Comments about the license recorded by an operator. This field may also be<br>used for storing license keys.                                                                                                    |

| Column               | Details                                                                                                    |
|----------------------|----------------------------------------------------------------------------------------------------|
| ComplianceStatus     | <i>Type:</i> String. Optional. Maximum: 100                                                                                                    |
|                      | The compliance position of this license.                                                                                                    |
|                      | The value should match a StatusDefaultValue in the                                                                                                    |
|                      | SoftwareLicenseComplianceStatus table in the compliance database.                                                                                                    |
|                      | Standard values are:                                                                                                    |
|                      | Compliant                                                                                                    |
|                      | • At Risk                                                                                                    |
|                      | Unknown                                                                                                    |
|                      | Not Tracked.                                                                                                    |
|                      | For single tenant on-premises implementations, new compliance status values will be created for non-existing values. (Not supported for multi-tenant implementations for managed service providers, nor for cloud implementations.)                            |
| ContractNo           | <i>Type:</i> String. Optional. Maximum: 60                                                                                                    |
|                      | The contract number (foreign key) for any contract attached to this license.                                                                                                    |
| CostCenter           | <i>Type:</i> String. Optional. Maximum: 500 (64)                                                                                                    |
|                      | The cost center of the asset: the name of the last level or some of the last levels or all levels. Level and sub-levels must be separated by the forward                                                                                                    |
|                      | slash [/] character. The maximum size for each level is 64 characters.                                                                                                    |
| CurrencyCode         | <i>Type:</i> String. Optional. Maximum: 32                                                                                                    |
|                      | The currency code must match an existing currency code in. See the list in Currency Codes.                                                                                                    |
| CurrencyDate         | Type: Date. Optional. For formats, see Entering Dates in the CSV Templates.                                                                                                    |
|                      | Date the exchange rate is valid.                                                                                                    |
| CurrencyRate         | <i>Type:</i> Float. Optional. Maximum: -                                                                                                    |
|                      | The currency exchange rate against the default currency value set in <b>System Defaults</b> .                                                                                                    |
| CurrencySnapshotName | Type: String. Optional. Maximum: 256                                                                                                    |
|                      | The name of the conversion rate snapshot to be applied to currencies in this import, when converted to the default currency. This must be an exact match for an entry in the SnapshotName column of the CurrencyRateSnapshot table of the compliance database. |
| Decument             | · · · · · · · · · · · · · · · · · · ·                                                                                                    |
| DocumentUNC          | <i>Type:</i> String. Optional. Maximum: 4000                                                                                                    |
|                      | UNC path to the license contract document. At your discretion, you may use<br>this to link to a copy of the license agreement, or to a contract (such as a<br>purchasing agreement or a support contract) that is relevant to this license.                    |

| Column            | Details                                                                                                    |
|-------------------|----------------------------------------------------------------------------------------------------|
| DocumentURL       | <i>Type</i> : String. Optional. Maximum: 4000                                                                                                    |
|                   | URL to the license contract document. At your discretion, you may use this to<br>link to a copy of the license agreement, or to a contract (such as a purchasing<br>agreement or a support contract) that is relevant to this license. This field<br>accepts a complete URL, including the protocol. |
| Duration          | Type: String. Optional. Maximum: 100                                                                                                    |
|                   | How long entitlements conveyed by this license persist.                                                                                                    |
|                   | The value should match a DurationDefaultValue in the                                                                                                    |
|                   | SoftwareLicenseDuration table in the compliance database. Standard values are:                                                                                                    |
|                   | Perpetual                                                                                                    |
|                   | TimeLimited                                                                                                    |
|                   | Subscription.                                                                                                    |
|                   | For single tenant on-premises implementations, new duration values will be created for non-existing values. (Not supported for multi-tenant implementations for managed service providers, nor for cloud implementations.)                                                                           |
| Edition           | <i>Type</i> : String. Optional. Maximum: 60                                                                                                    |
|                   | The edition of the license. Typically kept synchronized with the edition of the application whose use is authorized by the license.                                                                                                    |
| ExpiryDate        | Type: Date. Optional. For formats, see Entering Dates in the CSV Templates.                                                                                                    |
|                   | The date that rights conveyed by this license expire. Use this for a time-<br>limited license, and perhaps for a subscription license if you so choose<br>(remembering that you will need to maintain the date if the subscription is<br>renewed). Leave this column empty for perpetual licenses.   |
| ExtraEntitlements | <i>Type:</i> Integer. Optional. Maximum: -                                                                                                    |
|                   | The number of entitlements conveyed by this license, apart from the ones recorded in purchases linked to the license. This is the figure displayed in the <b>Extra entitlements</b> field on the <b>Compliance</b> tab of the license properties.                                                    |
| LicenseKey        | Type: String. Optional. Maximum: 256                                                                                                    |
|                   | The multiple-use license key of the license. Only used when the license key type is a multi-use key (for example, an Enterprise key used to cover multiple installs).                                                                                                    |
| LicenseName       | Type: String. Key. Mandatory. Maximum: 256                                                                                                    |
|                   | Name of the license.                                                                                                    |

| Column        | Details                                                                                                    |
|---------------|----------------------------------------------------------------------------------------------------|
| LicenseStatus | Type: String. Optional. Maximum: 100                                                                                                    |
|               | The current status of this license in the business lifecycle.                                                                                                    |
|               | The value should match a DefaultValue in the LicenseStatus table in the compliance database. Standard values are:                                                                                                    |
|               | Active                                                                                                    |
|               | Retired                                                                                                    |
|               | • In Stock                                                                                                    |
|               | Purchased                                                                                                    |
|               | Received.                                                                                                    |
|               | For single tenant on-premises implementations, new license status values will<br>be created for non-existing values. (Not supported for multi-tenant<br>implementations for managed service providers, nor for cloud<br>implementations.) |

| Column      | Details                                                                                                    |
|-------------|----------------------------------------------------------------------------------------------------|
| LicenseType | <i>Type:</i> String. Optional. Maximum: 100<br>The kind of license.<br>The value should match a TypeDefaultValue in the SoftwareLicenseType<br>table in the compliance database. Standard values are: |
|             | Enterprise                                                                                                    |
|             | Device                                                                                                    |
|             | Node-Locked                                                                                                    |
|             | • User                                                                                                    |
|             | Concurrent User                                                                                                    |
|             | Appliance                                                                                                    |
|             | Client Server                                                                                                    |
|             | • OEM                                                                                                    |
|             | Evaluation                                                                                                    |
|             | Run-Time                                                                                                    |
|             | Device (Processor-Limited)                                                                                                    |
|             | • Site                                                                                                    |
|             | Named User                                                                                                    |
|             | Device (Core-Limited)                                                                                                    |
|             | Core Points                                                                                                    |
|             | Oracle Processor                                                                                                    |
|             | Oracle Named User Plus                                                                                                    |
|             | Processor Points                                                                                                    |
|             | Oracle Legacy                                                                                                    |
|             | Enterprise Agreement                                                                                                    |
|             | SAP Named User                                                                                                    |
|             | Microsoft Server Processor                                                                                                    |
|             | • CAL                                                                                                    |
|             | Tiered Device                                                                                                    |
|             | IBM Processor Value Unit                                                                                                    |

• IBM Authorized User

| Column            | Details                                                                                                    |
|-------------------|----------------------------------------------------------------------------------------------------|
|                   | IBM Concurrent User                                                                                                    |
|                   | IBM Floating User                                                                                                    |
|                   | Custom Metric                                                                                                    |
|                   | Processor                                                                                                    |
|                   | IBM Resource Value Unit                                                                                                    |
|                   | IBM User Value Unit                                                                                                    |
|                   | Microsoft Server Core                                                                                                    |
|                   | Oracle User                                                                                                    |
|                   | SAP Package                                                                                                    |
|                   | Microsoft SCCM Client Device                                                                                                    |
|                   | Microsoft SCCM Client User                                                                                                    |
|                   | Microsoft Developer Network.                                                                                                    |
|                   | For single tenant on-premises implementations, new license type values will<br>be created for non-existing values. (Not supported for multi-tenant<br>implementations for managed service providers, nor for cloud<br>implementations.)                                       |
| Location          | <i>Type</i> : String. Optional. Maximum: 500 (64)                                                                                                    |
|                   | The location responsible for this license. The value can be specified as a single description level or as levels and sub-levels separated by the forward slash [/] character. The maximum size for each level is 64 characters.                                               |
| OverrideUnitPrice | Type: Float. Optional. Maximum: -                                                                                                    |
|                   | The most recent cost-per-entitlement for this license. This figure is used to calculate exposure or savings when there are no purchases linked to the license. It is displayed in the <b>Override unit price</b> field on the <b>Purchases</b> tab of the license properties. |
| PublisherName     | <i>Type:</i> String. Optional. Maximum: 64                                                                                                    |
|                   | The publisher who manufactures and distributes the application attached to<br>this license. The value should match a VendorName value in the Vendor table<br>in the compliance database. Note that the vendor record must exist in the                                        |
|                   | compliance database before you import this license object.                                                                                                    |
| ResalePrice       | <i>Type</i> : Float. Optional. Maximum: -                                                                                                    |
|                   | When the license (and the associated software) has been disposed of by reselling to someone else, this field stores the price for which the software assets were sold.                                                                                                    |

| Column           | Details                                                                                                    |
|------------------|----------------------------------------------------------------------------------------------------|
| ResaleRecipient  | <i>Type</i> : String. Optional. Maximum: 128<br>When the license (and the associated software) has been disposed of by<br>reselling to someone else, this field identifies the person or organization who<br>took over the software assets.                                                                                                    |
| RetirementDate   | <i>Type:</i> Date. Optional. For formats, see Entering Dates in the CSV Templates.<br>The date that this license was removed from use in your enterprise. Leave this column empty for licenses that are still in use ("active").                                                                                                    |
| RetirementReason | <ul> <li><i>Type:</i> String. Optional. Maximum: 100</li> <li>The reason why this license was removed from active use in your enterprise.</li> <li>The value should match a DefaultValue in the EndOfLifeReason table in the compliance database. Standard values are: <ul> <li>Nothing (leave this column blank)</li> <li>Lost</li> <li>Stolen</li> <li>Disposed</li> <li>Sold</li> <li>Donated</li> <li>Broken.</li> </ul> </li> <li>For single tenant on-premises implementations, new retirement reason values will be created for non-existing values. (Not supported for multitenant implementations for managed service providers, nor for cloud implementations.)</li> </ul> |
| SubjectToTrueUp  | <i>Type:</i> Boolean. Optional. Default: False.<br>Set this field to True if the license is a true-up license (and so will never be displayed as at risk).                                                                                                    |
| Version          | <i>Type:</i> String. Optional. Key. Maximum: 60<br>The version of the license. While strictly speaking the version can be left<br>blank, it forms part of a multi-part key to identify existing license records in<br>the database for possible updates. It is therefore recommended that you<br>provide a version in your CSV import.                                                                                                    |

### Location CSV

The Location object is one of four types of enterprise groups in FlexNet Manager Suite: locations, business units, cost centers and categories. Only the name of an enterprise group is exposed in the web interface, but additional properties exist in the database, and can be used in reports and processes.

#### Table 7: Spreadsheet columns for Location DDI

| Column       | Details                                                                                                    |
|--------------|----------------------------------------------------------------------------------------------------|
| LocationName | <i>Type:</i> String. Key. Mandatory. Maximum: 64 (500)                                                                                                    |
|              | The name of the enterprise group. Levels and sub-levels must be separated<br>by the forward slash [/] character. The maximum size is 64 characters for each<br>level, and 500 for the full name of an enterprise group (all level names<br>separated by forward slash [/] characters). |
| Description  | <i>Type</i> : String. Optional. Maximum: 4000<br>Comments associated with the location.                                                                                                    |

### Purchase Order CSV

In the web interface for FlexNet Manager Suite, attention is focused on the individual purchase. If multiple purchases were included within a single purchase order, these are related simply by having the same purchase order number. Similarly, this import mainly focuses on the properties of an individual purchase, with just a few of the properties relating to the enclosing purchase order. Purchase order headers, and purchases (purchase order lines), are stored separately in the compliance database: the import process applies the different data items in this DDI to the appropriate tables.

#### Table 8: Spreadsheet columns for Purchase Order DDI

| Column       | Details                                                                                                    |
|--------------|----------------------------------------------------------------------------------------------------|
| BusinessUnit | <i>Type</i> : String. Optional. Maximum: 500 (64)                                                                                                    |
|              | The business unit of the purchase order line: the name of the last level or some of the last levels or all levels. Levels and sub-levels must be separated by the forward slash [/] character. The maximum size for each level is 64 characters. |
| Category     | <i>Type:</i> String. Optional. Maximum: 500 (64)                                                                                                    |
|              | The category of the purchase order line: the name of the last level or some of the last levels or all levels. Levels and sub-levels must be separated by the forward slash [/] character. The maximum size for each level is 64 characters.      |
| Comments     | <i>Type:</i> String. Optional. Maximum: 4000                                                                                                    |
|              | Comments entered about the purchase. Intended for general comments: for the details of what was purchased, see Description.                                                                                                    |
| ContractNo   | <i>Type</i> : String. Optional. Maximum: 64                                                                                                    |
|              | The contract number attached to the purchase. This may be a purchasing agreement, a maintenance agreement, and so on.                                                                                                    |

| Column               | Details                                                                                                    |
|----------------------|----------------------------------------------------------------------------------------------------|
| CostCenter           | <i>Type:</i> String. Optional. Maximum: 500 (64)                                                                                                    |
|                      | The cost center of the purchase order line: the name of the last level or some of the last levels or all levels. Levels and sub-levels must be separated by the forward slash [/] character. The maximum size for each level is 64 characters.                 |
| CurrencyCode         | <i>Type:</i> String. Optional. Maximum: 32                                                                                                    |
|                      | The currency code must match an existing currency code in FlexNet Manager Suite. See the list in Currency Codes.                                                                                                    |
| CurrencyDate         | Type: Date. Optional. For formats, see Entering Dates in the CSV Templates.                                                                                                    |
|                      | Date the exchange rate is valid.                                                                                                    |
| CurrencyRate         | <i>Type:</i> Float. Optional.                                                                                                    |
|                      | Currency exchange rate against the default currency set in <b>System Defaults</b> in FlexNet Manager Suite.                                                                                                    |
| CurrencySnapshotName | <i>Type:</i> String. Optional. Maximum: 256                                                                                                    |
|                      | The name of the conversion rate snapshot to be applied to currencies in this import, when converted to the default currency. This must be an exact match for an entry in the SnapshotName column of the CurrencyRateSnapshot table of the compliance database. |
| Description          | <i>Type:</i> String. Optional. Maximum: 250<br>What was purchased. Keep this entry precise. General comments can be<br>entered separately under Comments.                                                                                                    |
| DocumentUNC          | <i>Type:</i> String. Optional. Maximum: 4000                                                                                                    |
|                      | UNC to the purchase order (header) document.                                                                                                    |
| DocumentURL          | <i>Type:</i> String. Optional. Maximum: 4000                                                                                                    |
|                      | URL to the purchase order (header) document.                                                                                                    |
| InvoiceDate          | Type: Date. Optional. For formats, see Entering Dates in the CSV Templates.                                                                                                    |
|                      | The date the item was invoiced.                                                                                                    |
| InvoiceNo            | <i>Type:</i> String. Optional. Maximum: 50                                                                                                    |
|                      | The invoice number for the purchase order.                                                                                                    |
| Location             | <i>Type:</i> String. Optional. Maximum: 500 (64)                                                                                                    |
|                      | The location owning the purchase: the name of the last level or some of the last levels or all levels. Levels and sub-levels must be separated by the forward slash [/] character. The maximum size for each level is 64 characters.                           |

| Column           | Details                                                                                                    |
|------------------|----------------------------------------------------------------------------------------------------|
| PartNo           | <i>Type:</i> String. Optional. Maximum: 100                                                                                                    |
|                  | The part number of the item purchased. For software items, record the SKU number in this column. Providing the manufacturer's SKU (Stock Keeping |
|                  | Unit) number allows for much greater automation, such as automatically                                                                           |
|                  | applying product use rights to the associated license.                                                                                           |
| POLineNo         | <i>Type</i> : Integer. Key. Mandatory. Maximum: -                                                                                                |
|                  | The purchase order line sequence number. This identifies the individual                                                                          |
|                  | purchase within the purchase order.                                                                                                    |
| PublisherName    | <i>Type</i> : String. Optional. Maximum: 64                                                                                                    |
|                  | The name of the company producing the software.                                                                                                  |
| PurchaseDate     | <i>Type</i> : Date. Mandatory. For formats, see Entering Dates in the CSV Templates.                                                             |
|                  | The purchase order date.                                                                                                    |
| PurchaseOrderNo  | <i>Type:</i> String. Key. Mandatory. Maximum: 50                                                                                                 |
|                  | The purchase order number.                                                                                                    |
| PurchaseQuantity | <i>Type:</i> Integer. Optional. Maximum: -                                                                                                    |
|                  | The quantity of identical items bought together in this purchase (the single purchase order line).                                               |

| Column          | Details                                                                                                    |
|-----------------|----------------------------------------------------------------------------------------------------|
| PurchaseType    | <i>Type</i> : String. Optional. Maximum: 100<br>The type of purchase: Standard types are:<br>• Not Set                                                                                                    |
|                 | • Software                                                                                                    |
|                 | • Software Upgrade                                                                                                    |
|                 | • Hardware                                                                                                    |
|                 | • Services                                                                                                    |
|                 | • Other.                                                                                                    |
|                 | If no value is specified for a new purchase order line, the Not Set value will be used.                                                                                                    |
|                 | <b>Fip:</b> In some circumstances, automation treats the Not Set value the same way it treats the Software value.                                                                                                    |
|                 | For single tenant on-premises implementations, new types will be created for<br>non-existing values. However, it is not recommended to create new values,<br>because specific processing actions are tied to each of the existing types.<br>New types added through the Business Importer have no associated<br>processing. (New types are not supported for multi-tenant implementations<br>for managed service providers, nor for cloud implementations.) |
| QuantityPerUnit | Type: Integer. Optional. Maximum: -                                                                                                    |
|                 | The multiplier applied to each unit of PurchaseQuantity. Typically this is 1, so that the total purchased is identical to the PurchaseQuantity; but at other times it may not be. For example, if you purchases 3 license packs (PurchaseQuantity is 3), each of which permitted 5 installations (QuantityPerUnit is 5), the total number of license entitlements from this purchase is 15.                                                                 |
| RequestDate     | <i>Type</i> : Date. Optional. For formats, see Entering Dates in the CSV Templates.<br>The date the item was requested.                                                                                                    |
| RequestNo       | <i>Type:</i> String. Optional. Maximum: 60<br>The request number for the purchase.                                                                                                    |
| SalesTax        | <i>Type:</i> Float. Optional.<br>The total sales tax amount for the purchase. Must be entered in the same currency, matching the CurrencyCode setting.                                                                                                    |

| Column              | Details                                                                                                    |
|---------------------|----------------------------------------------------------------------------------------------------|
| ShippingAndHandling | <i>Type:</i> Float. Optional. Maximum: -                                                                                        |
|                     | The total shipping and handling cost for the purchase. Must be entered in the same currency, matching the CurrencyCode setting. |
| ShippingDate        | <i>Type</i> : Date. Optional. For formats, see Entering Dates in the CSV Templates.                                             |
|                     | The date the item was shipped.                                                                                                  |
| Status              | <i>Type:</i> String. Optional. Maximum: 100                                                                                     |
|                     | The current stage of this purchase in the business cycle. Acceptable values are:                                                |
|                     | • New                                                                                                    |
|                     | • Pending                                                                                                    |
|                     | • Completed                                                                                                    |
|                     | • Cancelled.                                                                                                    |
| UnitPrice           | <i>Type</i> : Float. Optional.                                                                                                  |
|                     | The unit price of the item. Must be entered in the currency matching the                                                        |
|                     | CurrencyCode setting.                                                                                                    |
| VendorName          | <i>Type:</i> String. Optional. Maximum: 64                                                                                      |
|                     | The name of the reseller against whom the purchase order was raised.                                                            |

### Software License Key CSV

Some licenses require that you track a key or registration number. Key fields are used for matching the key to the license.

Table 9: Spreadsheet columns for Software License Key DDI

| Column      | Details                                                                         |
|-------------|---------------------------------------------------------------------------------|
| LicenseName | <i>Type:</i> String. Key. Mandatory. Maximum: 256<br>The name of the license.   |
| Version     | <i>Type:</i> String. Key. Mandatory. Maximum: 60<br>The version of the license. |
| Edition     | <i>Type:</i> String. Key. Optional. Maximum: 60<br>The edition of the license.  |
| KeyValue    | <i>Type:</i> String. Mandatory. Maximum: 400<br>The value of the license key.   |

# Term and Condition CSV

Terms and conditions are recorded separately in FlexNet Manager Suite, and linked to the contract(s) to which they apply.

| Column            | Details                                                                               |
|-------------------|---------------------------------------------------------------------------------------|
| BeginDate         | <i>Type</i> : Date . Mandatory. For formats, see Entering Dates in the CSV Templates. |
|                   | The start date for the term or condition.                                             |
| Comments          | Type: String. Optional. Maximum: 4000                                                 |
|                   | Comments recorded about the term and condition.                                       |
| ContractNo        | <i>Type:</i> String. Key. Mandatory. Maximum: 60                                      |
|                   | The contract number.                                                                  |
| Description       | Type: String. Key. Mandatory. Maximum: 256                                            |
|                   | The description of the term and condition.                                            |
| DocumentReference | Type: String. Optional. Maximum: 100                                                  |
|                   | A reference to a document or a section of a document for the term or condition.       |
| EndDate           | Type: Date . Mandatory. For formats, see Entering Dates in the CSV                    |
|                   | Templates.                                                                            |
|                   | The end date for the term or condition.                                               |

| Column               | Details                                                                                                    |
|----------------------|----------------------------------------------------------------------------------------------------|
| TermAndConditionType | <i>Type:</i> String. Mandatory. Maximum: 256                                                                                                    |
|                      | The type of term and condition. Standard types are:                                                                                                    |
|                      | • Acceptance Period                                                                                                    |
|                      | • Price Change                                                                                                    |
|                      | • Cancellation                                                                                                    |
|                      | • Renewal                                                                                                    |
|                      | • Expiry                                                                                                    |
|                      | • Review                                                                                                    |
|                      | • Limitation                                                                                                    |
|                      | If no value is specified for a new type of term and condition, the Limitation value is used.                                                                                                    |
|                      | For a single-tenant on-premises implementation, custom types of term and condition are created for non-existing values, so be careful about typographical errors. (Not supported for multi-tenant implementations for managed service providers.) |

### User CSV

A user is a person linked to a computer who uses the software installed on it. Do not confuse a user with an operator, who is a person registered to use FlexNet Manager Suite interactively.

| Table 11: Spreadsheet | columns | for | User | DDI |
|-----------------------|---------|-----|------|-----|
|-----------------------|---------|-----|------|-----|

| Column          | Details                                     |
|-----------------|---------------------------------------------|
| AccountName     | <i>Type:</i> String. Mandatory. Maximum: 64 |
|                 | The primary SAM account name for the user.  |
| Address_City    | Type: String. Optional. Maximum: 200        |
|                 | The city of the user.                       |
| Address_Country | Type: String. Optional. Maximum: 100        |
|                 | The country of the user.                    |
| Address_State   | Type: String. Optional. Maximum: 200        |
|                 | The state of the user.                      |
| Address_Street  | <i>Type:</i> String. Optional. Maximum: 200 |
|                 | The street of the user.                     |

| Column           | Details                                                                       |
|------------------|-------------------------------------------------------------------------------|
| Address_Zip      | <i>Type:</i> String. Optional. Maximum: 20                                    |
|                  | The zip of the user.                                                          |
| BusinessUnit     | <i>Type:</i> String. Optional. Maximum: 500 (64)                              |
|                  | The business unit of the user: the name of the last level or some of the last |
|                  | levels or all levels. Level and sub levels must be separated by the forward   |
|                  | slash [/] character. The maximum size for each level is 64 characters.        |
| CostCenter       | <i>Type</i> : String. Optional. Maximum: 500 (64)                             |
|                  | The cost center of the user: the name of the last level or some of the last   |
|                  | levels or all levels. Level and sub levels must be separated by the forward   |
|                  | slash [/] character. The maximum size for each level is 64 characters.        |
| DomainName       | <i>Type:</i> String. Mandatory. Maximum: 32                                   |
|                  | The primary domain name (flat name).                                          |
| Email            | <i>Type</i> : String. Optional. Maximum: 200                                  |
|                  | The email address of the user                                                 |
| EmployeeNo       | <i>Type</i> : String. Key. Mandatory. Maximum: 128                            |
|                  | The employee number of the user.                                              |
| EmploymentStatus | <i>Type</i> : String. Optional. Maximum: 256                                  |
|                  | The employment relationship between this user and the enterprise. Values      |
|                  | must match the DefaultValue column of the EmploymentStatus table in           |
|                  | the compliance database. Standard values include:                             |
|                  | • Employee                                                                    |
|                  | • Consultant                                                                  |
|                  | • Temporary                                                                   |
|                  | • Part time                                                                   |
|                  | • Casual.                                                                     |
|                  | If no value is specified for a new user, the Employee value is used.          |
|                  | For a single tenant on-premises implementation, custom employment status      |
|                  | values are created for non-existing values imported from the data source.     |
|                  | (Custom values are not supported for multi-tenant implementations for         |
|                  | managed service providers, nor for cloud implementations.)                    |
| FaxNo            | <i>Type:</i> String. Optional. Maximum: 30                                    |
|                  | The fax number of the user.                                                   |

| Column            | Details                                                                         |
|-------------------|---------------------------------------------------------------------------------|
| FirstName         | <i>Type</i> : String. Optional. Maximum: 128                                    |
|                   | The first name of the user. If not provided, this value will be extracted from  |
|                   | the FullName property.                                                          |
| FullName          | <i>Type</i> : String. Optional. Maximum: 64                                     |
|                   | The full name of the user. If provided, this value will be split during the     |
|                   | import into the FirstName, LastName and MiddleName fields. If not               |
|                   | provided, it will be built from the values found in FirstName, LastName and     |
|                   | MiddleName properties.                                                          |
| InventorySource   | <i>Type</i> : String. Optional. Maximum: 64                                     |
|                   | If this user is reported in inventory, the name of the person or tool that      |
|                   | performed the last inventory.                                                   |
| JobTitle          | Type: String. Optional. Maximum: 128                                            |
|                   | The job title of the user.                                                      |
| LastName          | Type: String. Optional. Maximum: 128                                            |
|                   | The last name of the user. If not provided, this value will be extracted from   |
|                   | the FullName property.                                                          |
| Location          | <i>Type</i> : String. Optional. Maximum: 500 (64)                               |
|                   | The location of the user: the name of the last level or some of the last levels |
|                   | or all levels. Level and sub levels must be separated by the forward slash [/]  |
|                   | character. The maximum size for each level is 64 characters.                    |
| ManagerEmployeeNo | Type: String. Optional. Maximum: 128                                            |
|                   | The manager employee number. The manager must already exist in the              |
|                   | database; if not, the value is discarded.                                       |
| MiddleName        | <i>Type</i> : String. Optional. Maximum: 128                                    |
|                   | The middle name of the user. If not provided, this value will be extracted from |
|                   | the FullName property.                                                          |
| MobileNo          | <i>Type:</i> String. Optional. Maximum: 30                                      |
|                   | The mobile phone number of the user.                                            |
| PhoneNo           | <i>Type:</i> String. Optional. Maximum: 30                                      |
|                   | The business phone number of the user.                                          |

| Column     | Details                                                                                                    |
|------------|----------------------------------------------------------------------------------------------------|
| UserStatus | <i>Type:</i> String. Optional. Maximum: 256                                                                                                    |
|            | The status of the user. Standard values include:                                                                                                    |
|            | • Active                                                                                                    |
|            | • Inactive                                                                                                    |
|            | • Retired                                                                                                    |
|            | • On Leave                                                                                                    |
|            | • Pending.                                                                                                    |
|            | If no value is specified for a new user, the Active value is used.                                                                                                    |
|            | For a single tenant on-premises implementation, custom user status values<br>are created for non-existing values imported from the data source. Users with<br>these custom status values are assumed to be "active" (able to consume<br>licenses) for the purposes of compliance calculations. (Custom values are not<br>supported for multi-tenant implementations for managed service providers,<br>nor for cloud implementations.) |
| UserSuffix | Type: String. Optional. Maximum: 100                                                                                                    |
|            | The suffix to the name of the user. Standard suffixes include:                                                                                                    |
|            | • Jr.                                                                                                    |
|            | • Sr.                                                                                                    |
|            | • I                                                                                                    |
|            | • 11                                                                                                    |
|            | • Ш                                                                                                    |
|            | For a single tenant on-premises implementation, custom user suffixes are<br>created for non-existing values imported from the data source. (Custom<br>values are not supported for multi-tenant implementations for managed<br>service providers, nor for cloud implementations.)                                                                                                    |

| Column    | Details                                                                                                    |
|-----------|----------------------------------------------------------------------------------------------------|
| UserTitle | <i>Type:</i> String. Optional. Maximum: 100                                                                                                    |
|           | The title of the user. Standard titles include:                                                                                                    |
|           | • Mr.                                                                                                    |
|           | • Miss                                                                                                    |
|           | • Mrs.                                                                                                    |
|           | • Ms.                                                                                                    |
|           | • Dr.                                                                                                    |
|           | • Prof.                                                                                                    |
|           | For a single tenant on-premises implementation, custom user titles are created for non-existing values imported from the data source. (Custom values are not supported for multi-tenant implementations for managed service providers, nor for cloud implementations.) |

### Vendor CSV

The Vendor table is used to store both the publishers of software and the resellers. You may use the same sample CSV file in both cases. Limited information about vendors is available in the web interface for FlexNet Manager Suite, but additional columns are available in the database, and are available for reports and other purposes.

| Column          | Details                                     |
|-----------------|---------------------------------------------|
| Address_City    | <i>Type:</i> String. Optional. Maximum: 200 |
|                 | The city of the vendor.                     |
| Address_Country | Type: String. Optional. Maximum: 100        |
|                 | The country of the vendor.                  |
| Address_State   | Type: String. Optional. Maximum: 200        |
|                 | The state of the vendor.                    |
| Address_Street  | <i>Type:</i> String. Optional. Maximum: 200 |
|                 | The street of the vendor.                   |
| Address_ZIP     | <i>Type:</i> String. Optional. Maximum: 20  |
|                 | The zip of the vendor.                      |
| Email           | <i>Type:</i> String. Optional. Maximum: 200 |
|                 | The email address of the vendor.            |

Table 12: Spreadsheet columns for Vendor DDI

| Column     | Details                                                                      |
|------------|------------------------------------------------------------------------------|
| FaxNo      | <i>Type</i> : String. Optional. Maximum: 30                                  |
|            | The fax number of the vendor.                                                |
| ParentName | Type: String. Optional. Maximum: 64                                          |
|            | The name of the vendor's parent. The parent vendor must already exist in the |
|            | database; if not, the value is discarded.                                    |
| PhoneNo    | Type: String. Optional. Maximum: 30                                          |
|            | The phone number of the vendor.                                              |
| VendorName | <i>Type:</i> String. Key. Mandatory. Maximum: 64                             |
|            | The name of the vendor.                                                      |
| Web_Site   | <i>Type:</i> String. Optional. Maximum: 200                                  |
|            | The web site of the vendor.                                                  |

### **Currency Codes**

All monetary amounts within a single import must be entered in the same currency. (They must also be at the same exchange rate between that chosen currency and the base currency, as set within FlexNet Manager Suite.) The chosen currency is identified by one of the following supported currency codes.

#### Table 13: Supported currency codes

| Code | Currency             |
|------|----------------------|
| USD  | United States Dollar |
| ARS  | Argentine Peso       |
| AUD  | Australian Dollar    |
| BND  | Brunei Dollar        |
| BRL  | Brazil Real          |
| CAD  | Canadian Dollar      |
| CHF  | Swiss Franc          |
| CNY  | Chinese Yuan         |
| DKK  | Danish Krone         |
| EGP  | Egyptian Pound       |
| EUR  | Euro                 |

| Code | Currency              |
|------|-----------------------|
| FJD  | Fiji Dollar           |
| GBP  | British Pound         |
| HKD  | Hong Kong Dollar      |
| IDR  | Indonesian Rupiah     |
| INR  | Indian Rupee          |
| JPY  | Japanese Yen          |
| KPW  | North Korean Won      |
| KRW  | South Korean Won      |
| LKR  | Sri Lankan Rupee      |
| MXN  | Mexican Peso          |
| MYR  | Malaysian Ringgit     |
| NLG  | Holland Guilder       |
| NOK  | Norwegian Krone       |
| NZD  | New Zealand Dollar    |
| PGK  | Papua New Guinea Kina |
| PHP  | Philippine Peso       |
| RUB  | Russian Rouble        |
| SEK  | Swedish Krona         |
| SGD  | Singapore Dollar      |
| THB  | Thai Baht             |
| TWD  | New Taiwanese Dollar  |
| VEB  | Venezuelan Bolivar    |
| VND  | Vietnam Dong          |
| ZAR  | South African Rand    |
|      |                       |

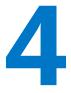

# **Additional Information**

This chapter provides additional information about connection strings and working with a variety of file types.

# Validating Connection Strings

There are many ways to build and validate connection strings, but here is one of the most popular.

Other than for reading data from directory services, the Business Importer uses OLE-DB connections to read data from external data sources. You can use the following procedure to build and validate an OLE-DB connection string.

#### *To validate a connection string:*

- 1. In your preferred flat text editor, create a new text file (for example, test.txt in the temp directory).
- 2. Make sure Windows Explorer does not hide the extension of the file (Tools > Folder Options > Views), and rename the text file by changing the .txt extension to .udl (for example, test.udl).
- **3.** Depending on the architecture of your computer:
  - On a Windows 32-bit machine, double-click on the file.
  - On a 64-bit machine, open a Command Window and use the following command line (wrapped for publishing: enter all on one line):

```
C:\Windows\syswow64\rundll32.exe
    "C:\Program Files (x86)\Common Files\System\Ole DB\oledb32.dll",
    OpenDSLFile FilePathAndUDLFileName
```

For example:

```
C:\Windows\syswow64\rundll32.exe
    "C:\Program Files (x86)\Common Files\System\Ole DB\oledb32.dll",
    OpenDSLFile C:\temp\test.udl
```

The Data Link Properties dialog is displayed.

4. Ensure the **Provider** tab is selected, and choose the appropriate OLE-DB provider for this connection.

| 📑 Data Link Properties                                                                  | ×    |
|-----------------------------------------------------------------------------------------|------|
| Provider Connection Advanced All                                                        |      |
| Select the data you want to connect to:                                                 |      |
|                                                                                         |      |
| OLE DB Provider(s)                                                                      |      |
| Microsoft OLE DB Provider for Analysis Services 9.0                                     |      |
| Microsoft OLE DB Provider For Data Mining Services                                      |      |
| Microsoft OLE DB Provider for Indexing Service                                          |      |
| Microsoft OLE DB Provider for ODBC Drivers                                              |      |
| Microsoft OLE DB Provider for OLAP Services 8.0<br>Microsoft OLE DB Provider for Oracle |      |
| Microsoft OLE DB Provider for Oracle                                                    |      |
| Microsoft OLE DB Provider for Search<br>Microsoft OLE DB Provider for SQL Server        |      |
| Microsoft OLE DB Finovider for SqL Server                                               |      |
| MSDataShape                                                                             |      |
| OLE DB Provider for Microsoft Directory Services                                        |      |
| SQL Server Native Client 10.0                                                           |      |
|                                                                                         | -    |
| <                                                                                       | •    |
|                                                                                         |      |
| Nex                                                                                     | d >> |
|                                                                                         |      |
|                                                                                         |      |
| OK Cancel                                                                               | Help |

**Tip:** There may be several available OLE-DB drivers to connect to an external data source, depending on which providers are installed on your computer. For instance, connection to SQL Server can be accomplished using any of the following drivers:

- Microsoft OLE DB Provider for SQL Server
- SQL Server Native Client 10.0
- Microsoft OLE DB Provider for ODBC Drivers.

Notice that in the XML file that configures this connection, the Type attribute of the Import element must be set to match the provider used. In this instance:

| Provider                                      | Type attribute<br>setting | Notes                                                      |
|-----------------------------------------------|---------------------------|------------------------------------------------------------|
| Microsoft OLE DB Provider for<br>SQL Server   | SQLServer                 | The provider should be omitted from the connection string. |
| Microsoft OLE DB Provider for<br>ODBC Drivers | ODBC                      | The provider should be included in the connection string.  |
| SQL Server Native Client 10.0                 | OLEDB                     | The provider should be included in the connection string.  |

For more about connection strings and the Type attribute of the Import element, see ConnectionString Attribute.

5. Select the Connection tab, and enter the details for your connection.

| 📑 Data Link Properties                                |
|-------------------------------------------------------|
| Provider Connection Advanced All                      |
| Specify the following to connect to this data:        |
| 1. Enter the data source and/or location of the data: |
| Data Source:                                          |
| Location:                                             |
| 2. Enter information to log on to the server:         |
| Use Windows NT Integrated security                    |
| Use a specific user name and password:                |
| User <u>n</u> ame:                                    |
| Password:                                             |
| Blank password Allow saving password                  |
| 3. Enter the initial catalog to use:                  |
|                                                       |
|                                                       |
| Test Connection                                       |
|                                                       |
| OK Cancel Help                                        |

- 6. When satisfied, test for completeness and accuracy by clicking Test Connection.
- 7. When the connection is validated, click **OK** to save the details into your text file.
- 8. Open the UDL file in your text editor.

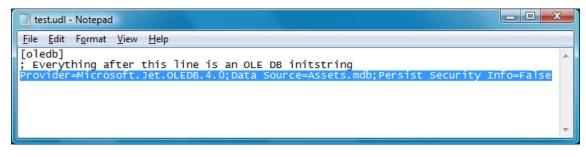

- 9. For Oracle or c/ values of the Import element's Type attribute, remove the provider value.
- **10.** Copy the [remaining] connection string from the text file, and paste it into the XML adapter file for the Business Importer.

**Tip:** This method does not expose all the attributes required for every kind of OLE-DB connector. For instance, extended properties for Excel or CSV files are only available in the **Advanced** tab of the **Data Link Properties** dialog. See ConnectionString Attribute for more details on the required values for each connection type.

# **Working With Excel Files**

### **Connection strings**

For details of connection strings to use with different versions of Excel, see ConnectionString Attribute.

### Detecting data types

For best results when importing Excel files, you may need to adjust some registry settings on the computer where the Business Importer is executing. This may be necessary because the OLE-DB driver for Excel automatically assigns the format for each column based on a sampling of the first eight rows of the spreadsheet. This may cause problems in scenarios like the following:

- In a particular column, the first eight rows contain numeric values.
- Therefore the OLE-DB driver sets the column type to numeric.
- Further down the column, there are string (text) values in other rows.
- When it encounters these, the driver may either discard the string values, or throw a fatal error.

One possible way to solve the problem is to change the number of rows considered by Excel. Of course, this is only reliable if all rows in the spreadsheet are examined; but on very large spreadsheets, this may have performance impacts.

If you wish to modify the number of rows Excel examines to determine the data type, use regedit to locate the following registry key:

• For a 32-bit operating system:

HKEY\_LOCAL\_MACHINE\SOFTWARE\Microsoft\Jet\4.0\Engines\Excel

• For a 64-bit operating system:

HKEY\_LOCAL\_MACHINE\SOFTWARE\Wow6432Node\Microsoft\Jet\4.0\Engines\Excel

In this key, the value for TypeGuessRow defines the number of rows that Excel reads to determine the format of a column. A value of zero causes Excel to read the full worksheet to evaluate column types.

#### Working with mixed data types

Depending on the quality of the data and different scenarios that can occur, a spreadsheet column can sometimes contain mixed data types (for example, numeric and string). In this case, data should always be considered as string (with numeric values being numbers that are represented as strings). You can control the behavior of the OLE-DB driver in this case by setting the ImportMixedType value (in the same registry key listed above) to Text.

If you force this behavior, also ensure that, within the connection string defined in the XML adapter file, the extended properties set the value of IMEX to 1:

Provider=Microsoft.ACE.OLEDB.12.0;Data Source=FullPathAndFileName; Extended Properties=Excel 12.0 Xml;HDR=Yes;IMEX=1

### One further control

For date/time columns in your source spreadsheet, you can use the Format attribute of the Property element to clarify the data type. This identifies the format of the data column in the source data, improving conversion for storage in the target database.

### The last resort

Even with all these parameters and setting and the additional use of the Format attribute of the Property element, there are still few cases that cannot be handled by the OLE-DB Excel driver. These cases display as either fatal errors, or as data loss of data corruption. In these instances, the use of the text driver is recommended.

# **Working With CSV Files**

#### **Connection strings**

For details of connection strings to use with different versions of Excel, see ConnectionString Attribute.

### Detecting data types

Any data surrounded by the text delimiter (double quotation marks ["], is interpreted as text. For example, "42" is a text string, and not a number.

The OLE-DB driver for Text automatically assigns the data type of each column based on a sampling of 25 rows. This may generate issues in some cases. For example, if the 25 first rows of particular column include only numeric values, the column is now typed as numeric. If string values exist in the 26th row or beyond, either a fatal error will be generated or values will be discarded.

One possible way to solve the problem is to change the number of rows considered by the driver. Of course, this is only reliable if all rows in the CSV file are examined; but on very large files, this may have performance impacts.

To modify the number of rows Excel examines to determine the data type, use regedit to locate the following registry key:

• For a 32-bit operating system:

HKEY\_LOCAL\_MACHINE\SOFTWARE\Microsoft\Jet\4.0\Engines\Text

• For a 64-bit operating system:

HKEY\_LOCAL\_MACHINE\SOFTWARE\Wow6432Node\Microsoft\Jet\4.0\Engines\Text

In this key, the value for MaxScanRows defines the number of rows that the driver reads to determine the data type of a column. A value of zero causes the driver to read the full worksheet to evaluate column types.

### Using Schema.ini

Columns names, data types, character set, and data conversions are specified for the Text OLE-DB driver by using a schema.ini file. This file contains the definition of the columns for any text file in the current directory and overwrites all other settings.

Microsoft Windows offers an easy way to generate a default schema.ini file based on the existing text files in a directory. For details, see Editing a Schema.ini File.

#### A CSV example

Assume that an asset.csv file, located in the temp directory, contains the following values:

```
Assetname, AssetSerialNumber, AssetPrice
"First Computer", "SerialNumber1", 1000
"Second Computer", "SerialNumber2", 2000
"Third Computer", "SerialNumber3", 3000
```

The corresponding XML adapter file used to load the assets into the compliance database is as follows:

```
<Import Name="ASSET"
        Type="CSV"
        ConnectionString="Provider=Microsoft.Jet.OLEDB.4.0;
            Data Source=c:\temp;
            Extended Properties='text;HDR=Yes;FMT=CSVDelimited'"
        Query="select * from [asset.csv]">
    <Log Name="NewLog"
        Output="file"
        Loglevel="debug"
        filename="IMPORT_NAME.log.txt"
    </Log>
    <Object Name="asset"
        Type="asset"
        Output="assetoutid"
        Update="True"
        Create="True">
        <Property
            Type="shortdescription"
            Name="Description"
            Value="AssetName"
            ValueType="FieldValue"
            UseForMatching="false">
        </Property>
        <Property
            Type="serialnumber"
            Name="Serial Number"
            Value="AssetSerialNumber"
            ValueType="FieldValue"
            UseForMatching="true">
        </Property>
```

```
<Property
Type="purchaseprice"
Name="Purchase Price"
Value="AssetPrice"
ValueType="FixedValue"
UseForMatching="false">
</Property>
</Object>
</Import>
```

### Editing a Schema.ini File

A schema.ini file defines the columns for a text file, overwriting all other settings.

The OLE-DB driver for a text file looks for a schema.ini file in the same directory as the text file to be imported. This can define all aspects of the processing of the text file:

- Column names
- · Data types for all columns
- The character set
- Data conversions.

The easiest way to work with a schema.ini file is to use the Microsoft Windows facilities to create it, and then edit the file to suit your requirements.

#### To edit a schema.ini file:

- **1.** Depending on your machine architecture:
  - On a 32-bit operating system, open the Control Panel and start ODBC.
  - On a 64-bit operating system, open a Command Window and run:

C:\Windows\SysWOW64\Odbcad32.exe

The ODBC Data Source Administrator dialog appears.

| S ODBC D          | ata Source Ad                                  | ministrato   | r         |                              |                                  |               | ? ×      |
|-------------------|------------------------------------------------|--------------|-----------|------------------------------|----------------------------------|---------------|----------|
| User DSN          | System DSN                                     | File DSN     | Drivers   | Tracing                      | Connection                       | Pooling       | About    |
| User Data         | a Sources:                                     |              |           |                              |                                  |               |          |
| Name              |                                                | Driver       |           |                              |                                  | Ad            | <u>d</u> |
| dBASE<br>Excel Fi |                                                |              |           |                              | ver (*.dbf, *.n<br>*xlsx, *xlsm, | <u>R</u> en   | nove     |
|                   | ess Database<br>itabase Samples                | -            |           | Driver (*.mo<br>Driver (*.mo | db, *.accdb)<br>db)              | <u>C</u> onfi | gure     |
|                   |                                                |              |           |                              |                                  |               |          |
|                   |                                                |              |           |                              | , P                              |               |          |
|                   | An ODBC Use<br>the indicated<br>and can only I | data provide | er. A Use | er data sou                  | irce is only vis                 |               |          |
| L                 |                                                | ОК           |           | ancel                        | Apply                            |               | Help     |

2. Click Add....

The Create New Data Source dialog appears.

| Create New Data Source | Select a driver for which you want to set up a da<br>Name<br>Microsoft Paradox Driver (*.db )<br>Microsoft Paradox-Treiber (*.db )<br>Microsoft Text Driver (*.bt; *.csv)<br>Microsoft Text-Treiber (*.bt; *.csv)<br>Microsoft Visual FoxPro Driver<br>Microsoft Visual FoxPro-Treiber<br>SQL Server | ata source. |
|------------------------|----------------------------------------------------------------------------------------------------|-------------|
|                        | < <u>Back</u> Finish                                                                                                    | Cancel      |

3. Select Microsoft Text Driver (\*.txt; \*.csv), and click Finish.

The ODBC Text Setup dialog appears.

| ODBC Text Setup           |                       |        | ? ×       |
|---------------------------|-----------------------|--------|-----------|
| Data Source <u>N</u> ame: |                       |        | ОК        |
| Description:              |                       |        | Cancel    |
| Database                  |                       |        | Help      |
| Directory: C:\IM          | IPORT                 |        |           |
|                           | Select Directory      |        |           |
| Use Current Direc         | ctory                 |        | Options>> |
| Files                     |                       |        |           |
| Extensions List           |                       |        |           |
| **                        | Extension:            | Add    |           |
|                           | **                    | Remove |           |
|                           | 📝 Default (*.*)       |        |           |
|                           | Define <u>F</u> ormat |        |           |

- 4. Click on the Select Directory... button, and select the directory where the text file is stored.
- 5. Still in the ODBC Text Setup dialog, click Define Format....

The **Define Text Format** dialog appears.

| Define Text Format                |                                  | ? ×             |
|-----------------------------------|----------------------------------|-----------------|
| Tables                            | Col <u>u</u> mns                 |                 |
| <default><br/>asset.csv</default> | F1<br>F2<br>F3<br>F4<br>F5<br>F6 | Guess           |
| Column Name Header                |                                  |                 |
| Format: CSV Delimited ▼           | Data <u>T</u> ype: Char 💌        | Add             |
| Delimiter:                        | Name: F1                         | Modify          |
| Characters: O ANSI O OEM          | <u>W</u> idth: 255               | Remo <u>v</u> e |
| ОК                                | Cancel <u>H</u> elp              |                 |

6. If your text file has a column headers in the first line/row, click **Guess**, and the column names appear in the **Columns** list.

If required, you can modify column names and formats can be performed in this dialog. Select a column name from the list, and edit the attributes below.

- 7. When satisfied with your column details, click OK in the Define Text Format dialog.
- 8. In the last dialog, click **Cancel** to avoid setting up a new data source.

- **9.** In Windows Explorer, check the directory where the text file resides, and you will find a new schema.ini file there.
- **10.** Edit and modify the schema.ini file using a flat text editor such as Notepad or WordPad.

For more information about configuring a schema.ini file, see http://msdn.microsoft.com/en-us/library/ ms709353(VS.85).aspx

### **Working with Directory Services**

The Business Importer can import data from directory services, such as Microsoft Active Directory, or Novell eDirectory. However, configuration and settings are quite unlike other drivers.

### Credentials

Usually no login and password are needed as the Business Importer runs under an account that has read access to the directory from which data is to be collected. However, if necessary, login, password, and authentication type can be provided within the ConnectionString attribute using the following format:

Login=value;Password=value;AuthenticationType=value

The values for AuthenticationType are listed in the following table. Because not all values are supported by all directory services, please check the documentation for your directory service (for example, see https://msdn.microsoft.com/en-us/library/system.directoryservices.authenticationtypes%28v=vs.110%29.aspx).

| Authentication Type   | Description                                                                                                    |
|-----------------------|----------------------------------------------------------------------------------------------------|
| Anonymous             | No authentication is performed.                                                                                                    |
| Delegation            | Enables Active Directory Services Interface (ADSI) to delegate the user's security context.                                                                                                    |
| Encryption            | Attaches a cryptographic signature to the message that both identifies the sender and ensures that the message has not been modified in transit.                                                                |
| FastBind              | Specifies there will be no attempt to query the Active Directory Domain services objectclass property.                                                                                                    |
| ReadOnlyServer        | For a WinNT provider, the Business Importer tries to connect to a domain controller. For Active Directory Domain Services, this flag indicates that a writable server is not required for a serverless binding. |
| Sealing               | Encrypt data using Kerberos.                                                                                                    |
| Secure                | Requests secure authentication. This is the default value.                                                                                                    |
| SSL SecureSocketLayer | Attaches a cryptographic signature to the message that both identifies the sender and ensures that the message has not been modified in transit.                                                                |
| ServerBind            | Used only if ADsPath includes a server name.                                                                                                    |

| Authentication Type | Description                                                                   |
|---------------------|-------------------------------------------------------------------------------|
| Signing             | Verifies data integrity to ensure data received is the same as the data sent. |
| None                | Set to use basic authentication.                                              |

### Query structure

Each query to a directory service is made up of two parts:

- A filter, defined in the Query attribute of the Import element (see Query Attribute).
- A comma-separated list of properties to read, defined in the PropertiesToLoad attribute of the Import element (see Import Element.)

In defining the filter in the Query attribute, each element must be enclosed in parentheses. Expressions can use the relation operators <, <=, =, >=, >. Examples:

```
(objectClass=user)
(lastName>=Davis)
```

Compound expressions are formed with the prefix operators & and | (logical-AND and logical-OR). Examples:

```
(&(objectClass=user)(lastName= Davis))
(&(objectClass=printer)(|(building=42)(building=43)))
```

### Additional parameters

The driver supports numerous additional parameters (server timeout, searchscope, sizelimit, and so on). Usually, there is no need to modify the default values set by the connector.

**Important:** When using eDirectory, the pagesize attribute must be set to -1.

### **ADSI** example

In this example XML adapter file, users and their associated domains and locations are retrieved from Active Directory:

```
<Import

Name="ADUser"

Type="ADSI"

ConnectionString=""

Query = "(&(objectCategory=user)(objectClass=person)(mail=*))"

Properties="distinguishedname,sn,cn,givenname,c,company,

department,division,displayName,employeeID,EmployeeNumber,

mail,manager,middleName,mobile,title,telephoneNumber,

SAMAccountName">

<Log Name="NewLog"

Output="file"

Loglevel="warning"
```

```
filename="[DATE][TIME][IMPORT NAME].log.txt">
</Log>
<Object Name="Location"
        Type="Location"
        Output="locationid1"
        Update="false"
        Create="True">
        <Property Type="groupCN"
                Name="Name"
                Update="No Update"
                Value="distinguishedname"
                ValueType="FieldValue"
                UseForMatching="True"
                Regex="(?<=OU=).*?(?=,)"
                RegexOrder ="reverse">
        </Property>
        <Property Type="groupexid"
                Name="ID"
                Update="No Update"
                Value="locationid1"
                ValueType="FieldValue"
                UseForMatching="true"
                MatchingMask="[value]%."
                MatchingMode ="like"
                UseNullValueForMatching="removeproperty">
        </Property>
</Object>
<Object Name="Compliance Domain"
        Type="compliancedomain"
        Output="compliancedomainoutid"
        Update="False"
        Create="True">
        <Property Name="Qualified Name"
                Type="QualifiedName"
                Update="Never"
                Value="distinguishedname"
                ValueType="Field Value"
                UseForMatching="false"
                Regex="(?<=DC=).*"
                RegexReplace=",DC="
                RegexReplaceBy= ".">
        </Property>
        <Property
                Name="Flat Name"
                Type="flatname"
                Update="Never"
```

```
Value="distinguishedname"
                ValueType="Field Value"
                UseForMatching="true"
                Regex="(?<=DC=.*DC=).*?(?=,DC=)">
        </Property>
</Object>
<Object
        Name="User"
        Type="user"
        Output="useroutid"
        Update="true"
        Create="True">
        <Property Name="User Name"
                Type="username"
                Update="Always"
                Value="cn"
                ValueType="Field Value"
                UseForMatching="False">
        </Property>
        <Property Name="EmployeeNumber"
                Type="employeenumber"
                Update="Always"
                Value="EmployeeNumber"
                ValueType="Field Value"
                UseForMatching="False">
        </Property>
        <Property Name="FirstName"
                Type="firstname"
                Update="Always"
                Value="givenname"
                ValueType="Field Value"
                UseForMatching="False">
        </Property>
        <Property Name="MiddleName"
                Type="middlename"
                Update="Always"
                Value="middleName"
                ValueType="Field Value"
                UseForMatching="False">
        </Property>
        <Property Name="LastName"
                Type="lastname"
                Update="Always"
                Value="sn"
                ValueType="Field Value"
                UseForMatching="False">
        </Property>
```

```
<Property Name="JobTitle"
        Type="jobtitle"
        Update="Always"
       Value="title"
        ValueType="Field Value"
        UseForMatching="False">
</Property>
<Property Name="BusinessPhoneNumber"
        Type="BusinessPhoneNumber"
        Update="Always"
        Value="telephoneNumber"
       ValueType="Field Value"
        UseForMatching="False">
</Property>
<Property Name="MobilePhoneNumber"
        Type="MobilePhoneNumber"
        Update="Always"
       Value="mobile"
        ValueType="Field Value"
        UseForMatching="False">
</Property>
<Property Name="Locationid"
        Type="locationid"
        Update="Always"
       Value="locationid1"
       ValueType="Field Value"
        UseForMatching="False">
</Property>
<Property Name="Email"
        Type="Email"
        Update="Always"
        Value="mail"
        ValueType="Field Value"
        UseForMatching="False">
</Property>
<Property Name="SAMAccountName"
        Type="SAMAccountName"
        Update="Always"
       Value="SAMAccountName"
        ValueType="Field Value"
        UseForMatching="True">
</Property>
<Property Name="ComplianceDomainID"
        Type="ComplianceDomainID"
        Update="Always"
        Value="ComplianceDomainoutID"
        ValueType="Field Value"
        UseForMatching="False">
```

</Property> </Object> </Import>

### **Working With XML Files**

Business Importer can import data from XML files that meet the following requirements:

- The XML file must have a single root element (of any name) that contains all the other elements that will be imported.
- All the child elements of the root node must be identical element types.

Here is a simple example:

#### Connection to XML files

To specify the connection in the XML adapter file, the only parameters to set are:

- The data source Type="XML"
- The connection string, which must contain both the path to and name of the source XML file (see example below).

#### Example XML adapter file for importing from an XML source

In the XML adapter file, the mapping to compliance database properties uses the names of the XML tags in the source file. For example, using the XML source file example shown above, the XML adapter file contains:

```
<Import Name="Asset"

Type="XML"

ConnectionString="C:\Assets.xml">

<Object Name="Asset"

Type="asset"

Output="assetoutid"

Update="true"

Create="true">

<Property Name="Short Description"

Type="shortdescription"

Update="Never"
```

Value="AssetName" ValueType="Field Value" UseForMatching="true"/> <Property Name="Location" Type="location" Update="Always" Value="AssetLocation" ValueType="Field Value" UseForMatching="False"/> <Property Name="Delivery Date "Type="deliverydate" Update="Always" Value="AssetDeliveryDate" ValueType="Field Value" UseForMatching="False"/> </Object>

Working With Web Services

For the Business Importer to collect data from web services, the following items are required:

• The URL of the web service

</Import>

- The authentication (if any) required to connect to the web service
- The function of the web service to be called or alternatively the SOAP request
- · Whether or not header information is required to call the web service
- The name of the XML element within the response that contains the data.

### URL and authentication

With the XML adapter file, the URL and authentication are specified in the ConnectionString attribute of the Import element. The structure is:

```
ConnectionString="Login=MyLogin;Password=MyPassword;URL=http://MyServer/WebService/
MyWebService.asmx"
```

#### The function call

The function call within the web service is specified in the Query attribute of the Import element. It can be specified in two ways:

- You can provide the name of the function
- You can provide the full SOAP message.

If just the name of the function is defined, a standard SOAP request is built and forwarded to the web service. For example, if the following function name is specified:

Query="GetAllPurchaseOrders"

the following SOAP request is built and transmitted:

Alternatively, if the soap request requires different syntax or parameters, the full SOAP request can be specified in the Query attribute of the Import element. The above SOAP request could be represented in the following way. Note the need to escape various characters in the mark-up as XML entities. This value has been wrapped to show similarity with the example above:

```
Query="<?xml version=&quot;1.0&quot;
encoding="utf-8"?>
<soap12:Envelope
xmlns:xsi="http://www.w3.org/2001/XMLSchema-instance"
xmlns:xsd="http://www.w3.org/2001/XMLSchema"
xmlns:soap12="http://www.w3.org/2003/05/soap-envelope">
<soap12:Body&gt;
<GetAllPurchaseOrders xmlns=&quot;http://tempuri.org/&quot;
/>
</soap12:Body&gt;
</soap12:Body&gt;
```

#### Supplying header information

If header information is required by the web service, use the SOAPHeaderValues attribute of the Import element to specify the header information. For example:

```
SOAPHeaderValues="SOAPAction:=http://MyServer/WebService/GetAllPurchaseOrders"
```

#### Decoding the reply

When a response is received from the web service, it includes the full SOAP message made up of multiple XML elements. The Business Importer does not know which of these many elements contains the required data. There are three approaches to solving this dilemma:

• The SOAPElement attribute of the Import element lets you specify the name of the element containing the required data.

• If SOAPElement is not specified, the Business Importer looks for an element with a name concatenating the function name with the string Result (in the example above, this produces GetAllPurchaseOrderResult).

**Tip:** This relies on the Query attribute being used for just the function name rather than the full SOAP request.

• If these approaches are unsuccessful, the Business Importer falls back to using the content of the Body XML element of the response.

If you would like to specify the SOAPElement containing the returned data but do not know its name, the Business Importer with the following command line switches:

/testdb=ImportName /log=debug

These options write the full SOAP answer to the log, where you can analyze it and identify the load-bearing element, plugging its name back into your XM adapter before the next run.

### **Customizing the Asset-Device Linkage**

Within FlexNet Manager Suite, certain asset types (such as workstations, servers, and other kinds of computer) are normally linked to records of inventory devices (computers). This link brings together software and hardware inventory and the details you record for your asset register.

To support this practice, the normal behavior of the Business Importer when creating new asset records of the appropriate type is to perform a search for existing inventory devices that are available (in this case, 'available' means that the records have not been marked as ignored, and the records are not already attached to another asset). The search compares the asset's serial number against the serial numbers recorded for inventory devices. If the serial number of the new asset record matches the serial number of an available inventory device, the link between them is automatically created. (This check is also performed by FlexNet Manager Suite when new inventory device records are created. This means you can create new asset records as the machines are procured, and once inventory is received from a device with a matching serial number, the link is again created automatically. However, this topic is concerned with behavior when adding an asset record while the inventory device record already exists.)

There may be some circumstances where you want to disable this behavior, or replace it with different behavior. You can achieve this using the CustomComputerMatching attribute of the Object element in the XML adapter file.

CustomComputerMatching supports the following values:

| Value                              | Description                                                                                                    |
|------------------------------------|----------------------------------------------------------------------------------------------------|
| CustomComputerMatching=""          | (Empty). The default behavior described above is executed using the inbuilt logic.                                                                               |
| CustomComputerMatching=" "         | (Spaces). The inbuilt logic is disabled, and no links to existing inventory devices are created during this import.                                              |
| CustomComputerMatching="SQL-Value" | The placeholder is replaced either with the name of a stored procedure or with a SQL statement to be executed against the compliance database during the import. |

If you are using the third option, the following literal keywords can be included in your SQL, and are replaced by the values shown during the import:

| Keyword              | Replaced by                                                                                                    |
|----------------------|----------------------------------------------------------------------------------------------------|
| [TemporaryTableName] | The name of the temporary or physical table that the Business Importer uses for the import.                      |
| [OutputField]        | The name of the field containing the assetid values for existing or new asset records created.                   |
| [ImportID]           | The ID of the record in the ECMImportLog_Import table that is reporting the import.                              |
| [ImportObjectID]     | The ID of the record n the ECMImportLog_Object table that is reporting on the specific object within the import. |

When you are creating specific SQL logic, you can retrieve the list of newly created AssetID values with the following query:

Select [OutputField] from [TemporaryTableName] where created =1

It is also possible for the SQL statement or procedure to return the number of inventory devices affected by the import. This number is then logged in the ECMImportLog\_Object table.

Here is a sample extract of an XML adapter file calling a stored procedure:

```
<Import Name="Asset"
        Type="CSV"
        ConnectionString="Provider=Microsoft.Jet.OLEDB.4.0;
                Data Source=c:\temp;
                Extended Properties='text;HDR=Yes;FMT=CSVDelimited'"
        AccountIsEncrypted="False"
        Query="select * from [asset.csv]">
        <Object Name="Asset"
                Type="asset"
                Output="assetoutid"
                Update="true"
                Create="true"
                CustomComputerMatching="exec MyProcedure [TemporaryTableName],
[OutputField]">
                ....
        </Object>
</Import>
```

# 5

# The FlexNet Business Importer Data Model

This chapter documents the data model supported by the Business Importer (and therefore the Business Adapter Studio).

The data model is embodied in an XML file called FNMPDataModel.ini, which is automatically synchronized between the central application server and all inventory beacons. The one .ini file covers the data model for several different releases of FlexNet Manager Suite. The version documented in this chapter is always the most recent version. To validate the behaviors and settings for earlier supported versions, please compare this chapter with the appropriate model from the FNMPDataModel.ini file.

# The Asset Object

This item maps to the Asset object in the FlexNet Manager Suite compliance database. It supports the addition of custom properties through the Business Importer.

### Properties

The Asset object exposes the following properties in the data model for the Business Importer and the Business Adapter Studio.

Table 14: Data model properties for Asset object (alphabetical listing)

| Property         | Details                                                                                                    |
|------------------|----------------------------------------------------------------------------------------------------|
| Acquisition Mode | <i>Type:</i> nvarchar. Maximum: 100.                                                                        |
|                  | Values of Acquisition Mode must match those stored in the AcquisitionMode table of the compliance database. |

| Property                | Details                                                                                                 |
|-------------------------|----------------------------------------------------------------------------------------------------|
| Asset Name              | <i>Type</i> : nvarchar. Maximum: 256. Mandatory: adapters must provide values for this column.          |
|                         | Maps to Asset.ShortDescription in the compliance database.                                              |
| Asset Status            | <i>Type</i> : nvarchar. Maximum: 100.                                                                   |
|                         | Values of Asset Status must match those stored in the AssetStatus table of the compliance database.     |
| Asset Tag               | <i>Type</i> : nvarchar. Maximum: 256.                                                                   |
|                         | Maps to Asset.AssetTag in the compliance database.                                                      |
| Asset Type              | <i>Type</i> : nvarchar. Maximum: 64.                                                                    |
|                         | Values of Asset Type must match those stored in the AssetType table of the compliance database.         |
| Assigned To User ID     | Type: int.                                                                                              |
|                         | Stores the AssignToUserID as a foreign key to the user table in the compliance database.                |
| Category ID             | <i>Type</i> : varchar. Maximum: 128.                                                                    |
|                         | Stores the categoryID as a foreign key to the category table in the compliance database.                |
| Charges Amount          | Type: float.                                                                                            |
|                         | Maps to Asset.ChargeBackPrice in the compliance database.                                               |
| Charges Amount Currency | Type: int.                                                                                              |
| Rate ID                 | Stores the ChargeBackPriceRateID as a foreign key to the currencyrate table in the compliance database. |
| Charges Frequency       | <i>Type</i> : nvarchar. Maximum: 100.                                                                   |
|                         | Values of Charges Frequency must match those stored in the PeriodType table of the compliance database. |
| Comments                | <i>Type</i> : ntext.                                                                                    |
|                         | Maps to Asset.Comments in the compliance database.                                                      |
| Corporate Unit ID       | <i>Type</i> : varchar. Maximum: 128.                                                                    |
|                         | Stores the businessunitID as a foreign key to the CorporateUnit table in the compliance database.       |
| Cost Center ID          | <i>Type</i> : varchar. Maximum: 128.                                                                    |
|                         | Stores the costcenterID as a foreign key to the costcenter table in the compliance database.            |

| Property                | Details                                                             |
|-------------------------|---------------------------------------------------------------------|
| Delivery Date           | <i>Type</i> : datetime.                                             |
|                         | Maps to Asset.DeliveryDate in the compliance database.              |
| Depreciation Current    | Type: float.                                                        |
| Value                   | Maps to Asset.DepreciationCurrentValue in the compliance database.  |
| Depreciation Current    | Type: int.                                                          |
| Value Currency Rate ID  | Stores the DepreciationCurrentValueRateID as a foreign key to the   |
|                         | currencyrate table in the compliance database.                      |
| Depreciation Method     | <i>Type</i> : nvarchar. Maximum: 100.                               |
|                         | Values of Depreciation Method must match those stored in the        |
|                         | DepreciationMethod table of the compliance database.                |
| Depreciation Period     | Type: int.                                                          |
| (Years)                 | Maps to Asset.DepreciationPeriod in the compliance database.        |
| Depreciation Rate (0-1) | <i>Type</i> : decimal.                                              |
|                         | Maps to Asset.DepreciationRate in the compliance database.          |
| Depreciation Residual   | Type: float.                                                        |
| Value                   | Maps to Asset.DepreciationResidualValue in the compliance database. |
| Depreciation Residual   | Type: int.                                                          |
| Value Currency Rate ID  | Stores the DepreciationResidualValueRateID as a foreign key to the  |
|                         | currencyrate table in the compliance database.                      |
| Disposal Date           | <i>Type</i> : datetime.                                             |
|                         | Maps to Asset.DisposalDate in the compliance database.              |
| End of Life Recipient   | <i>Type</i> : nvarchar. Maximum: 128.                               |
|                         | Maps to Asset.EndOfLifeRecipient in the compliance database.        |
| Installed On            | <i>Type</i> : datetime.                                             |
|                         | Maps to Asset.InstallationDate in the compliance database.          |
| Inventoried By          | <i>Type</i> : nvarchar. Maximum: 64.                                |
| Electronic              | Maps to Asset.InventoryAgent in the compliance database.            |
| Inventoried By Physical | <i>Type</i> : nvarchar. Maximum: 64.                                |
|                         | Maps to Asset.InventoryAgentManual in the compliance database.      |
|                         |                                                                     |

| Property                | Details                                                                   |
|-------------------------|---------------------------------------------------------------------------|
| Inventory Date          | <i>Type</i> : smalldatetime.                                              |
| Electronic              | Maps to Asset.InventoryDate in the compliance database.                   |
| Inventory Date Physical | Type: datetime.                                                           |
|                         | Maps to Asset.InventoryDateManual in the compliance database.             |
| Lease Agreement         | <i>Type:</i> nvarchar. Maximum: 200.                                      |
|                         | Maps to Asset. LeaseName in the compliance database.                      |
| Lease Buyout Cost       | <i>Type</i> : money.                                                      |
|                         | Maps to Asset.LeaseBuyoutCost in the compliance database.                 |
| Lease Buyout Cost       | Type: int.                                                                |
| Currency Rate ID        | Stores the LeaseBuyoutCostRateID as a foreign key to the currencyrate     |
|                         | table in the compliance database.                                         |
| Lease End Date          | <i>Type</i> : datetime.                                                   |
|                         | Maps to Asset.LeaseEndDate in the compliance database.                    |
| Lease Number            | <i>Type:</i> nvarchar. Maximum: 120.                                      |
|                         | Maps to Asset. LeaseNo in the compliance database.                        |
| Lease Periodic Payment  | <i>Type</i> : money.                                                      |
|                         | Maps to Asset.LeasePeriodicPayment in the compliance database.            |
| Lease Periodic Payment  | Type: int.                                                                |
| Currency Rate ID        | Stores the LeasePeriodicPaymentRateID as a foreign key to the             |
|                         | currencyrate table in the compliance database.                            |
| Lease Price             | <i>Type</i> : money.                                                      |
|                         | Maps to Asset.LeasePrice in the compliance database.                      |
| Lease Price Currency    | Type: int.                                                                |
| Rate ID                 | Stores the LeasePriceRateID as a foreign key to the currencyrate table in |
|                         | the compliance database.                                                  |
| Lease Start Date        | Type: datetime.                                                           |
|                         | Maps to Asset. LeaseStartDate in the compliance database.                 |
| Lease Termination Date  | Type: datetime.                                                           |
|                         | Maps to Asset.LeaseTerminationDate in the compliance database.            |
|                         |                                                                           |

| Property                 | Details                                                                                                    |
|--------------------------|----------------------------------------------------------------------------------------------------|
| Lease Termination Reason | <i>Type</i> : nvarchar. Maximum: 100.                                                                              |
|                          | Values of Lease Termination Reason must match those stored in the LeaseEndReason table of the compliance database. |
| Lease period type        | <i>Type</i> : nvarchar. Maximum: 100.                                                                              |
|                          | Values of Lease period type must match those stored in the PeriodType table of the compliance database.            |
| Location ID              | <i>Type:</i> varchar. Maximum: 128.                                                                                |
|                          | Stores the locationID as a foreign key to the location table in the compliance database.                           |
| Manufacturer             | <i>Type</i> : nvarchar. Maximum: 100.                                                                              |
|                          | Maps to Asset.Manufacturer in the compliance database.                                                             |
| Manufacturer Part No     | <i>Type:</i> nvarchar. Maximum: 100.                                                                               |
|                          | Maps to Asset.ManufacturerPartNo in the compliance database.                                                       |
| Model No                 | <i>Type:</i> nvarchar. Maximum: 200.                                                                               |
|                          | Maps to Asset.ModelNo in the compliance database.                                                                  |
| Parent Asset ID          | Type: int.                                                                                                    |
|                          | Stores the ParentAssetID as a foreign key to the asset table in the compliance database.                           |
| Resale Price             | Type: float.                                                                                                    |
|                          | Maps to Asset.ResalePrice in the compliance database.                                                              |
| Resale Price Currency    | Type: int.                                                                                                    |
| Rate ID                  | Stores the ResalePriceRateID as a foreign key to the currencyrate table                                            |
|                          | in the compliance database.                                                                                        |
| Retirement Date          | <i>Type</i> : datetime.                                                                                            |
|                          | Maps to Asset.RetirementDate in the compliance database.                                                           |
| Retirement Reason        | <i>Type</i> : varchar. Maximum: 100.                                                                               |
|                          | Values of Retirement Reason must match those stored in the                                                         |
|                          | EndOfLifeReason table of the compliance database.                                                                  |
| Serial Number            | <i>Type</i> : nvarchar. Maximum: 150.                                                                              |
|                          | Maps to Asset.SerialNumber in the compliance database.                                                             |
| Warranty End Date        | Type: datetime.                                                                                                    |
|                          | Maps to Asset.WarrantyExpirationDate in the compliance database.                                                   |

| Details                                                               |
|-----------------------------------------------------------------------|
| <i>Type</i> : nvarchar. Maximum: 100.                                 |
| Values of Warranty Type must match those stored in the                |
| AssetWarrantyType table of the compliance database.                   |
| Type: float.                                                          |
| Maps to Asset.WrittenOffValue in the compliance database.             |
| Type: int.                                                            |
| Stores the WrittenOffValueRateID as a foreign key to the currencyrate |
| table in the compliance database.                                     |
|                                                                       |

# The Category Object

This item maps to the Category object in the FlexNet Manager Suite compliance database.

### **Database interaction**

If an incoming Category is not matched by an existing record in the compliance database, a new record is created there.

If an incoming Category matches an existing record in the compliance database, details are updated (as allowed for individual properties described below).

### Behavior in the Business Adapter Studio

When you create new objects in the Business Adapter Studio, the Category appears in the Enterprise Groups group in the right-click context menu.

Within the Business Adapter Studio, the default name suggested for the Output attribute of this Category object is Category\_ID.

### **Properties**

The Category object exposes the following properties in the data model for the Business Importer and the Business Adapter Studio.

| Property       | Details                                                   |
|----------------|-----------------------------------------------------------|
| Address - City | <i>Type</i> : varchar. Maximum: 200.                      |
|                | Maps to Category.address_city in the compliance database. |

#### **Table 15:** Data model properties for Category object (alphabetical listing)

| Property              | Details                                                                                                    |
|-----------------------|----------------------------------------------------------------------------------------------------|
| Address - Country     | <i>Type</i> : varchar. Maximum: 100.                                                                                                    |
|                       | Maps to Category.address_country in the compliance database.                                                                                                    |
| Address - State       | <i>Type:</i> varchar. Maximum: 200.                                                                                                    |
|                       | Maps to Category.address_state in the compliance database.                                                                                                    |
| Address - Street      | <i>Type:</i> varchar. Maximum: 200.                                                                                                    |
|                       | Maps to Category.address_street in the compliance database.                                                                                                    |
| Address - Zip         | <i>Type</i> : varchar. Maximum: 20.                                                                                                    |
|                       | Maps to Category.address_zip in the compliance database.                                                                                                    |
| Business Phone Number | <i>Type:</i> varchar. Maximum: 30.                                                                                                    |
|                       | Maps to Category.businessphonenumber in the compliance database.                                                                                                    |
| Description           | Type: ntext.                                                                                                    |
|                       | Maps to Category.comments in the compliance database.                                                                                                    |
| Email Address         | <i>Type:</i> varchar. Maximum: 200.                                                                                                    |
|                       | Maps to Category.email in the compliance database.                                                                                                    |
| Fax Number            | <i>Type:</i> varchar. Maximum: 30.                                                                                                    |
|                       | Maps to Category.faxphonenumber in the compliance database.                                                                                                    |
| ID                    | Type: int.                                                                                                    |
|                       | For the ID property, the Business Adapter Studio offers a list of the output field names from previous objects in the adapter.                                                                                                    |
|                       | Maps to Category.groupexid in the compliance database.                                                                                                    |
|                       | It is used (perhaps in conjunction with other properties) as a key for matching existing records there. In the Business Adapter Studio, SQL-like expressions for pattern matching (contained in the MatchingMask attribute of the adapter's XML file) are supported for this property. |
|                       | An exception is the case when the incoming ID is null. In these cases, the property is excluded from the matching process, which then relies on other properties of the Category object.                                                                                               |
|                       | However, updates to the stored value of Category.groupexid are not permitted.                                                                                                    |

| Property | Details                                                                                                  |
|----------|----------------------------------------------------------------------------------------------------|
| Name     | <i>Type:</i> varchar. Maximum: 128. Mandatory: adapters must provide values for this column.             |
|          | Individual groups in the path through the enterprise group hierarchy are separated with the / character. |
|          | Maps to Category.groupcn in the compliance database.                                                     |
|          | It is used (perhaps in conjunction with other properties) as a key for matching existing records there.  |
|          | However, updates to the stored value of Category.groupcn are not permitted.                              |

## The Computer Object

This item maps to the computer object in the FlexNet Manager Suite compliance database. It supports the addition of custom properties through the Business Importer.

### Behavior in the Business Adapter Studio

When you create new objects in the Business Adapter Studio, the Computer appears in the Computer group in the right-click context menu.

### **Properties**

The Computer object exposes the following properties in the data model for the Business Importer and the Business Adapter Studio.

| Details                                                                                  |
|------------------------------------------------------------------------------------------|
| Type: int.                                                                               |
| Stores the AssetID as a foreign key to the Asset table in the compliance database.       |
| <i>Type</i> : nvarchar. Maximum: 1000.                                                   |
| Values of Assigned Chassis Type must match those stored in the                           |
| ComputerChassisType table of the compliance database.                                    |
| Stores the AssignedUserID as a foreign key to the User table in the compliance database. |
|                                                                                          |

Table 16: Data model properties for Computer object (alphabetical listing)

| Stores the CalculatedUserID as a foreign key to the User table in the compliance database.               |
|----------------------------------------------------------------------------------------------------|
|                                                                                                    |
| <i>Type</i> : varchar. Maximum: 128.                                                                     |
| Stores the category ID as a foreign key to the category table in the compliance database.                |
| <i>Type</i> : nvarchar. Maximum: 128.                                                                    |
| Maps to computer.HostIdentifyingNumber in the compliance database.                                       |
| <i>Type:</i> nvarchar. Maximum: 1000.                                                                    |
| Values of Chassis Type must match those stored in the                                                    |
| ComputerChassisType table of the compliance database.                                                    |
| Type: int.                                                                                               |
| Maps to computer.MaxClockSpeed in the compliance database.                                               |
| Values of Compliance Status must match those stored in the                                               |
| AssetComplianceStatus table of the compliance database.                                                  |
| <i>Type</i> : nvarchar. Maximum: 256.                                                                    |
| Maps to computer.computername in the compliance database.                                                |
| <i>Type</i> : nvarchar. Maximum: 1000.                                                                   |
| Values of Computer Type must match those stored in the                                                   |
| ComplianceComputerType table of the compliance database.                                                 |
| <i>Type</i> : varchar. Maximum: 128.                                                                     |
| Stores the businessunitID as a foreign key to the CorporateUnit table in                                 |
| the compliance database.                                                                                 |
| <i>Type</i> : varchar. Maximum: 128.                                                                     |
| Stores the costcenterID as a foreign key to the costcenter table in the compliance database.             |
| ·                                                                                                    |
| <i>Type:</i> int.<br>Maps to computer.TotalDiskSpace in the compliance database.                         |
|                                                                                                    |
| Type: int.                                                                                               |
| Stores the ComplianceDomainID as a foreign key to the ComplianceDomain table in the compliance database. |
| <i>Type</i> : nvarchar. Maximum: 512.                                                                    |
| Maps to computer.EmailAddress in the compliance database.                                                |
|                                                                                                    |

| Property               | Details                                                                                    |
|------------------------|--------------------------------------------------------------------------------------------|
| IMEI                   | <i>Type:</i> nvarchar. Maximum: 512.                                                       |
|                        | Maps to computer.IMEI in the compliance database.                                          |
| IP Address             | <i>Type</i> : nvarchar. Maximum: 256.                                                      |
|                        | Maps to computer.IPAddress in the compliance database.                                     |
| Inventory Date         | <i>Type:</i> datetime.                                                                     |
|                        | Maps to computer.InventoryDate in the compliance database.                                 |
| Inventory Source       | <i>Type:</i> nvarchar. Maximum: 64.                                                        |
|                        | Maps to computer.InventoryAgent in the compliance database.                                |
| Inventory Source Type  | <i>Type:</i> nvarchar. Maximum: 1000.                                                      |
|                        | Values of Inventory Source Type must match those stored in the                             |
|                        | ComplianceComputerInventorySourceType table of the compliance database.                    |
| Last Logged On User ID | Stores the ComplianceUserID as a foreign key to the User table in the compliance database. |
| Location ID            | <i>Type</i> : varchar. Maximum: 128.                                                       |
|                        | Stores the locationID as a foreign key to the location table in the compliance database.   |
| MAC Address            | <i>Type:</i> nvarchar. Maximum: 256.                                                       |
|                        | Maps to computer.MACAddress in the compliance database.                                    |
| Manufacturer           | <i>Type:</i> nvarchar. Maximum: 128.                                                       |
|                        | Maps to computer.Manufacturer in the compliance database.                                  |
| Model Number           | <i>Type:</i> nvarchar. Maximum: 128.                                                       |
|                        | Maps to computer.ModelNo in the compliance database.                                       |
| Number Of Cores        | Type: int.                                                                                 |
|                        | Maps to computer.NumberOfCores in the compliance database.                                 |
| Number Of Sockets      | Type: int.                                                                                 |
|                        | Maps to computer.NumberOfSockets in the compliance database.                               |
| Number Of Threads      | Type: int.                                                                                 |
|                        | Maps to computer.NumberOfLogicalProcessors in the compliance database.                     |

| Property                | Details                                                                |
|-------------------------|------------------------------------------------------------------------|
| Number of Hard Drives   | <i>Type:</i> int.                                                      |
|                         | Maps to computer.NumberOfHardDrives in the compliance database.        |
| Number of Network Cards | Type: int.                                                             |
|                         | Maps to computer.NumberOfNetworkCards in the compliance database.      |
| Number of Processors    | Type: int.                                                             |
|                         | Maps to computer.NumberOfProcessors in the compliance database.        |
| Number op Display       | Type: int.                                                             |
| Adapters                | Maps to computer.NumberOfDisplayAdapters in the compliance database.   |
| Operating System        | <i>Type:</i> nvarchar. Maximum: 128.                                   |
|                         | Maps to computer.OperatingSystem in the compliance database.           |
| Partial Number Of       | Type: float.                                                           |
| Processors              | Maps to computer.PartialNumberOfProcessors in the compliance database. |
| Phone Number            | <i>Type</i> : nvarchar. Maximum: 256.                                  |
|                         | Maps to computer. PhoneNo in the compliance database.                  |
| Processor Type          | <i>Type:</i> nvarchar. Maximum: 256.                                   |
|                         | Maps to computer.ProcessorType in the compliance database.             |
| RAM (byte)              | Type: int.                                                             |
|                         | Maps to computer.TotalMemory in the compliance database.               |
| Role                    | <i>Type:</i> nvarchar. Maximum: 1000.                                  |
|                         | Values of Role must match those stored in the ComplianceComputerRole   |
|                         | table of the compliance database.                                      |
| Serial Number           | <i>Type</i> : nvarchar. Maximum: 100.                                  |
|                         | Maps to computer.SerialNo in the compliance database.                  |
| Service Pack            | <i>Type</i> : nvarchar. Maximum: 128.                                  |
|                         | Maps to computer.ServicePack in the compliance database.               |
| Status                  | <i>Type:</i> nvarchar. Maximum: 1000.                                  |
|                         | Values of Status must match those stored in the                        |
|                         | ComplianceComputerStatus table of the compliance database.             |

## The Computer Connection Object

This item maps to the compliancecomputerconnection object in the FlexNet Manager Suite compliance database.

### Database interaction

**Note:** If an incoming Computer Connection is not matched by an existing record in the compliance database, the incoming record is rejected. Creation of new records is not allowed for Computer Connection objects.

**Note:** If an incoming Computer Connection matches an existing record in the compliance database, the incoming details are ignored. Updating existing records is not allowed for Computer Connection objects.

### Behavior in the Business Adapter Studio

**Tip:** The Computer Connection object is not available within the Business Adapter Studio.

When you create new objects in the Business Adapter Studio, the Computer Connection appears in the Computer group in the right-click context menu.

### **Properties**

The Computer Connection object exposes the following properties in the data model for the Business Importer and the Business Adapter Studio.

| Property        | Details                                                                                                    |
|-----------------|----------------------------------------------------------------------------------------------------|
| Connection Name | <i>Type:</i> varchar. Maximum: 64.                                                                               |
|                 | Lists the current values of connectionname extracted from the compliance database using the following SQL query: |
|                 | <pre>select ConnectionName as Value from ComplianceConnection order by ConnectionName</pre>                      |
| External ID     | Type: int.                                                                                                    |
|                 | Maps to compliancecomputerconnection.Externalid in the compliance database.                                      |

Table 17: Data model properties for Computer Connection object (alphabetical listing)

### The Contract Object

This item maps to the Contract object in the FlexNet Manager Suite compliance database. It supports the addition of custom properties through the Business Importer.

### Behavior in the Business Adapter Studio

When you create new objects in the Business Adapter Studio, the Contract appears in the Contract group in the right-click context menu.

### **Properties**

The Contract object exposes the following properties in the data model for the Business Importer and the Business Adapter Studio.

| Property             | Details                                                                                       |
|----------------------|-----------------------------------------------------------------------------------------------|
| Category ID          | <i>Type:</i> varchar. Maximum: 128.                                                           |
|                      | Stores the categoryID as a foreign key to the category table in the compliance database.      |
| Comments             | <i>Type:</i> ntext.                                                                           |
|                      | Maps to Contract.Comments in the compliance database.                                         |
| Contract Description | <i>Type:</i> nvarchar. Maximum: 100. Mandatory: adapters must provide values for this column. |
|                      | Maps to Contract.ContractName in the compliance database.                                     |
| Contract No          | <i>Type:</i> nvarchar. Maximum: 60. Mandatory: adapters must provide values for this column.  |
|                      | Maps to Contract.ContractNo in the compliance database.                                       |
| Contract Status      | <i>Type:</i> nvarchar. Maximum: 1000.                                                         |
|                      | Values of Contract Status must match those stored in the                                      |
|                      | ContractStatus table of the compliance database.                                              |
| Contract Type        | <i>Type:</i> nvarchar. Maximum: 1000.                                                         |
|                      | Values of Contract Type must match those stored in the ContractType                           |
|                      | table of the compliance database.                                                             |
| Corporate Unit ID    | <i>Type</i> : varchar. Maximum: 128.                                                          |
|                      | Stores the businessunitID as a foreign key to the CorporateUnit table in                      |
|                      | the compliance database.                                                                      |

Table 18: Data model properties for Contract object (alphabetical listing)

| Property                | Details                                                                                            |
|-------------------------|----------------------------------------------------------------------------------------------------|
| Cost Center ID          | <i>Type</i> : varchar. Maximum: 128.                                                               |
|                         | Stores the costcenterID as a foreign key to the costcenter table in the compliance database.       |
| Evergreen               | Type: bit.                                                                                         |
|                         | Maps to Contract.NeverExpires in the compliance database.                                          |
| Expiry Date             | Type: datetime.                                                                                    |
|                         | Maps to Contract. EndDate in the compliance database.                                              |
| Global Amount           | <i>Type</i> : money.                                                                               |
|                         | Maps to Contract.TotalValue in the compliance database.                                            |
| Global Amount Currency  | Type: int.                                                                                         |
| Rate ID                 | Stores the TotalValueRateID as a foreign key to the currencyrate table in the compliance database. |
| Last Renewed Date       | Type: datetime.                                                                                    |
|                         | Maps to Contract.LastRenewedDate in the compliance database.                                       |
| Location ID             | <i>Type</i> : varchar. Maximum: 128.                                                               |
|                         | Stores the locationID as a foreign key to the location table in the compliance database.           |
| Master Contract ID      | Type: int.                                                                                         |
|                         | Stores the MasterContractID as a foreign key to the Contract table in the compliance database.     |
| Monthly Amount          | Type: money.                                                                                       |
|                         | Maps to Contract.MonthlyValue in the compliance database.                                          |
| Monthly Amount Currency | Type: int.                                                                                         |
| Rate ID                 | Stores the MonthlyValueRateID as a foreign key to the currencyrate table                           |
|                         | in the compliance database.                                                                        |
| Next Renewal Date       | Type: datetime.                                                                                    |
|                         | Maps to Contract.RenewalDate in the compliance database.                                           |
| Previous Contract ID    | Type: int.                                                                                         |
|                         | Stores the PreviousContractID as a foreign key to the Contract table in the compliance database.   |
| Review Date             | <i>Type</i> : datetime.                                                                            |
|                         | Maps to Contract.PreExpiryDate in the compliance database.                                         |

| Property   | Details                                                                                                    |
|------------|----------------------------------------------------------------------------------------------------|
| Start Date | <i>Type</i> : datetime.<br>Maps to Contract.StartDate in the compliance database.                          |
| Vendor ID  | <i>Type</i> : int.<br>Stores the VendorID as a foreign key to the Vendor table in the compliance database. |

### The Contract Responsibility Object

This item maps to the ComplianceResponsibility object in the FlexNet Manager Suite compliance database.

### Behavior in the Business Adapter Studio

When you create new objects in the Business Adapter Studio, the Contract Responsibility appears in the Contract group in the right-click context menu.

#### **Properties**

The Contract Responsibility object exposes the following properties in the data model for the Business Importer and the Business Adapter Studio.

Table 19: Data model properties for Contract Responsibility object (alphabetical listing)

| <i>Type:</i> ntext.                                                        |
|----------------------------------------------------------------------------|
| Maps to ComplianceResponsibility.Comment in the compliance database.       |
| Mandatory: adapters must provide values for this column.                   |
| Stores the contractid as a foreign key to the Contract table in the        |
| compliance database.                                                       |
| Type: nvarchar. Maximum: 1000. Mandatory: adapters must provide values     |
| for this column.                                                           |
| Values of Responsibility must match those stored in the                    |
| ResponsibilityType table of the compliance database.                       |
| <i>Type:</i> int. Mandatory: adapters must provide values for this column. |
| Stores the complianceuserid as a foreign key to the User table in the      |
| compliance database.                                                       |
|                                                                            |

### The Corporate Unit Object

This item maps to the CorporateUnit object in the FlexNet Manager Suite compliance database.

### **Database interaction**

If an incoming Corporate Unit is not matched by an existing record in the compliance database, a new record is created there.

If an incoming Corporate Unit matches an existing record in the compliance database, details are updated (as allowed for individual properties described below).

### Behavior in the Business Adapter Studio

When you create new objects in the Business Adapter Studio, the Corporate Unit appears in the Enterprise Groups group in the right-click context menu.

### **Properties**

The Corporate Unit object exposes the following properties in the data model for the Business Importer and the Business Adapter Studio.

| Property              | Details                                                               |
|-----------------------|-----------------------------------------------------------------------|
| Address - City        | <i>Type:</i> varchar. Maximum: 200.                                   |
|                       | Maps to CorporateUnit.address_city in the compliance database.        |
| Address - Country     | <i>Type:</i> varchar. Maximum: 100.                                   |
|                       | Maps to CorporateUnit.address_country in the compliance database.     |
| Address - State       | <i>Type:</i> varchar. Maximum: 200.                                   |
|                       | Maps to CorporateUnit.address_state in the compliance database.       |
| Address - Street      | <i>Type</i> : varchar. Maximum: 200.                                  |
|                       | Maps to CorporateUnit.address_street in the compliance database.      |
| Address - Zip         | <i>Type</i> : varchar. Maximum: 20.                                   |
|                       | Maps to CorporateUnit.address_zip in the compliance database.         |
| Business Phone Number | <i>Type:</i> varchar. Maximum: 30.                                    |
|                       | Maps to CorporateUnit.businessphonenumber in the compliance database. |
| Description           | Type: ntext.                                                          |
|                       | Maps to CorporateUnit.comments in the compliance database.            |

**Table 20:** Data model properties for Corporate Unit object (alphabetical listing)

| Property      | Details                                                                                                    |
|---------------|----------------------------------------------------------------------------------------------------|
| Email Address | <i>Type</i> : varchar. Maximum: 200.                                                                                                    |
|               | Maps to CorporateUnit.email in the compliance database.                                                                                                    |
| Fax Number    | <i>Type:</i> varchar. Maximum: 30.                                                                                                    |
|               | Maps to CorporateUnit.faxphonenumber in the compliance database.                                                                                                    |
| ID            | Type: int.                                                                                                    |
|               | For the ID property, the Business Adapter Studio offers a list of the output field names from previous objects in the adapter.                                                                                                    |
|               | Maps to CorporateUnit.groupexid in the compliance database.                                                                                                    |
|               | It is used (perhaps in conjunction with other properties) as a key for matching existing records there. In the Business Adapter Studio, SQL-like expressions for pattern matching (contained in the MatchingMask attribute of the adapter's XML file) are supported for this property. |
|               | An exception is the case when the incoming ID is null. In these cases, the property is excluded from the matching process, which then relies on other properties of the Corporate Unit object.                                                                                         |
|               | However, updates to the stored value of CorporateUnit.groupexid are not permitted.                                                                                                    |
| Name          | <i>Type:</i> varchar. Maximum: 128. Mandatory: adapters must provide values for this column.                                                                                                    |
|               | Individual groups in the path through the enterprise group hierarchy are separated with the / character.                                                                                                    |
|               | Maps to CorporateUnit.groupcn in the compliance database.                                                                                                    |
|               | It is used (perhaps in conjunction with other properties) as a key for matching existing records there.                                                                                                    |
|               | However, updates to the stored value of CorporateUnit.groupcn are not permitted.                                                                                                    |

### The Cost Center Object

This item maps to the CostCenter object in the FlexNet Manager Suite compliance database.

### **Database interaction**

If an incoming Cost Center is not matched by an existing record in the compliance database, a new record is created there.

If an incoming Cost Center matches an existing record in the compliance database, details are updated (as allowed for individual properties described below).

### Behavior in the Business Adapter Studio

When you create new objects in the Business Adapter Studio, the Cost Center appears in the Enterprise Groups group in the right-click context menu.

Within the Business Adapter Studio, the default name suggested for the Output attribute of this Cost Center object is CostCenter\_ID.

### **Properties**

The Cost Center object exposes the following properties in the data model for the Business Importer and the Business Adapter Studio.

| Property              | Details                                                            |
|-----------------------|--------------------------------------------------------------------|
| Address - City        | <i>Type:</i> varchar. Maximum: 200.                                |
|                       | Maps to CostCenter.address_city in the compliance database.        |
| Address - Country     | <i>Type:</i> varchar. Maximum: 100.                                |
|                       | Maps to CostCenter.address_country in the compliance database.     |
| Address - State       | <i>Type:</i> varchar. Maximum: 200.                                |
|                       | Maps to CostCenter.address_state in the compliance database.       |
| Address - Street      | <i>Type:</i> varchar. Maximum: 200.                                |
|                       | Maps to CostCenter.address_street in the compliance database.      |
| Address - Zip         | <i>Type:</i> varchar. Maximum: 20.                                 |
|                       | Maps to CostCenter.address_zip in the compliance database.         |
| Business Phone Number | <i>Type:</i> varchar. Maximum: 30.                                 |
|                       | Maps to CostCenter.businessphonenumber in the compliance database. |

#### **Table 21:** Data model properties for Cost Center object (alphabetical listing)

| Property      | Details                                                                                                    |
|---------------|----------------------------------------------------------------------------------------------------|
| Description   | <i>Type</i> : ntext.                                                                                                    |
|               | Maps to CostCenter.comments in the compliance database.                                                                                                    |
| Email Address | <i>Type</i> : varchar. Maximum: 200.                                                                                                    |
|               | Maps to CostCenter.email in the compliance database.                                                                                                    |
| Fax Number    | <i>Type</i> : varchar. Maximum: 30.                                                                                                    |
|               | Maps to CostCenter.faxphonenumber in the compliance database.                                                                                                    |
| ID            | Type: int.                                                                                                    |
|               | For the ID property, the Business Adapter Studio offers a list of the output field names from previous objects in the adapter.                                                                                                    |
|               | Maps to CostCenter.groupexid in the compliance database.                                                                                                    |
|               | It is used (perhaps in conjunction with other properties) as a key for matching<br>existing records there. In the Business Adapter Studio, SQL-like expressions<br>for pattern matching (contained in the MatchingMask attribute of the<br>adapter's XML file) are supported for this property. |
|               | An exception is the case when the incoming ID is null. In these cases, the property is excluded from the matching process, which then relies on other properties of the Cost Center object.                                                                                                    |
|               | However, updates to the stored value of CostCenter.groupexid are not permitted.                                                                                                    |
| Name          | <i>Type</i> : varchar. Maximum: 128. Mandatory: adapters must provide values for this column.                                                                                                    |
|               | Individual groups in the path through the enterprise group hierarchy are separated with the / character.                                                                                                    |
|               | Maps to CostCenter.groupcn in the compliance database.                                                                                                    |
|               | It is used (perhaps in conjunction with other properties) as a key for matching existing records there.                                                                                                    |
|               | However, updates to the stored value of CostCenter.groupcn are not permitted.                                                                                                    |

### The Currency Object

This item maps to the currency object in the FlexNet Manager Suite compliance database.

### **Database interaction**

**Note:** If an incoming Currency is not matched by an existing record in the compliance database, the incoming record is rejected. Creation of new records is not allowed for Currency objects.

**Note:** If an incoming Currency matches an existing record in the compliance database, the incoming details are ignored. Updating existing records is not allowed for Currency objects.

### Behavior in the Business Adapter Studio

When you create new objects in the Business Adapter Studio, the Currency appears in the Miscellaneous group in the right-click context menu.

### **Properties**

The Currency object exposes the following properties in the data model for the Business Importer and the Business Adapter Studio.

| Property      | Details                                                                                       |
|---------------|-----------------------------------------------------------------------------------------------|
| Currency Code | <i>Type</i> : nvarchar. Maximum: 32. Mandatory: adapters must provide values for this column. |
|               | Values of Currency Code must match those stored in the CurrencyCode                           |
|               | table of the compliance database.                                                             |

Table 22: Data model properties for Currency object (alphabetical listing)

Data model version 12.2

### The Currency Rate Object

This item maps to the currencyrate object in the FlexNet Manager Suite compliance database.

### Behavior in the Business Adapter Studio

When you create new objects in the Business Adapter Studio, the Currency Rate appears in the Miscellaneous group in the right-click context menu.

### **Properties**

The Currency Rate object exposes the following properties in the data model for the Business Importer and the Business Adapter Studio.

| Property      | Details                                                                                                 |
|---------------|----------------------------------------------------------------------------------------------------|
| Currency ID   | Mandatory: adapters must provide values for this column.                                                |
|               | Stores the currencyid as a foreign key to the currency table in the compliance database.                |
|               | It is used (perhaps in conjunction with other properties) as a key for matching existing records there. |
| Exchange Rate | <i>Type:</i> float. Mandatory: adapters must provide values for this column.                            |
|               | Maps to currencyrate.rate in the compliance database.                                                   |
| Snapshot ID   | Mandatory: adapters must provide values for this column.                                                |
|               | Stores the snapshotid as a foreign key to the currencyratesnapshot table                                |
|               | in the compliance database.                                                                             |
|               | It is used (perhaps in conjunction with other properties) as a key for matching existing records there. |

Table 23: Data model properties for Currency Rate object (alphabetical listing)

Data model version 12.2

### The Currency Snapshot Object

This item maps to the currencyratesnapshot object in the FlexNet Manager Suite compliance database.

### Behavior in the Business Adapter Studio

When you create new objects in the Business Adapter Studio, the Currency Snapshot appears in the Miscellaneous group in the right-click context menu.

#### Properties

The Currency Snapshot object exposes the following properties in the data model for the Business Importer and the Business Adapter Studio.

| Property              | Details                                                                                                    |
|-----------------------|----------------------------------------------------------------------------------------------------|
| Reference Currency ID | In the Business Adapter Studio, the default value offered for Reference<br>Currency ID is the current value of DefaultCurrencyID in the compliance<br>database. |
|                       | Stores the snapshotreferencecurrencyid as a foreign key to the currency table in the compliance database.                                                       |
| Snapshot Date         | <i>Type</i> : datetime. Mandatory: adapters must provide values for this column.<br>Maps to currencyratesnapshot.snapshotdate in the compliance<br>database.    |
|                       | It is used (perhaps in conjunction with other properties) as a key for matching existing records there.                                                         |
|                       | Null values are included in the matching process, so that only corresponding records with a null or empty value for this property are matched.                  |
| Snapshot Name         | Mandatory: adapters must provide values for this column.                                                                                                    |
|                       | Maps to currencyratesnapshot.snapshotname in the compliance database.                                                                                           |
|                       | It is used (perhaps in conjunction with other properties) as a key for matching existing records there.                                                         |

 Table 24: Data model properties for Currency Snapshot object (alphabetical listing)

Data model version 12.2

### The Custom Query Object

The custom query object maps to the Query object in the compliance database, and does not contain any properties in this data model.

Data model version 12.2

# The Document Object

This item maps to the document object in the FlexNet Manager Suite compliance database.

### Behavior in the Business Adapter Studio

When you create new objects in the Business Adapter Studio, the Document appears in the Miscellaneous group in the right-click context menu.

## **Properties**

The Document object exposes the following properties in the data model for the Business Importer and the Business Adapter Studio.

| Property                | Details                                                                                                 |
|-------------------------|----------------------------------------------------------------------------------------------------|
| Asset ID                | <i>Type</i> : int.                                                                                      |
|                         | Stores the AssetID as a foreign key to the asset table in the compliance database.                      |
| Attached By             | <i>Type:</i> nvarchar. Maximum: 256.                                                                    |
|                         | Maps to document.UserName in the compliance database.                                                   |
| Contract ID             | Type: int.                                                                                              |
|                         | Stores the contractid as a foreign key to the contract table in the compliance database.                |
| Description             | <i>Type</i> : nvarchar. Maximum: 3000.                                                                  |
|                         | Maps to document.DocumentDescription in the compliance database.                                        |
| Document Reference/Path | <i>Type</i> : nvarchar. Maximum: 500. Mandatory: adapters must provide values for this column.          |
|                         | Maps to document.documentname in the compliance database.                                               |
|                         | It is used (perhaps in conjunction with other properties) as a key for matching existing records there. |
| Document Type ID        | Type: int. Mandatory: adapters must provide values for this column.                                     |
|                         | Maps to document.documenttypeid in the compliance database.                                             |
|                         | It is used (perhaps in conjunction with other properties) as a key for matching existing records there. |
| License ID              | Type: int.                                                                                              |
|                         | Stores the softwarelicenseid as a foreign key to the License table in the compliance database.          |
| Purchase Order ID       | Type: int.                                                                                              |
|                         | Stores the purchaseorderid as a foreign key to the purchaseorder table in the compliance database.      |
| User ID                 | Type: int.                                                                                              |
|                         | Stores the complianceuserid as a foreign key to the User table in the compliance database.              |

Table 25: Data model properties for Document object (alphabetical listing)

# The Domain Object

This item maps to the compliancedomain object in the FlexNet Manager Suite compliance database.

### Behavior in the Business Adapter Studio

When you create new objects in the Business Adapter Studio, the Domain appears in the Miscellaneous group in the right-click context menu.

### **Properties**

The Domain object exposes the following properties in the data model for the Business Importer and the Business Adapter Studio.

| Table 26: Data mode | properties for Domain | object (alphabetical listing) |
|---------------------|-----------------------|-------------------------------|
|---------------------|-----------------------|-------------------------------|

| Property       | Details                                                                                                    |
|----------------|----------------------------------------------------------------------------------------------------|
| Flat Name      | Mandatory: adapters must provide values for this column.<br>In the Business Adapter Studio, the default regular expression to extract the<br>Flat Name from the incoming data is |
|                | (?<=DC=.*DC=).*?(?=,DC=)                                                                                                    |
|                | Maps to compliancedomain.flatname in the compliance database.<br>It is used (perhaps in conjunction with other properties) as a key for matching existing records there.         |
| Qualified Name | Mandatory: adapters must provide values for this column.<br>In the Business Adapter Studio, Qualified Name offers a default regular<br>expression of                             |
|                | (?<=DC=).*                                                                                                    |
|                | replacing incoming strings of                                                                                                    |
|                | ,DC=                                                                                                    |
|                | with                                                                                                    |
|                |                                                                                                    |
|                | Maps to compliancedomain.QualifiedName in the compliance database.<br>However, updates to the stored value of<br>compliancedomain.QualifiedName are not permitted.               |

# The License Object

This item maps to the License object in the FlexNet Manager Suite compliance database. It supports the addition of custom properties through the Business Importer.

## Behavior in the Business Adapter Studio

When you create new objects in the Business Adapter Studio, the License appears in the License group in the right-click context menu.

### **Properties**

The License object exposes the following properties in the data model for the Business Importer and the Business Adapter Studio.

| Property                                                     | Details                                                                                             |
|--------------------------------------------------------------|----------------------------------------------------------------------------------------------------|
| Access Granted to Users<br>or Usage Consumes<br>Entitlements | <i>Type</i> : bit.<br>Maps to License.allowexternalroaminguse in the compliance database.           |
| Additional External<br>Users                                 | <i>Type</i> : int.<br>Maps to License.additionalbulkusersexternal in the compliance<br>database.    |
| Additional Infrequent<br>Users                               | <i>Type</i> : int.<br>Maps to License.additionalbulkusersinfrequent in the compliance database.     |
| Additional Normal Users                                      | <i>Type</i> : int.<br>Maps to License.additionalbulkusersregular in the compliance database.        |
| Allocations Consume<br>License Entitlements                  | <i>Type</i> : bit.<br>Maps to License.AlwaysInstalled in the compliance database.                   |
| Allow Sub-Capacity<br>Licensing for Points<br>outside ILMT   | <i>Type</i> : bit.<br>Maps to License.allowibmpvusubcapacityfromnonilmt in the compliance database. |
| Apply Special<br>Virtualization Rights                       | <i>Type</i> : bit.<br>Maps to License.CoverInstallsOnVirtualMachines in the compliance database.    |

Table 27: Data model properties for License object (alphabetical listing)

| Property                        | Details                                                                                                 |
|---------------------------------|----------------------------------------------------------------------------------------------------|
| Apply User Limit Per            | Type: bit.                                                                                              |
| Processor Core                  | Maps to License.minimumnumberofusersmultipliedbyprocessors in the compliance database.                  |
| Calculate Compliance            | Type: bit.                                                                                              |
|                                 | Maps to License.calculatecompliance in the compliance database.                                         |
| Category ID                     | <i>Type</i> : varchar. Maximum: 128.                                                                    |
|                                 | Stores the categoryID as a foreign key to the category table in the compliance database.                |
| Charges Amount                  | Type: float.                                                                                            |
|                                 | Maps to License.ChargeBackPrice in the compliance database.                                             |
| Charges Amount Currency         | Type: int.                                                                                              |
| Rate ID                         | Stores the ChargeBackPriceRateID as a foreign key to the currencyrate table in the compliance database. |
| Charges Frequency               | <i>Type</i> : nvarchar. Maximum: 1000.                                                                  |
|                                 | Values of Charges Frequency must match those stored in the PeriodType table of the compliance database. |
| Comments                        | <i>Type</i> : ntext.                                                                                    |
|                                 | Maps to License.Comments in the compliance database.                                                    |
| Compliance Status               | <i>Type:</i> nvarchar. Maximum: 1000.                                                                   |
|                                 | Values of Compliance Status must match those stored in the                                              |
|                                 | SoftwareLicenseComplianceStatus table of the compliance database.                                       |
| Copy Version and Edition        | Type: bit.                                                                                              |
| from Most Recent<br>Application | Maps to License.copyeditionandversion in the compliance database.                                       |
| Cores Limit                     | Type: int.                                                                                              |
|                                 | Maps to License.numberofcores in the compliance database.                                               |
| Corporate Unit ID               | <i>Type</i> : varchar. Maximum: 128.                                                                    |
|                                 | Stores the businessunitID as a foreign key to the CorporateUnit table in the compliance database.       |
| Cost Center ID                  | <i>Type</i> : varchar. Maximum: 128.                                                                    |
|                                 | Stores the costcenterID as a foreign key to the costcenter table in the compliance database.            |

| Property                 | Details                                                                                                    |
|--------------------------|----------------------------------------------------------------------------------------------------|
| Count Includes           | <i>Type:</i> bit.                                                                                           |
| Installations on Host OS | Maps to License.limitvirtualinstallsincludeshost in the compliance database.                                |
| Duration                 | <i>Type</i> : nvarchar. Maximum: 1000.                                                                      |
|                          | Values of Duration must match those stored in the SoftwareLicenseDuration table of the compliance database. |
| Edition                  | <i>Type:</i> nvarchar. Maximum: 60.                                                                         |
|                          | Maps to License. Edition in the compliance database.                                                        |
| Eligible for use with    | Type: bit.                                                                                                  |
| Cloud Service Providers  | Maps to License.licensemobilityapplies in the compliance database.                                          |
| Expiry Date              | Type: datetime.                                                                                             |
|                          | Maps to License. ExpiryDate in the compliance database.                                                     |
| External User Multiplier | Type: float.                                                                                                |
|                          | Maps to License.usermultiplierexternal in the compliance database.                                          |
| Extra Entitlements       | Type: int.                                                                                                  |
|                          | Maps to License.NumberPurchased in the compliance database.                                                 |
| Group Allocation         | Type: int.                                                                                                  |
| Compliance Level         | Maps to License.groupallocationcompliancelevel in the compliance database.                                  |
| Infrequent User          | Type: float.                                                                                                |
| Multiplier               | Maps to License.usermultiplierinfrequent in the compliance database.                                        |
| License Key              | <i>Type:</i> nvarchar. Maximum: 256.                                                                        |
|                          | Maps to License.LicenseKey in the compliance database.                                                      |
| License Keys Rule        | <i>Type:</i> nvarchar. Maximum: 1000.                                                                       |
|                          | Values of License Keys Rule must match those stored in the                                                  |
|                          | SoftwareLicenseKeyType table of the compliance database.                                                    |
| License Status           | <i>Type:</i> nvarchar. Maximum: 1000.                                                                       |
|                          | Values of License Status must match those stored in the LicenseStatus                                       |
|                          | table of the compliance database.                                                                           |
| License Type             | <i>Type:</i> nvarchar. Maximum: 1000.                                                                       |
|                          | Values of License Type must match those stored in the SoftwareLicenseType table of the compliance database. |
|                          | SoftwareLitenserype table of the compliance database.                                                       |

| Property                      | Details                                                                                             |
|-------------------------------|----------------------------------------------------------------------------------------------------|
| License VMs Using Host        | Type: bit.                                                                                          |
| Processor Information         | Maps to License.usehostprocessorinformation in the compliance database.                             |
| Location ID                   | <i>Type</i> : varchar. Maximum: 128.                                                                |
|                               | Stores the locationID as a foreign key to the location table in the compliance database.            |
| Manage Linked                 | Type: bit.                                                                                          |
| Applications<br>Automatically | Maps to License.automanagetitles in the compliance database.                                        |
| Manager ID                    | Type: int.                                                                                          |
|                               | Stores the ManagerID as a foreign key to the user table in the compliance database.                 |
| Maximum Installations         | Type: int.                                                                                          |
| for a User                    | Maps to License.numberofcomputersallowedperuserlicensepoint in the compliance database.             |
| Maximum Installations on      | Type: int.                                                                                          |
| a Device                      | Maps to<br>License.numberofapplicationinstallsallowedperlicensepoint in the<br>compliance database. |
| Maximum Sockets               | Type: int.                                                                                          |
|                               | Maps to License.numberofsockets in the compliance database.                                         |
| Maximum VMs Per License       | Type: int.                                                                                          |
|                               | Maps to License.NumberOfAllowedVirtualInstalls in the compliance database.                          |
| Maximum Virtual Cores         | Type: int.                                                                                          |
| Per Instance                  | Maps to License.totalnumberofcorespervmperlicense in the compliance database.                       |
| Maximum Virtual               | Type: int.                                                                                          |
| Processors Per License        | Maps to License.numberofprocessorsperose in the compliance database.                                |
| Minimum Core Licenses         | Type: int.                                                                                          |
| Per VM                        | Maps to License.minimumnumberoflicensespervm in the compliance database.                            |

| Property                                                            | Details                                                                                               |
|---------------------------------------------------------------------|----------------------------------------------------------------------------------------------------|
| Minimum Days before                                                 | Type: int.                                                                                            |
| Reassignment                                                        | Maps to License.reassignmenttimelimit in the compliance database.                                     |
| Minimum Processors                                                  | Type: int.                                                                                            |
|                                                                     | Maps to License.minimumnumberofprocessors in the compliance database.                                 |
| Minimum Users                                                       | Type: int.                                                                                            |
|                                                                     | Maps to License.minimumnumberofusers in the compliance database.                                      |
| Name                                                                | <i>Type:</i> nvarchar. Maximum: 256. Mandatory: adapters must provide values for this column.         |
|                                                                     | Maps to License.Name in the compliance database.                                                      |
| Number Of Processors Per                                            | Type: int.                                                                                            |
| License Consumed                                                    | Maps to License.NumberOfAllowedProcessorsPerHost in the compliance database.                          |
| Number of Cores Per                                                 | Type: int.                                                                                            |
| Socket License                                                      | Maps to License.numberofcorespersocket in the compliance database.                                    |
| One Entitlement Allows<br>User to Access Number of<br>Installations | Type: bit.                                                                                            |
|                                                                     | Maps to                                                                                               |
|                                                                     | License.limitnumberofcomputersuserlicensecanbeinstalledon in the compliance database.                 |
| One Entitlement Covers                                              | Type: bit.                                                                                            |
| Number of Installations<br>on a Device                              | Maps to License.limitnumberofapplicationseachlicensepointcovers in the compliance database.           |
| One Licensed Host Covers                                            | Type: bit.                                                                                            |
| Multiple VMs                                                        | Maps to License.LimitNumberOfVirtualInstalls in the compliance database.                              |
| Override Unit Price                                                 | Type: float.                                                                                          |
|                                                                     | Maps to License.PurchasePrice in the compliance database.                                             |
| Override Unit Price<br>Currency Rate ID                             | Type: int.                                                                                            |
|                                                                     | Stores the PurchasePriceRateID as a foreign key to the currencyrate table in the compliance database. |
| PVU Entitlement Limit                                               | Type: int.                                                                                            |
|                                                                     | Maps to License.pvulimit in the compliance database.                                                  |

| Property                | Details                                                                 |
|-------------------------|-------------------------------------------------------------------------|
| PVU Limit Applies       | Type: bit.                                                              |
|                         | Maps to License.pvulimitapplies in the compliance database.             |
| Peak Consumed Count     | Type: int.                                                              |
|                         | Maps to License.peakconsumed in the compliance database.                |
| Processors Limit        | Type: int.                                                              |
|                         | Maps to License.numberofprocessors in the compliance database.          |
| Publisher ID            | Type: int.                                                              |
|                         | Stores the PublisherID as a foreign key to the vendor table in the      |
|                         | compliance database.                                                    |
| Resale Price            | Type: float.                                                            |
|                         | Maps to License.ResalePrice in the compliance database.                 |
| Resale Price Currency   | Type: int.                                                              |
| Rate ID                 | Stores the ResalePriceRateID as a foreign key to the currencyrate table |
|                         | in the compliance database.                                             |
| Resale Recipient        | <i>Type</i> : nvarchar. Maximum: 128.                                   |
|                         | Maps to License.EndOfLifeRecipient in the compliance database.          |
| Resources Consumed      | Type: int.                                                              |
|                         | Maps to License.resourceunitsconsumed in the compliance database.       |
| Retirement Date         | <i>Type</i> : datetime.                                                 |
|                         | Maps to License.RetirementDate in the compliance database.              |
| Retirement Reason       | <i>Type</i> : varchar. Maximum: 1000.                                   |
|                         | Values of Retirement Reason must match those stored in the              |
|                         | EndOfLifeReason table of the compliance database.                       |
| Second Use At Home      | Type: bit.                                                              |
|                         | Maps to License.SecondUsageAtHome in the compliance database.           |
| Second Use On Work      | Type: bit.                                                              |
| Laptop                  | Maps to License.SecondUsageWorkLaptop in the compliance database.       |
| Subject To True Up      | Type: bit.                                                              |
|                         | Maps to License.TrueUp in the compliance database.                      |
| Third Party Users may   | Type: bit.                                                              |
| use Linked Applications | Maps to License.thirdpartyaccessallowed in the compliance database.     |

| Property                                             | Details                                                                                                    |
|------------------------------------------------------|----------------------------------------------------------------------------------------------------|
| Time Limit Applies<br>before License<br>Reassignment | <i>Type:</i> bit.<br>Maps to License.reassignmenttimelimitapplies in the compliance database.                                                       |
| Usage Time Limit In Days                             | <i>Type:</i> int.<br>Maps to License.virtualapplicationaccessmaximumusageperiod in the compliance database.                                         |
| Version                                              | <i>Type:</i> nvarchar. Maximum: 60. Mandatory: adapters must provide values for this column.<br>Maps to License.Version in the compliance database. |

# The Link Contract - Asset Object

This item maps to the contractasset object in the FlexNet Manager Suite compliance database.

### Behavior in the Business Adapter Studio

When you create new objects in the Business Adapter Studio, the Link Contract - Asset appears in the Relationships group in the right-click context menu.

#### **Properties**

The Link Contract - Asset object exposes the following properties in the data model for the Business Importer and the Business Adapter Studio.

| Table 28: Data model properties for Link C | ontract - Asset object (alphabetical listing) |
|--------------------------------------------|-----------------------------------------------|
|--------------------------------------------|-----------------------------------------------|

| Property | Details                                                                                                 |
|----------|----------------------------------------------------------------------------------------------------|
| Asset ID | Stores the assetid as a foreign key to the Asset table in the compliance database.                      |
|          | It is used (perhaps in conjunction with other properties) as a key for matching existing records there. |
|          | However, updates to the stored value of contractasset.assetid are not permitted.                        |

| Property    | Details                                                                                                 |
|-------------|----------------------------------------------------------------------------------------------------|
| Contract ID | Stores the contractid as a foreign key to the Contract table in the compliance database.                |
|             | It is used (perhaps in conjunction with other properties) as a key for matching existing records there. |
|             | However, updates to the stored value of contractasset.contractid are not permitted.                     |

# The Link Contract - License Object

This item maps to the contractlicense object in the FlexNet Manager Suite compliance database.

### Behavior in the Business Adapter Studio

When you create new objects in the Business Adapter Studio, the Link Contract - License appears in the Relationships group in the right-click context menu.

#### **Properties**

The Link Contract - License object exposes the following properties in the data model for the Business Importer and the Business Adapter Studio.

Table 29: Data model properties for Link Contract - License object (alphabetical listing)

| Property    | Details                                                                                                 |
|-------------|----------------------------------------------------------------------------------------------------|
| Contract ID | Stores the contractid as a foreign key to the Contract table in the compliance database.                |
|             | It is used (perhaps in conjunction with other properties) as a key for matching existing records there. |
|             | However, updates to the stored value of contractlicense.contractid are not permitted.                   |
| License ID  | Stores the softwarelicenseid as a foreign key to the License table in the compliance database.          |
|             | It is used (perhaps in conjunction with other properties) as a key for matching existing records there. |
|             | However, updates to the stored value of contractlicense.softwarelicenseid are not permitted.            |

# The Link Operator - Role Object

This item maps to the ComplianceOperatorRole object in the FlexNet Manager Suite compliance database.

### **Database interaction**

**Note:** If an incoming Link Operator - RoLe matches an existing record in the compliance database, the incoming details are ignored. Updating existing records is not allowed for Link Operator - RoLe objects.

### Behavior in the Business Adapter Studio

When you create new objects in the Business Adapter Studio, the Link Operator - Role appears in the Operator group in the right-click context menu.

### **Properties**

The Link Operator - Role object exposes the following properties in the data model for the Business Importer and the Business Adapter Studio.

| Property    | Details                                                                                                 |
|-------------|----------------------------------------------------------------------------------------------------|
| Operator ID | Stores the targetid as a foreign key to the ComplianceOperator table in the compliance database.        |
|             | It is used (perhaps in conjunction with other properties) as a key for matching existing records there. |
|             | However, updates to the stored value of                                                                 |
|             | ComplianceOperatorRole.targetid are not permitted.                                                      |
| Role        | <i>Type</i> : nvarchar. Maximum: 64.                                                                    |
|             | Values of Role must match those stored in the ComplianceRole table of the                               |
|             | compliance database.                                                                                    |
|             | It is used (perhaps in conjunction with other properties) as a key for matching existing records there. |
|             | However, updates to the stored value of                                                                 |
|             | ComplianceOperatorRole.compliancerole are not permitted.                                                |

Table 30: Data model properties for Link Operator - Role object (alphabetical listing)

# The Link Payment Schedule - Asset Object

This item maps to the paymentscheduleasset object in the FlexNet Manager Suite compliance database.

### Behavior in the Business Adapter Studio

When you create new objects in the Business Adapter Studio, the Link Payment Schedule - Asset appears in the Payment Schedule group in the right-click context menu.

#### **Properties**

The Link Payment Schedule - Asset object exposes the following properties in the data model for the Business Importer and the Business Adapter Studio.

| Property            | Details                                                                                                 |
|---------------------|----------------------------------------------------------------------------------------------------|
| Asset ID            | Stores the assetid as a foreign key to the asset table in the compliance database.                      |
|                     | However, updates to the stored value of paymentscheduleasset.assetid are not permitted.                 |
| Contract ID         | Stores the contractid as a foreign key to the contract table in the compliance database.                |
|                     | However, updates to the stored value of                                                                 |
|                     | paymentscheduleasset.contractid are not permitted.                                                      |
| Coverage End Date   | Type: datetime.                                                                                         |
|                     | Maps to paymentscheduleasset.ActiveEndDate in the compliance                                            |
|                     | database.                                                                                               |
| Coverage Start Date | <i>Type</i> : datetime.                                                                                 |
|                     | Maps to paymentscheduleasset.ActiveStartDate in the compliance database.                                |
| Payment Schedule ID | Type: int.                                                                                              |
|                     | Stores the PaymentScheduleID as a foreign key to the PaymentSchedule                                    |
|                     | table in the compliance database.                                                                       |
|                     | It is used (perhaps in conjunction with other properties) as a key for matching existing records there. |
|                     | However, updates to the stored value of                                                                 |
|                     | paymentscheduleasset.PaymentScheduleID are not permitted.                                               |

Table 31: Data model properties for Link Payment Schedule - Asset object (alphabetical listing)

# The Link Payment Schedule - License Object

This item maps to the paymentschedulelicense object in the FlexNet Manager Suite compliance database.

### Behavior in the Business Adapter Studio

When you create new objects in the Business Adapter Studio, the Link Payment Schedule - License appears in the Payment Schedule group in the right-click context menu.

#### **Properties**

The Link Payment Schedule - License object exposes the following properties in the data model for the Business Importer and the Business Adapter Studio.

| Property            | Details                                                                                                 |
|---------------------|----------------------------------------------------------------------------------------------------|
| Contract ID         | Stores the contractid as a foreign key to the contract table in the compliance database.                |
|                     | It is used (perhaps in conjunction with other properties) as a key for matching existing records there. |
|                     | However, updates to the stored value of paymentschedulelicense.contractid are not permitted.            |
| License ID          | Stores the softwarelicenseid as a foreign key to the License table in the compliance database.          |
|                     | It is used (perhaps in conjunction with other properties) as a key for matching existing records there. |
|                     | However, updates to the stored value of paymentschedulelicense.softwarelicenseid are not permitted.     |
| Payment Schedule ID | Type: int.                                                                                              |
|                     | Stores the PaymentScheduleID as a foreign key to the PaymentSchedule table in the compliance database.  |
|                     | It is used (perhaps in conjunction with other properties) as a key for matching existing records there. |
|                     | However, updates to the stored value of paymentschedulelicense.PaymentScheduleID are not permitted.     |

Table 32: Data model properties for Link Payment Schedule - License object (alphabetical listing)

# The Link Purchase Order Line - Asset Object

This item maps to the purchaseorderlineasset object in the FlexNet Manager Suite compliance database.

## Behavior in the Business Adapter Studio

When you create new objects in the Business Adapter Studio, the Link Purchase Order Line - Asset appears in the Relationships group in the right-click context menu.

### **Properties**

The Link Purchase Order Line - Asset object exposes the following properties in the data model for the Business Importer and the Business Adapter Studio.

Table 33: Data model properties for Link Purchase Order Line - Asset object (alphabetical listing)

| Property               | Details                                                                                                 |
|------------------------|----------------------------------------------------------------------------------------------------|
| Asset ID               | Stores the assetid as a foreign key to the Asset table in the compliance database.                      |
|                        | It is used (perhaps in conjunction with other properties) as a key for matching existing records there. |
|                        | However, updates to the stored value of                                                                 |
|                        | purchaseorderlineasset.assetid are not permitted.                                                       |
| Purchase Order Line ID | Stores the purchaseorderdetailid as a foreign key to the                                                |
|                        | PurchaseOrderLine table in the compliance database.                                                     |
|                        | It is used (perhaps in conjunction with other properties) as a key for matching existing records there. |
|                        | However, updates to the stored value of purchaseorderlineasset.purchaseordetailid are not permitted.    |

# The Link Purchase Order Line - License Object

This item maps to the purchaseorderlinelicense object in the FlexNet Manager Suite compliance database.

### Behavior in the Business Adapter Studio

When you create new objects in the Business Adapter Studio, the Link Purchase Order Line - License appears in the Relationships group in the right-click context menu.

#### **Properties**

The Link Purchase Order Line - License object exposes the following properties in the data model for the Business Importer and the Business Adapter Studio.

Table 34: Data model properties for Link Purchase Order Line - License object (alphabetical listing)

| Property               | Details                                                                                                    |
|------------------------|----------------------------------------------------------------------------------------------------|
| License ID             | Stores the softwarelicenseid as a foreign key to the License table in the compliance database.               |
|                        | It is used (perhaps in conjunction with other properties) as a key for matching existing records there.      |
| Purchase Order Line ID | Stores the purchaseorderdetailid as a foreign key to the PurchaseOrderLine table in the compliance database. |
|                        | It is used (perhaps in conjunction with other properties) as a key for matching existing records there.      |

Data model version 12.2

# **The Location Object**

This item maps to the Location object in the FlexNet Manager Suite compliance database.

### **Database** interaction

If an incoming Location is not matched by an existing record in the compliance database, a new record is created there.

If an incoming Location matches an existing record in the compliance database, details are updated (as allowed for individual properties described below).

### Behavior in the Business Adapter Studio

When you create new objects in the Business Adapter Studio, the Location appears in the Enterprise Groups group in the right-click context menu.

Within the Business Adapter Studio, the default name suggested for the Output attribute of this Location object is Location\_ID.

#### **Properties**

The Location object exposes the following properties in the data model for the Business Importer and the Business Adapter Studio.

| Property              | Details                                                          |
|-----------------------|------------------------------------------------------------------|
| Address - City        | <i>Type</i> : varchar. Maximum: 200.                             |
|                       | Maps to Location.address_city in the compliance database.        |
| Address - Country     | <i>Type</i> : varchar. Maximum: 100.                             |
|                       | Maps to Location.address_country in the compliance database.     |
| Address - State       | <i>Type</i> : varchar. Maximum: 200.                             |
|                       | Maps to Location.address_state in the compliance database.       |
| Address - Street      | <i>Type</i> : varchar. Maximum: 200.                             |
|                       | Maps to Location.address_street in the compliance database.      |
| Address - Zip         | <i>Type</i> : varchar. Maximum: 20.                              |
|                       | Maps to Location.address_zip in the compliance database.         |
| Business Phone Number | <i>Type</i> : varchar. Maximum: 30.                              |
|                       | Maps to Location.businessphonenumber in the compliance database. |
| Description           | Type: ntext.                                                     |
|                       | Maps to Location.comments in the compliance database.            |
| Email Address         | <i>Type</i> : varchar. Maximum: 200.                             |
|                       | Maps to Location.email in the compliance database.               |
| Fax Number            | <i>Type</i> : varchar. Maximum: 30.                              |
|                       | Maps to Location.faxphonenumber in the compliance database.      |

Table 35: Data model properties for Location object (alphabetical listing)

| Property | Details                                                                                                    |
|----------|----------------------------------------------------------------------------------------------------|
| ID       | Type: int.                                                                                                    |
|          | For the ID property, the Business Adapter Studio offers a list of the output field names from previous objects in the adapter.                                                                                                    |
|          | Maps to Location.groupexid in the compliance database.                                                                                                    |
|          | It is used (perhaps in conjunction with other properties) as a key for matching<br>existing records there. In the Business Adapter Studio, SQL-like expressions<br>for pattern matching (contained in the MatchingMask attribute of the<br>adapter's XML file) are supported for this property. |
|          | An exception is the case when the incoming ID is null. In these cases, the property is excluded from the matching process, which then relies on other properties of the Location object.                                                                                                    |
|          | However, updates to the stored value of Location.groupexid are not permitted.                                                                                                    |
| Name     | <i>Type:</i> varchar. Maximum: 128. Mandatory: adapters must provide values for this column.                                                                                                    |
|          | Individual groups in the path through the enterprise group hierarchy are separated with the / character.                                                                                                    |
|          | Maps to Location.groupen in the compliance database.                                                                                                    |
|          | It is used (perhaps in conjunction with other properties) as a key for matching existing records there.                                                                                                    |
|          | However, updates to the stored value of Location.groupcn are not permitted.                                                                                                    |

# The Operator Object

This item maps to the ComplianceOperator object in the FlexNet Manager Suite compliance database.

## Behavior in the Business Adapter Studio

When you create new objects in the Business Adapter Studio, the Operator appears in the Operator group in the right-click context menu.

### **Properties**

The Operator object exposes the following properties in the data model for the Business Importer and the Business Adapter Studio.

#### Table 36: Data model properties for Operator object (alphabetical listing)

| Property  | Details                                                                                                    |
|-----------|----------------------------------------------------------------------------------------------------|
| Account   | <i>Type:</i> nvarchar. Maximum: 256. Mandatory: adapters must provide values for this column.<br>Maps to ComplianceOperator.operatorlogin in the compliance database. |
| Email     | <i>Type:</i> nvarchar. Maximum: 200.<br>Maps to ComplianceOperator.email in the compliance database.                                                                  |
| Enabled   | <i>Type:</i> bool. Mandatory: adapters must provide values for this column.<br>Maps to ComplianceOperator.isenabled in the compliance database.                       |
| Job Title | <i>Type:</i> nvarchar. Maximum: 128.<br>Maps to ComplianceOperator.JobTitle in the compliance database.                                                               |
| Name      | <i>Type:</i> nvarchar. Maximum: 512.<br>Maps to ComplianceOperator.operatorname in the compliance database.                                                           |

Data model version 12.2

# The Payment Schedule Object

This item maps to the paymentschedule object in the FlexNet Manager Suite compliance database.

### Behavior in the Business Adapter Studio

When you create new objects in the Business Adapter Studio, the Payment Schedule appears in the Payment Schedule group in the right-click context menu.

#### **Properties**

The Payment Schedule object exposes the following properties in the data model for the Business Importer and the Business Adapter Studio.

| Table 37: Data model properties for Payment | Schedule object (alphabetical listing) |
|---------------------------------------------|----------------------------------------|
|---------------------------------------------|----------------------------------------|

| Property    | Details                                                        |
|-------------|----------------------------------------------------------------|
| Buyout Cost | <i>Type:</i> money.                                            |
|             | Maps to paymentschedule.BuyoutCost in the compliance database. |

| Property                         | Details                                                                                                    |
|----------------------------------|----------------------------------------------------------------------------------------------------|
| Buyout Cost Currency             | Type: int.                                                                                                    |
| Rate ID                          | Stores the BuyoutCostRateID as a foreign key to the currencyrate table in the compliance database.                         |
| Contract ID                      | <i>Type:</i> int. Mandatory: adapters must provide values for this column.                                                 |
|                                  | Stores the contractid as a foreign key to the contract table in the compliance database.                                   |
|                                  | It is used (perhaps in conjunction with other properties) as a key for matching existing records there.                    |
| End Date                         | Type: datetime.                                                                                                    |
|                                  | Maps to paymentschedule.enddate in the compliance database.                                                                |
| Frequency                        | <i>Type:</i> nvarchar. Maximum: 1000.                                                                                      |
|                                  | Values of Frequency must match those stored in the PeriodType table of the compliance database.                            |
| Lease Number                     | <i>Type:</i> nvarchar. Maximum: 150.                                                                                       |
|                                  | Maps to paymentschedule.LeaseNumber in the compliance database.                                                            |
| Lease Termination Date           | Type: datetime.                                                                                                    |
|                                  | Maps to paymentschedule.LeaseTerminationDate in the compliance database.                                                   |
| Lease Termination Reason         | <i>Type:</i> nvarchar. Maximum: 100.                                                                                       |
|                                  | Maps to paymentschedule.LeaseTerminationReason in the compliance database.                                                 |
| Link to New Assets and           | <i>Type:</i> bit. Mandatory: adapters must provide values for this column.                                                 |
| Licenses attached to<br>Contract | Maps to paymentschedule.includenewassetsandlicenses in the compliance database.                                            |
| Name                             | <i>Type</i> : nvarchar. Maximum: 100. Mandatory: adapters must provide values for this column.                             |
|                                  | Maps to paymentschedule.description in the compliance database.                                                            |
|                                  | It is used (perhaps in conjunction with other properties) as a key for matching existing records there.                    |
| Notes                            | <i>Type:</i> ntext.                                                                                                    |
|                                  | Maps to paymentschedule.Comment in the compliance database.                                                                |
| Payment Schedule Metric          | Values of Payment Schedule Metric must match those stored in the PaymentScheduleCategory table of the compliance database. |

| Property              | Details                                                                                                    |
|-----------------------|----------------------------------------------------------------------------------------------------|
| Payment Schedule Term | Values of Payment Schedule Term must match those stored in the PaymentScheduleTerm table of the compliance database.                              |
| Payment Schedule Type | Values of Payment Schedule Type must match those stored in the PaymentScheduleType table of the compliance database.                              |
| Start Date            | <i>Type</i> : datetime. Mandatory: adapters must provide values for this column.<br>Maps to paymentschedule.startdate in the compliance database. |

# The Payment Schedule Detail Object

This item maps to the PaymentScheduleDetail object in the FlexNet Manager Suite compliance database.

## Behavior in the Business Adapter Studio

When you create new objects in the Business Adapter Studio, the Payment Schedule Detail appears in the Payment Schedule group in the right-click context menu.

### **Properties**

The Payment Schedule Detail object exposes the following properties in the data model for the Business Importer and the Business Adapter Studio.

| Table 38: Data model properties for Payment | Schedule | Detail object (alphabetical listing) |
|---------------------------------------------|----------|--------------------------------------|
|                                             |          |                                      |

| Property            | Details                                                                                              |
|---------------------|----------------------------------------------------------------------------------------------------|
| Actual/Fixed Amount | <i>Type</i> : money.                                                                                 |
|                     | Maps to PaymentScheduleDetail.ActualAmount in the compliance database.                               |
| Actual/Fixed Amount | Type: int.                                                                                           |
| Currency Rate ID    | Stores the ActualAmountRateID as a foreign key to the currencyrate table in the compliance database. |
| Budgeted Amount     | <i>Type</i> : money.                                                                                 |
|                     | Maps to PaymentScheduleDetail.BudgetedAmount in the compliance database.                             |

| Property                             | Details                                                                                                    |
|--------------------------------------|----------------------------------------------------------------------------------------------------|
| Budgeted Amount Currency<br>Rate ID  | <i>Type:</i> int.<br>Stores the BudgetedAmountRateID as a foreign key to the currencyrate table in the compliance database.                                                                                                    |
| Estimated Amount                     | <i>Type:</i> money.<br>Maps to PaymentScheduleDetail.EstimatedAmount in the compliance database.                                                                                                    |
| Estimated Amount<br>Currency Rate ID | <i>Type:</i> int.<br>Stores the EstimatedAmountRateID as a foreign key to the currencyrate table in the compliance database.                                                                                                    |
| Installment Covered                  | <i>Type</i> : nvarchar. Maximum: 50.<br>Maps to PaymentScheduleDetail.PeriodCovered in the compliance database.                                                                                                    |
| Installment End Date                 | <i>Type:</i> datetime. Mandatory: adapters must provide values for this column.<br>Maps to PaymentScheduleDetail.PeriodEndDate in the compliance database.                                                                                                    |
| Installment Start Date               | Type: datetime. Mandatory: adapters must provide values for this column.<br>Maps to PaymentScheduleDetail.PeriodStartDate in the compliance<br>database.<br>It is used (perhaps in conjunction with other properties) as a key for matching<br>existing records there. |
| Installment Status                   | <i>Type:</i> int.<br>Values of Installment Status must match those stored in the<br>PaymentScheduledetailPaymentStatus table of the compliance database.                                                                                                    |
| Notes                                | <i>Type:</i> ntext.<br>Maps to PaymentScheduleDetail.Notes in the compliance database.                                                                                                    |
| Obligated to Pay                     | <i>Type:</i> bit.<br>Maps to PaymentScheduleDetail.Obligated in the compliance database.                                                                                                    |
| Payment Date                         | <i>Type:</i> datetime.<br>Maps to PaymentScheduleDetail.PaymentDate in the compliance database.                                                                                                    |

| Property                                 | Details                                                                                                    |
|------------------------------------------|----------------------------------------------------------------------------------------------------|
| Payment Schedule ID                      | <i>Type:</i> int. Mandatory: adapters must provide values for this column.<br>Stores the PaymentScheduleID as a foreign key to the PaymentSchedule table in the compliance database.<br>It is used (perhaps in conjunction with other properties) as a key for matching |
| Quantity                                 | existing records there.<br><i>Type:</i> int.<br>Maps to PaymentScheduleDetail.Quantity in the compliance database.                                                                                                    |
| Software Assurance Unit<br>Price         | <i>Type</i> : money.<br>Maps to PaymentScheduleDetail.SoftwareAssuranceUnitPrice in the compliance database.                                                                                                    |
| Software Assurance Unit<br>Price Rate ID | <i>Type:</i> int.<br>Stores the SoftwareAssuranceUnitPriceRateID as a foreign key to the currencyrate table in the compliance database.                                                                                                    |
| Unit Price                               | <i>Type</i> : money.<br>Maps to PaymentScheduleDetail.UnitPrice in the compliance database.                                                                                                    |
| Unit Price Currency Rate<br>ID           | <i>Type:</i> int.<br>Stores the UnitPriceRateID as a foreign key to the currencyrate table in the compliance database.                                                                                                    |

# The Purchase Order Object

This item maps to the PurchaseOrder object in the FlexNet Manager Suite compliance database. It supports the addition of custom properties through the Business Importer.

## Behavior in the Business Adapter Studio

When you create new objects in the Business Adapter Studio, the Purchase Order appears in the Purchase Order group in the right-click context menu.

### **Properties**

The Purchase Order object exposes the following properties in the data model for the Business Importer and the Business Adapter Studio.

| Property           | Details                                                                                                    |
|--------------------|----------------------------------------------------------------------------------------------------|
| Purchase Date      | <i>Type</i> : datetime. Mandatory: adapters must provide values for this column.<br>Maps to PurchaseOrder.PurchaseOrderDate in the compliance database. |
| Purchase Order No  | <i>Type</i> : nvarchar. Maximum: 50. Mandatory: adapters must provide values for                                                                        |
| Fulchase of del No | this column.                                                                                                    |
|                    | Maps to PurchaseOrder.PurchaseOrderNo in the compliance database.                                                                                       |
| Vendor ID          | Type: int.                                                                                                    |
|                    | Stores the VendorID as a foreign key to the Vendor table in the compliance database.                                                                    |

 Table 39: Data model properties for Purchase Order object (alphabetical listing)

Data model version 12.2

# The Purchase Order Line Object

This item maps to the PurchaseOrderLine object in the FlexNet Manager Suite compliance database. It supports the addition of custom properties through the Business Importer.

### Behavior in the Business Adapter Studio

When you create new objects in the Business Adapter Studio, the Purchase Order Line appears in the Purchase Order group in the right-click context menu.

### **Properties**

The Purchase Order Line object exposes the following properties in the data model for the Business Importer and the Business Adapter Studio.

| Property         | Details                                                                                                    |
|------------------|----------------------------------------------------------------------------------------------------|
| Authorized By ID | <i>Type:</i> int.<br>Stores the AuthorizedByID as a foreign key to the User table in the compliance database.                   |
| Category ID      | <i>Type:</i> varchar. Maximum: 128.<br>Stores the categoryID as a foreign key to the category table in the compliance database. |
| Comments         | <i>Type</i> : ntext.<br>Maps to PurchaseOrderLine.Comments in the compliance database.                                          |

Table 40: Data model properties for Purchase Order Line object (alphabetical listing)

| Property                            | Details                                                                                           |
|-------------------------------------|---------------------------------------------------------------------------------------------------|
| Contract ID                         | <i>Type</i> : int.                                                                                |
|                                     | Stores the ContractID as a foreign key to the Contract table in the compliance database.          |
| Corporate Unit ID                   | <i>Type:</i> varchar. Maximum: 128.                                                               |
|                                     | Stores the businessunitID as a foreign key to the CorporateUnit table in the compliance database. |
| Cost Center ID                      | <i>Type:</i> varchar. Maximum: 128.                                                               |
|                                     | Stores the costcenterID as a foreign key to the costcenter table in the compliance database.      |
| Description                         | <i>Type</i> : nvarchar. Maximum: 250. Mandatory: adapters must provide values for this column.    |
|                                     | Maps to PurchaseOrderLine.ItemDescription in the compliance database.                             |
| Effective Date                      | <i>Type</i> : datetime.                                                                           |
|                                     | Maps to PurchaseOrderLine.EffectiveDate in the compliance database.                               |
| Expiry Date                         | <i>Type</i> : datetime.                                                                           |
|                                     | Maps to PurchaseOrderLine.ExpiryDate in the compliance database.                                  |
| Include Support,                    | Type: bit.                                                                                        |
| Maintenance or Service<br>Agreement | Maps to PurchaseOrderLine.MaintenanceOrServiceAgreement in the compliance database.               |
| Invoice Date                        | Type: datetime.                                                                                   |
|                                     | Maps to PurchaseOrderLine.InvoiceDate in the compliance database.                                 |
| Invoice Number                      | <i>Type</i> : nvarchar. Maximum: 50.                                                              |
|                                     | Maps to PurchaseOrderLine.InvoiceNo in the compliance database.                                   |
| Location ID                         | <i>Type</i> : varchar. Maximum: 128.                                                              |
|                                     | Stores the locationID as a foreign key to the location table in the compliance database.          |
| Part No/SKU                         | <i>Type:</i> nvarchar. Maximum: 100.                                                              |
|                                     | Maps to PurchaseOrderLine.LicensePartNo in the compliance database.                               |
| Processed By ID                     | Type: int.                                                                                        |
|                                     | Stores the ProcessedByID as a foreign key to the User table in the compliance database.           |

| Property                | Details                                                                                                    |
|-------------------------|----------------------------------------------------------------------------------------------------|
| Publisher ID            | Type: int.                                                                                                  |
|                         | Stores the PublisherID as a foreign key to the vendor table in the compliance database.                     |
| Purchase Order ID       | Type: int. Mandatory: adapters must provide values for this column.                                         |
|                         | Stores the PurchaseOrderID as a foreign key to the PurchaseOrder table in the compliance database.          |
| Purchase Order Line     | Type: int. Mandatory: adapters must provide values for this column.                                         |
| Sequence                | Maps to PurchaseOrderLine.SequenceNumber in the compliance database.                                        |
| Purchase Quantity       | Type: int.                                                                                                  |
|                         | Maps to PurchaseOrderLine.Quantity in the compliance database.                                              |
| Purchase Type           | <i>Type</i> : nvarchar.                                                                                     |
|                         | Values of Purchase Type must match those stored in the                                                      |
|                         | PurchaseOrderDetailType table of the compliance database.                                                   |
| Quantity Per Unit       | Type: int.                                                                                                  |
|                         | Maps to PurchaseOrderLine.quantityperunit in the compliance database.                                       |
| Request Date            | Type: datetime.                                                                                             |
|                         | Maps to PurchaseOrderLine.RequestDate in the compliance database.                                           |
| Request Number          | <i>Type</i> : nvarchar. Maximum: 120.                                                                       |
|                         | Maps to PurchaseOrderLine.RequestNo in the compliance database.                                             |
| Requestor ID            | Type: int.                                                                                                  |
|                         | Stores the RequestedByID as a foreign key to the User table in the                                          |
|                         | compliance database.                                                                                        |
| Sales Tax               | Type: float.                                                                                                |
|                         | Maps to PurchaseOrderLine.SalesTax in the compliance database.                                              |
| Sales Tax Currency Rate | Type: int.                                                                                                  |
| ID                      | Stores the SalesTaxRateID as a foreign key to the currencyrate table in the compliance database.            |
| Shipping And Handling   | Type: int.                                                                                                  |
| Currency Rate ID        | Stores the ShippingAndHandlingRateID as a foreign key to the currencyrate table in the compliance database. |

| Property                 | Details                                                                                            |
|--------------------------|----------------------------------------------------------------------------------------------------|
| Shipping Date            | Type: datetime.                                                                                    |
|                          | Maps to PurchaseOrderLine.ShippingDate in the compliance database.                                 |
| Shipping Location ID     | <i>Type</i> : varchar. Maximum: 128.                                                               |
|                          | Stores the ShippingLocationID as a foreign key to the location table in the compliance database.   |
| Shipping and Handling    | Type: float.                                                                                       |
|                          | Maps to PurchaseOrderLine.ShippingAndHandling in the compliance database.                          |
| Status                   | <i>Type</i> : nvarchar.                                                                            |
|                          | Values of Status must match those stored in the                                                    |
|                          | PurchaseOrderDetailStatus table of the compliance database.                                        |
| Total Price Currency     | Type: int.                                                                                         |
| Rate ID                  | Stores the TotalPriceRateID as a foreign key to the currencyrate table in the compliance database. |
| Unit Price               | Type: float.                                                                                       |
|                          | Maps to PurchaseOrderLine.UnitPrice in the compliance database.                                    |
| Unit Price Currency Rate | Type: int.                                                                                         |
| ID                       | Stores the UnitPriceRateID as a foreign key to the currencyrate table in the compliance database.  |

# The Software Allocation Object

This item maps to the SoftwareLicenseAllocation object in the FlexNet Manager Suite compliance database.

### Behavior in the Business Adapter Studio

When you create new objects in the Business Adapter Studio, the Software Allocation appears in the License group in the right-click context menu.

### **Properties**

The Software Allocation object exposes the following properties in the data model for the Business Importer and the Business Adapter Studio.

| Property         | Details                                                                                            |
|------------------|----------------------------------------------------------------------------------------------------|
| Computer ID      | Type: int.                                                                                         |
|                  | Stores the compliancecomputerid as a foreign key to the Computer table in the compliance database. |
| Exemption Reason | <i>Type:</i> nvarchar. Maximum: 1000.                                                              |
|                  | Values of Exemption Reason must match those stored in the                                          |
|                  | SoftwareLicenseExemptionReason table of the compliance database.                                   |
| License ID       | <i>Type:</i> int. Mandatory: adapters must provide values for this column.                         |
|                  | Stores the softwarelicenseid as a foreign key to the License table in the                          |
|                  | compliance database.                                                                               |
| License Key      | <i>Type:</i> nvarchar. Maximum: 400.                                                               |
|                  | Maps to SoftwareLicenseAllocation.keyvalue in the compliance                                       |
|                  | database.                                                                                          |
| Number allocated | Type: int.                                                                                         |
|                  | Maps to SoftwareLicenseAllocation.numberallocated in the                                           |
|                  | compliance database.                                                                               |
| Status           | <i>Type:</i> nvarchar. Maximum: 1000.                                                              |
|                  | Values of Status must match those stored in the                                                    |
|                  | SoftwareLicenseAllocationstatus table of the compliance database.                                  |
| User ID          | <i>Type:</i> int. Mandatory: adapters must provide values for this column.                         |
|                  | Stores the complianceuserid as a foreign key to the User table in the                              |
|                  | compliance database.                                                                               |

Table 41: Data model properties for Software Allocation object (alphabetical listing)

Data model version 12.2

## The Software License Key Object

This item maps to the SoftwareLicenseKey object in the FlexNet Manager Suite compliance database.

### Behavior in the Business Adapter Studio

When you create new objects in the Business Adapter Studio, the Software License Key appears in the License group in the right-click context menu.

### **Properties**

The Software License Key object exposes the following properties in the data model for the Business Importer and the Business Adapter Studio.

**Table 42:** Data model properties for Software License Key object (alphabetical listing)

| Property    | Details                                                                                                    |
|-------------|----------------------------------------------------------------------------------------------------|
| License ID  | Mandatory: adapters must provide values for this column.<br>Stores the softwarelicenseid as a foreign key to the License table in the<br>compliance database.    |
| License Key | <i>Type</i> : varchar. Maximum: 400. Mandatory: adapters must provide values for this column.<br>Maps to SoftwareLicenseKey.keyvalue in the compliance database. |

Data model version 12.2

# The Terms And Conditions Object

This item maps to the TermAndCondition object in the FlexNet Manager Suite compliance database.

## Behavior in the Business Adapter Studio

When you create new objects in the Business Adapter Studio, the Terms And Conditions appears in the Contract group in the right-click context menu.

### **Properties**

The Terms And Conditions object exposes the following properties in the data model for the Business Importer and the Business Adapter Studio.

**Table 43:** Data model properties for Terms And Conditions object (alphabetical listing)

| Property   | Details                                                                                  |
|------------|------------------------------------------------------------------------------------------|
| Begin Date | <i>Type:</i> datetime.<br>Maps to TermAndCondition.begindate in the compliance database. |
| Comments   | <i>Type</i> : ntext.<br>Maps to TermAndCondition.comments in the compliance database.    |

| Property                | Details                                                                                                 |
|-------------------------|----------------------------------------------------------------------------------------------------|
| Contract ID             | <i>Type:</i> int. Mandatory: adapters must provide values for this column.                              |
|                         | Maps to TermAndCondition.contractid in the compliance database.                                         |
|                         | It is used (perhaps in conjunction with other properties) as a key for matching existing records there. |
| Description             | <i>Type</i> : nvarchar. Maximum: 100. Mandatory: adapters must provide values for this column.          |
|                         | Maps to TermAndCondition.description in the compliance database.                                        |
|                         | It is used (perhaps in conjunction with other properties) as a key for matching existing records there. |
| Document Reference      | <i>Type</i> : nvarchar. Maximum: 100.                                                                   |
|                         | Maps to TermAndCondition.docreference in the compliance database.                                       |
| End Date                | Type: datetime.                                                                                         |
|                         | Maps to TermAndCondition.enddate in the compliance database.                                            |
| Term and Condition Type | <i>Type</i> : nvarchar. Maximum: 100.                                                                   |
|                         | Maps to TermAndCondition.termandconditiontype in the compliance database.                               |
|                         | It is used (perhaps in conjunction with other properties) as a key for matching existing records there. |

# The User Object

This item maps to the User object in the FlexNet Manager Suite compliance database. It supports the addition of custom properties through the Business Importer.

### **Properties**

The User object exposes the following properties in the data model for the Business Importer and the Business Adapter Studio.

| Table 44: Data model pr | roperties for User | object (alphabetical list | ting) |
|-------------------------|--------------------|---------------------------|-------|
|-------------------------|--------------------|---------------------------|-------|

| Property     | Details                                                 |
|--------------|---------------------------------------------------------|
| Account Name | <i>Type</i> : nvarchar. Maximum: 64.                    |
|              | Maps to User.SAMAccountName in the compliance database. |

| Property          | Details                                                                                      |
|-------------------|----------------------------------------------------------------------------------------------|
| Address - City    | <i>Type</i> : nvarchar. Maximum: 200.                                                        |
|                   | Maps to User.Address_City in the compliance database.                                        |
| Address - Country | <i>Type</i> : nvarchar. Maximum: 100.                                                        |
|                   | Maps to User.Address_Country in the compliance database.                                     |
| Address - State   | <i>Type</i> : nvarchar. Maximum: 200.                                                        |
|                   | Maps to User.Address_State in the compliance database.                                       |
| Address - Street  | <i>Type</i> : nvarchar. Maximum: 200.                                                        |
|                   | Maps to User.Address_Street in the compliance database.                                      |
| Address - Zip     | <i>Type</i> : nvarchar. Maximum: 20.                                                         |
|                   | Maps to User.Address_ZIP in the compliance database.                                         |
| AlternateEmail    | <i>Type</i> : nvarchar. Maximum: 200.                                                        |
|                   | Maps to User.AlternateEmail in the compliance database.                                      |
| Corporate Unit ID | <i>Type</i> : varchar. Maximum: 128.                                                         |
|                   | Stores the businessunitID as a foreign key to the CorporateUnit table in                     |
|                   | the compliance database.                                                                     |
| Cost Center ID    | <i>Type</i> : varchar. Maximum: 128.                                                         |
|                   | Stores the costcenterID as a foreign key to the costcenter table in the compliance database. |
| Domain ID         | Type: int.                                                                                   |
|                   | Stores the ComplianceDomainID as a foreign key to the ComplianceDomain                       |
|                   | table in the compliance database.                                                            |
| Email             | <i>Type</i> : nvarchar. Maximum: 200.                                                        |
|                   | Maps to User.Email in the compliance database.                                               |
| Employee Number   | <i>Type</i> : nvarchar. Maximum: 128.                                                        |
|                   | Maps to User.EmployeeNumber in the compliance database.                                      |
| Employment Status | <i>Type</i> : nvarchar. Maximum: 1000.                                                       |
|                   | Values of Employment Status must match those stored in the                                   |
|                   | EmploymentStatus table of the compliance database.                                           |
| Fax Number        | <i>Type</i> : nvarchar. Maximum: 30.                                                         |
|                   | Maps to User.FaxPhoneNumber in the compliance database.                                      |

| Property         | Details                                                                                           |
|------------------|---------------------------------------------------------------------------------------------------|
| First Name       | <i>Type</i> : nvarchar. Maximum: 128.                                                             |
|                  | Maps to User.FirstName in the compliance database.                                                |
| Inventory Source | <i>Type</i> : nvarchar. Maximum: 64.                                                              |
|                  | Maps to User.InventoryAgent in the compliance database.                                           |
| Job Title        | <i>Type:</i> nvarchar. Maximum: 128.                                                              |
|                  | Maps to User.JobTitle in the compliance database.                                                 |
| Last Name        | <i>Type:</i> nvarchar. Maximum: 128.                                                              |
|                  | Maps to User.LastName in the compliance database.                                                 |
| Location ID      | <i>Type:</i> varchar. Maximum: 128.                                                               |
|                  | Stores the locationID as a foreign key to the location table in the                               |
|                  | compliance database.                                                                              |
| Manager ID       | Type: int.                                                                                        |
|                  | Stores the ManagerID as a foreign key to the user table in the compliance database.               |
| Middle Name      | <i>Type</i> : nvarchar. Maximum: 128.                                                             |
|                  | Maps to User.MiddleName in the compliance database.                                               |
| Mobile Number    | <i>Type:</i> nvarchar. Maximum: 30.                                                               |
|                  | Maps to User.MobilePhoneNumber in the compliance database.                                        |
| Phone Number     | <i>Type:</i> nvarchar. Maximum: 30.                                                               |
|                  | Maps to User.BusinessPhoneNumber in the compliance database.                                      |
| User Full Name   | <i>Type:</i> nvarchar. Maximum: 512.                                                              |
|                  | Maps to User.UserName in the compliance database.                                                 |
| User Status      | <i>Type</i> : nvarchar. Maximum: 1000.                                                            |
|                  | Values of User Status must match those stored in the                                              |
|                  | ComplianceUserStatus table of the compliance database.                                            |
| User Suffix      | <i>Type</i> : nvarchar. Maximum: 1000.                                                            |
|                  | Values of User Suffix must match those stored in the UserSuffix table of the compliance database. |
| User Title       | <i>Type</i> : nvarchar. Maximum: 1000.                                                            |
|                  | Values of User Title must match those stored in the UserTitle table of the compliance database.   |

# The Vendor Object

This item maps to the Vendor object in the FlexNet Manager Suite compliance database. It supports the addition of custom properties through the Business Importer.

### **Properties**

The Vendor object exposes the following properties in the data model for the Business Importer and the Business Adapter Studio.

| Table 45: Data mode | I properties for Vendor | r object (alphabetical listing | ) |
|---------------------|-------------------------|--------------------------------|---|
|---------------------|-------------------------|--------------------------------|---|

| Property          | Details                                                                                    |
|-------------------|--------------------------------------------------------------------------------------------|
| Address - City    | <i>Type:</i> nvarchar. Maximum: 200.                                                       |
|                   | Maps to Vendor.Address_City in the compliance database.                                    |
| Address - Country | <i>Type:</i> nvarchar. Maximum: 100.                                                       |
|                   | Maps to Vendor.Address_Country in the compliance database.                                 |
| Address - State   | <i>Type</i> : nvarchar. Maximum: 200.                                                      |
|                   | Maps to Vendor.Address_State in the compliance database.                                   |
| Address - Street  | <i>Type:</i> nvarchar. Maximum: 200.                                                       |
|                   | Maps to Vendor.Address_Street in the compliance database.                                  |
| Address - Zip     | <i>Type:</i> nvarchar. Maximum: 20.                                                        |
|                   | Maps to Vendor.Address_ZIP in the compliance database.                                     |
| Email             | <i>Type:</i> nvarchar. Maximum: 200.                                                       |
|                   | Maps to Vendor.Email in the compliance database.                                           |
| Fax Number        | <i>Type</i> : nvarchar. Maximum: 30.                                                       |
|                   | Maps to Vendor, FaxPhoneNumber in the compliance database.                                 |
| Name              | Type: nvarchar. Maximum: 64. Mandatory: adapters must provide values for                   |
|                   | this column.                                                                               |
|                   | Maps to Vendor.VendorName in the compliance database.                                      |
| Parent Vendor ID  | Type: int.                                                                                 |
|                   | Stores the ParentVendorID as a foreign key to the Vendor table in the compliance database. |

| Property     | Details                                                        |
|--------------|----------------------------------------------------------------|
| Phone Number | <i>Type:</i> nvarchar. Maximum: 30.                            |
|              | Maps to Vendor.BusinessPhoneNumber in the compliance database. |
| Website      | <i>Type:</i> nvarchar. Maximum: 200.                           |
|              | Maps to Vendor.WebSite in the compliance database.             |